<span id="page-0-0"></span>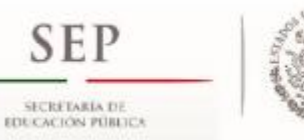

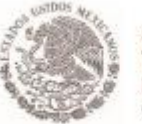

SUBSECRETARÍA DE EDUCACIÓN SUPERIOR **TECNOLÓGICO NACIONAL DE MÉXICO INSTITUTO TECNOLÓGICO DE TUXTLA GUTIÉRREZ** 

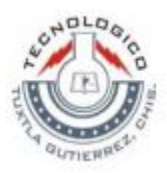

# INFORME TÉCNICO **DE RESIDENCIA PROFESIONAL**

# **Ingeniería eléctrica**

# **NOMBRE DEL PROYECTO:**

Análisis Y Simulación De Flujos De Carga En Redes De Distribución Con Matlab

# **Presenta:**

Pedro Gasga García

Correo: [hugogasgagarcia@outlook.com](mailto:hugogasgagarcia@outlook.com)

**Asesor Interno** Dr. Rubén Herrera Galicia

**Periodo de realización** Enero – Junio 2019

# **LISTADO DE ABREVIATURAS Y SIMBOLOS**

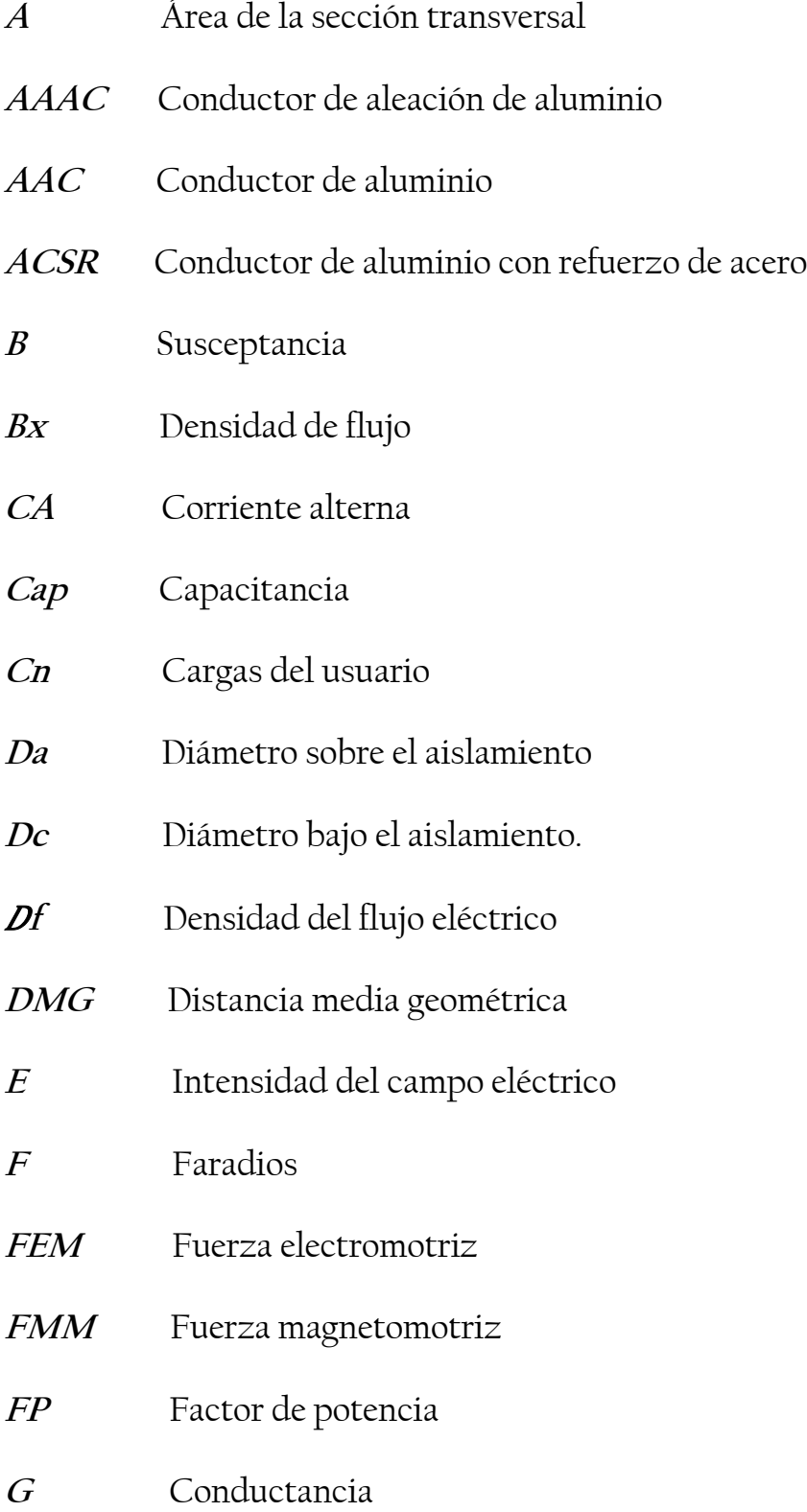

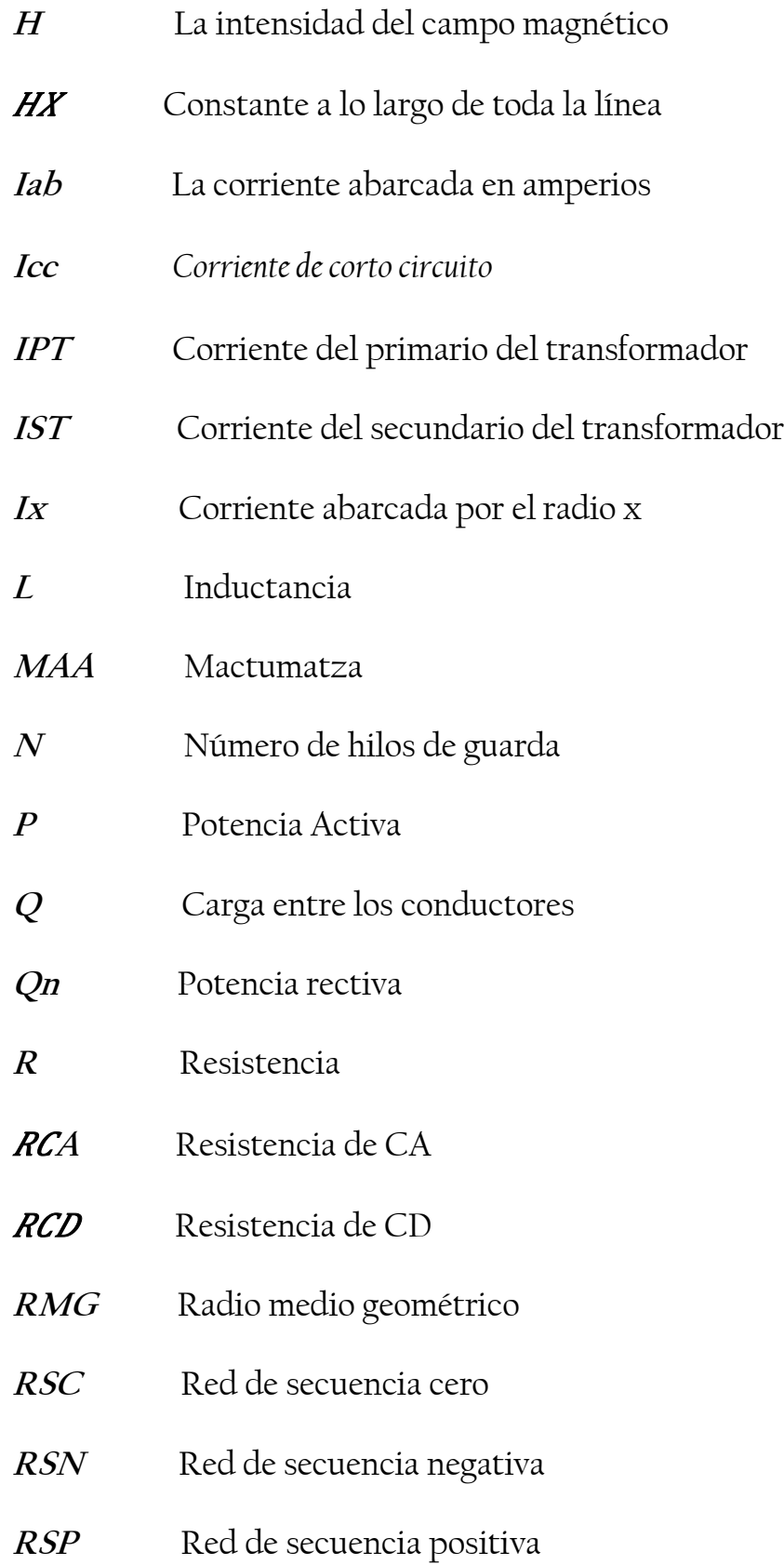

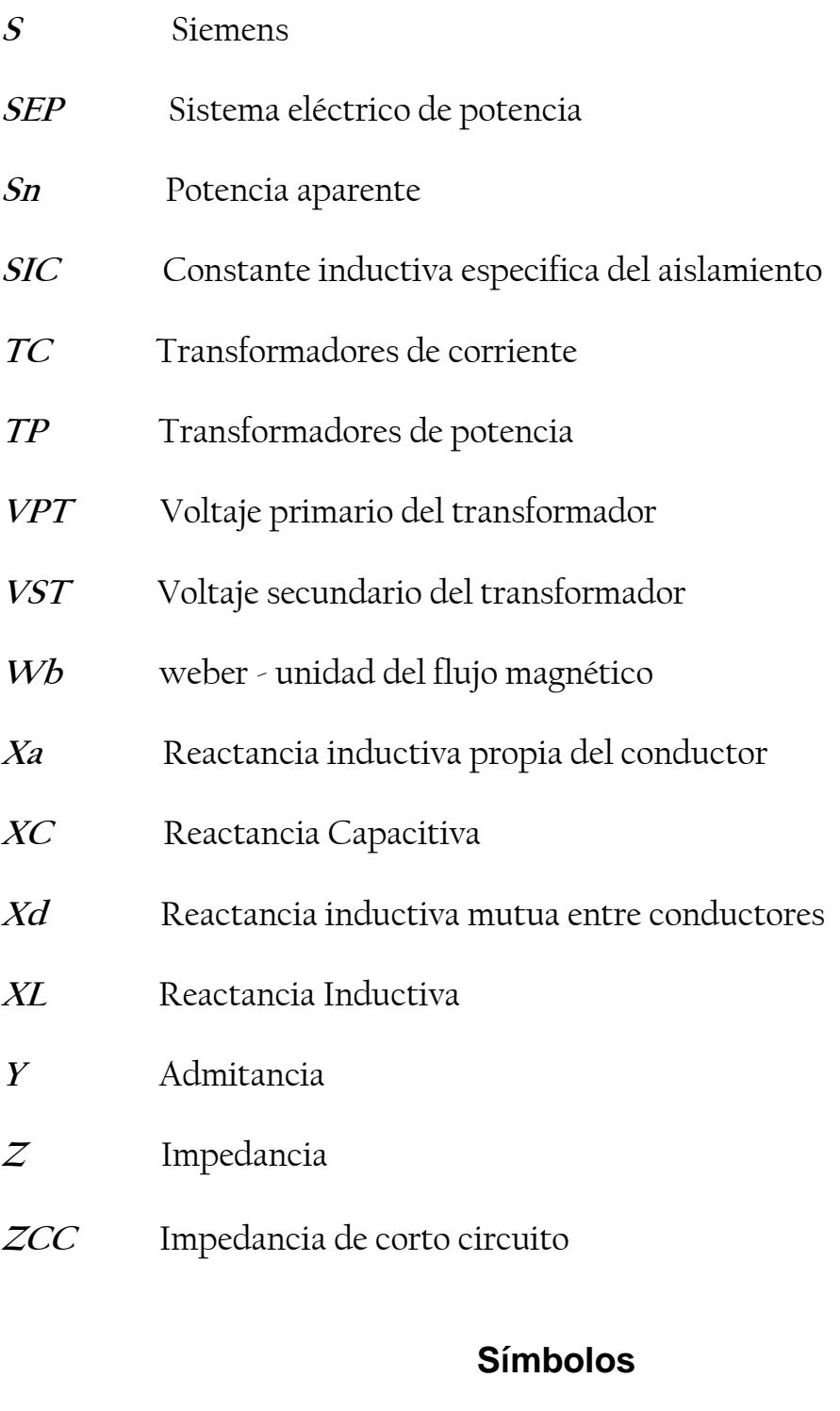

- **<sup>µ</sup>**Permeabilidad magnética
- *λ* Enlaces de flujos totales
- **Ω** Ohmios
- ρ Resistividad del conductor
- θ Angulo phi del coseno
- Σ I Sumatoria de las corrientes
- i Numero imaginario

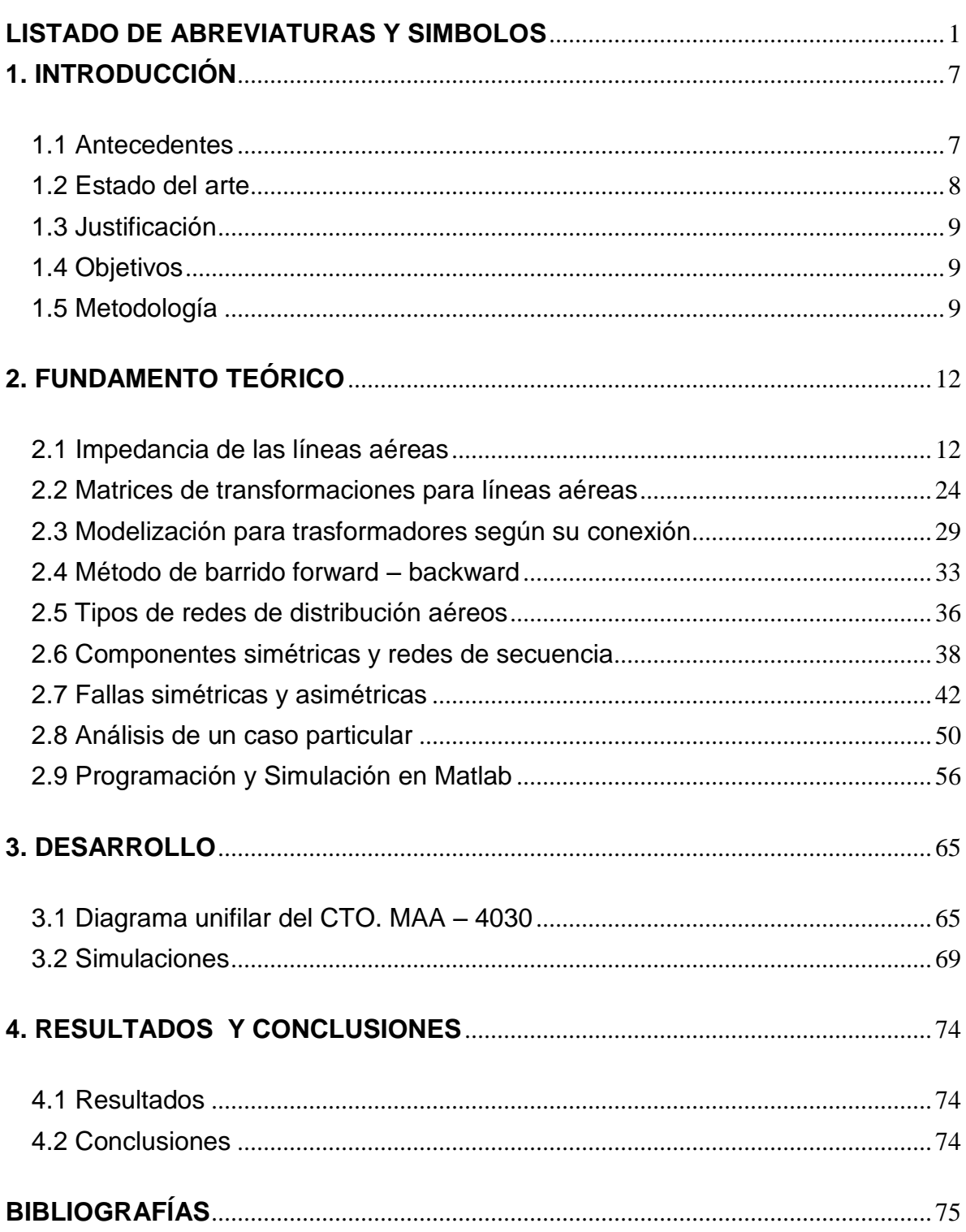

# **CONTENIDO**

# **1. INTRODUCCIÓN**

#### <span id="page-6-1"></span><span id="page-6-0"></span>**1.1 Antecedentes**

Los niveles de voltajes de un SEP están clasificados de la siguiente manera, cuando hablamos de voltajes desde 115 kV o mayores, son considerados como de transmisión, cuando se opera con voltajes de 66kV hasta 115 kV se dice que la red es de subtransmisión, niveles de tensión menores a 34.5 kV están relacionados con redes de distribución.

Un sistema eléctrico de potencia, está constituida por las siguientes etapas, generación, transmisión, subtransmisión, distribución y consumo, un sistema eléctrico de potencia es el conjunto de subsistemas eléctricos que tiene como función efectuar procesos enfocándose en la generación, transmisión y distribución de la energía en condiciones para su consumo posterior.

Para analizar el flujo de un SEP es necesario modelar a partir de un conjunto de nudos conectados entre sí mediante líneas o transformadores, tomando en cuenta la fuente de alimentación que representa la subestación, es necesario conocer las cargas que están conectadas en los nudos de nuestro sistema, estas cargas generalmente consumen o inyectan potencia compleja.

Este estudio nos facilita a la planificación, diseño y operación de una red eléctrica presente y futura, teniendo un mejor control de los cambios que en ella se generen. El estudio resulta muy útil ya que nos permite calcular la forma óptima en la que opera una red en los diferentes puntos de demanda, sabiendo así cómo reaccionará ante los cambios.

Es elemental el comportamiento del flujo de la red cuando ocurren fallas desequilibradas, para ello se hace un estudio de corto circuito, dependiendo del tipo de falla es el análisis que se ejecuta, la falla más común que se presenta en un SEP, es la de fase a tierra, también es la que presenta corrientes más altas en el punto donde ocurre dicho evento.

Para hacer cálculo de cualquier tipo de falla, es necesario tener en cuanta, parámetros de las líneas, conexiones de los trasformadores, el punto de falla, datos de trasformadores y el tipo de falla que ocurrió, el método más exacto es por componentes simétricas o teorema de *Fortescue*, en donde los fasores se pueden descomponer en tres sistemas vectoriales, positivas, negativa y cero.

La importancia de las corrientes de fallas, son para proteger, alargar la vida de los componentes eléctricos de una red y selección de los sistemas de protección más idóneos, las fallas no son frecuentes y cuando se producen, duran unas décimas de segundo, pero sus consecuencias son graves e imprevisibles, obligando un constante estudio y mejora de los dispositivos de protección.

El método forward y backward es un análisis en el que pude proporcionar el comportamiento del flujo de carga, la primera de ellas consiste en un barrido hacia adelante empleando la primera ley de Kirchhoff, el forward se procede con el backward, en este caso se parte de la subestación, y aplica la segunda de ley de Kirchhoff para obtener las caídas de tensión en las líneas.

## <span id="page-7-0"></span>**1.2 Estado del arte**

Catalina Gómez-Quiles, el 5 de septiembre del 2016 [1] este documento presentó un algoritmo rápido y directo para obtener los puntos de carga máximos de los sistemas de energía, realizando búsquedas de bisección entre los casos de flujo de carga factibles e inviables. El método propuesto explota la habilidad y robustez del procedimiento de solución de flujo de carga factorizado para converger.

CHENGXI LIU1, el 5 de diciembre del 2017 [2] presentaron un método de incrustación holomórfica multidimensional que deriva series analíticas multivariadas de potencia para abordar soluciones de flujo de potencia reales. Este método incorpora múltiples variables independientes en las ecuaciones de flujo de potencia y, por lo tanto, pueden, respectivamente, escalar inyecciones de potencia o consumos de autobuses seleccionados o grupos de autobuses.

JIAN WANG, el 7 de Mayo del 2019 [3] presentaron una estrategia de control de flujo de potencia (PPFC) posterior a la contingencia para AC / DC híbrido. Esta estrategia trae los efectos dinámicos electrotérmicos del conductor a las restricciones de seguridad para excavar completamente la capacidad de resistencia a sobrecargas a corto plazo de las líneas de transmisión.

H. W. Guoqing Li., el 10 de diciembre del 2018 [4] presentaron una investigación de la estación del convertidor y el DCPFC cooperan entre sí para controlar el flujo del sistema de CA-CC, y realizan el control coordinado de la estación del convertidor y el DCPFC para lograr una pérdida mínima de la red, la maximización del margen de estabilidad del voltaje estático y el uso del control coordinado del sistema de control con beneficios económicos.

Ingwen Gan and Steven H. El 6 de noviembre del 2014 [5] estudian el problema OPF en redes de corriente continua (DC). Se propone un problema de OPF modificado, cuyo SOCP correspondiente está garantizado para ser exacto. También demuestran que SOCP tiene a lo sumo una solución óptima si es exacta. Su finalidad es cómo mejorar la estabilidad numérica y cómo incluir restricciones de línea.

Shouxiang Wang, el 6 noviembre del 2015 [6] en esta investigación se propone un modelo de flujo de potencia de barrido progresivo hacia atrás hacia adelante descompensado basado en aritmética compleja (CATFBS, por sus siglas en inglés) para estudiar los impactos de las incertidumbres en sistemas de distribución trifásicos desbalanceados.

Waqquas Ahmed Bukhsh, el 3 mayo del 2014 [7] En esta investigación se presenta un marco flexible de optimización basado en la isla intencional. El enfoque utiliza un modelo lineal por partes del flujo de alimentación de CA, que permite que la tensión y la potencia reactiva ser considerado directamente al diseñar las islas.

# <span id="page-8-0"></span>**1.3 Justificación**

La importancia del flujo de carga de una red de distribución y el cálculo de sus corrientes máximas es indispensable para un mejor control en el sistema, para ello se propone, hacer un análisis mediante el método de backward y forward, encontrando las caídas de tensión que se tienen por las líneas, a su vez, se determinara las corrientes que demandan cada carga.

La herramienta a utilizar será Matlab, en donde se creara un modelo matemático para el circuito MAA, posteriormente se hará una programación a dicho sistema, para llevarlo a un interfaz utilizando el comando guide, con la finalidad de hacerlo interactivo para el monitoreo del flujo de carga y para las corrientes máximas que se presenten en cada punto de la red.

## <span id="page-8-1"></span>**1.4 Objetivos**

Analizar y simular el flujo de carga la red de distribución del circuito MAA, con la herramienta Matlab.

## **Objetivos específicos**

Crear un modelo matemático del circuito MAA, con el método interactivo de forward y backward.

Hacer una programación en la herramienta Matlab de dicho modelo matemático.

Diseñar un interfaz mediante el comando guide en Matlab para hacer el monitoreo de flujo de carga y falla de fase a tierra para el circuito MAA.

## <span id="page-8-2"></span>**1.5 Metodología**

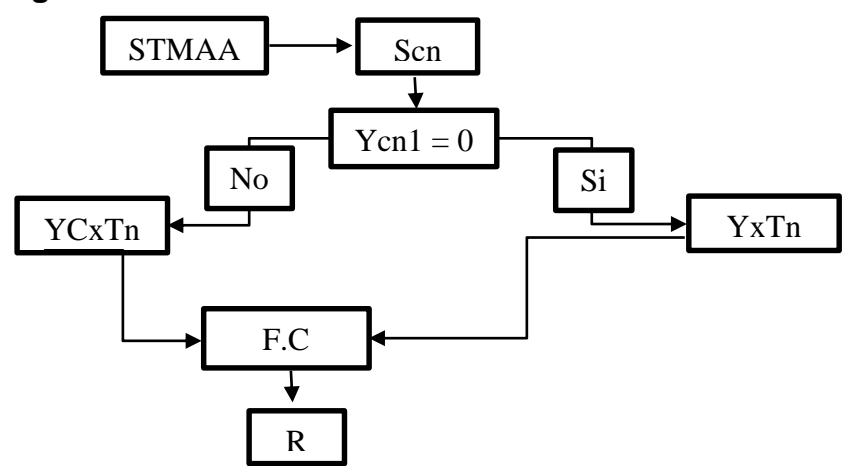

*FIGURA 1.1 Diagrama a bloques de* Sim/F.d.C

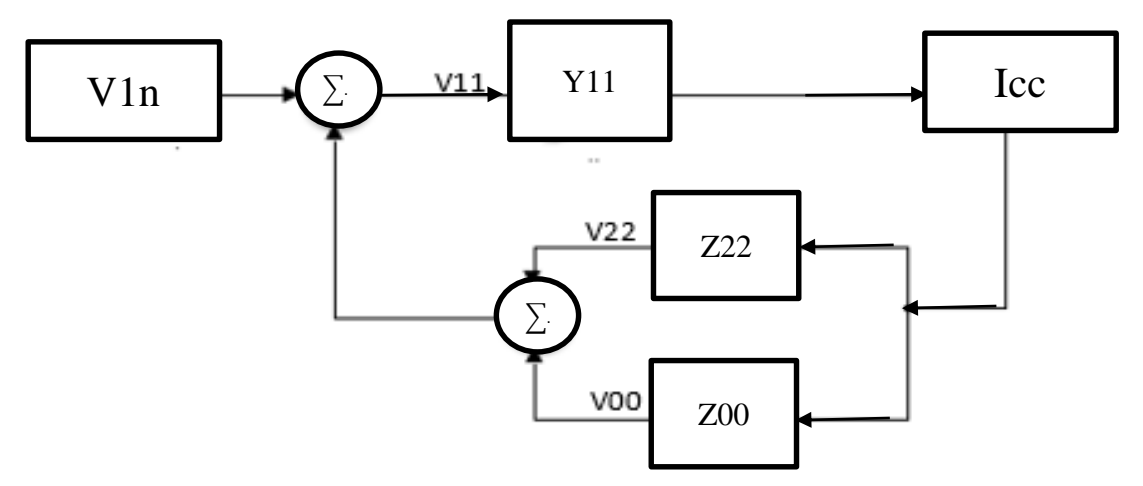

*FIGURA 1.2 Diagrama a bloques de* Sim/1F-T

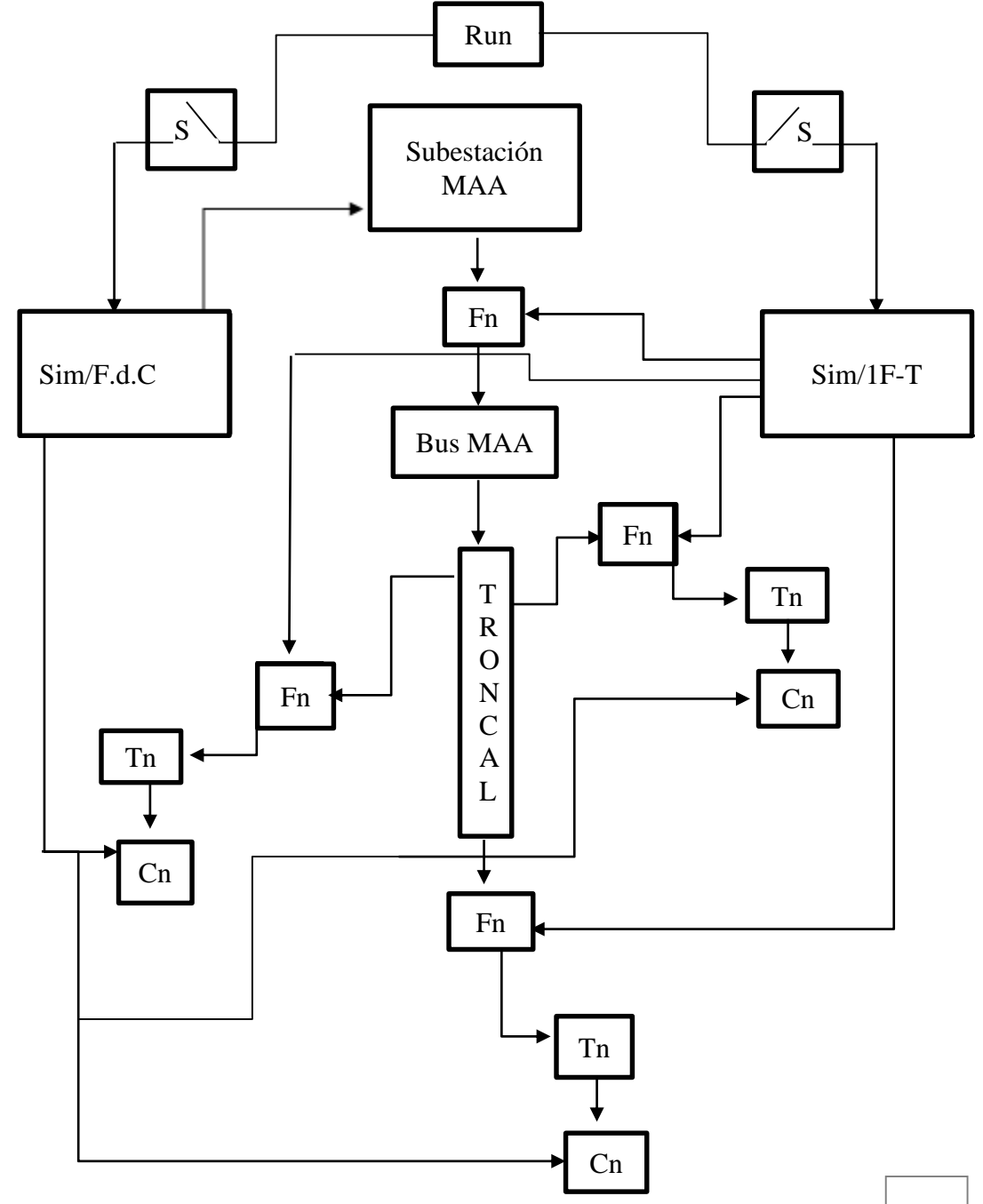

*FIGURA 1.3 Diagrama a bloques para la simulación en Matlab*

**Run.-** Inicialmente, antes de hacer la simulación de flujo de carga, se tiene que correr para que pueda ejecutar y dar opción para calcular flujo o la corriente de falla del sistema.

**S.-** En este bloque, se interpreta el flujo de la señal al correr el programa, en donde únicamente se pude simular una opción a la vez, al tener en ejecución la señal en el bloque F.d.C, el de 1F-T estará interrumpido, ya que el simulador estará siendo uso de la salida de resultados.

**Sim/F.d.C.-** Es encargado de proporcionar el flujo de carga de la red del sistema radial, puede recalcular el flujo en cada instante del tiempo, si llega a variar los valores de las cargas nos indica el valor de la corriente y la tensión, mostrándonos la caída de tensión existente, si el valor de la carga disminuye de igual forma disminuye la corriente, si aumenta la carga, la magnitud de la corriente aumenta, también nos muestra si un trasformador se encuentra sobredimensionado en cualquier punto del sistema.

**Sim/1F-T.-** Su propósito es calcular la corriente máxima en cada zona que se encuentre una carga, la corriente máxima que calcula es de lado del primario de transformador convencional, la magnitud de la corriente de falla va cambiar con forme al valor de la carga que este demandando, en este caso es diferente a cuando se calcula el flujo de carga, ya que si es una carga pequeña, la corriente va aumentar ligeramente, y si es una carga de gran magnitud la corriente disminuirá muy poco, básicamente la variación de dicha corriente con respecto a la carga, no difiere mucho para el cálculo de corto circuito.

**Fn.-** representación de la ubicación de las fallas que ocurren en la red eléctrica.

**Tn.-** transformadores convencionales.

**Cn.-** Las cargas de cada usuario, en este caso son las variables de entradas, las que pueden cambiar su valor conforme el usuario este haciendo de utilidad de equipos eléctricos, por tanto eso provoca un flujo de carga variante en la red de distribución.

**Subestación MAA.-** Su principal función es la conversión, regulación y distribución de la energía eléctrica**.** La subestación debe modificar y establecer los niveles de tensión de una infraestructura eléctrica, para que la energía eléctrica pueda ser distribuida, donde el transformador es el equipo principal de la subestación.

**Bus MAA.-** También conocido como barra colectora, lo que lo hace ser un conductor de corriente que se instalan desnudos y aislados convenientemente. Tienen la función de distribuir energía eléctrica o alimentar equipos de gran capacidad. Su empleo en la industria radica en la alimentación de [transformadores,](https://www.ecured.cu/Transformadores) rectificadores de [mercurio,](https://www.ecured.cu/Mercurio) grúas viajeras y otros equipos.

# **2. FUNDAMENTO TEÓRICO**

## <span id="page-11-1"></span><span id="page-11-0"></span>**2.1 Impedancia de las líneas aéreas**

Los parámetros eléctricos están constituidos por parámetros longitudinales y transversales, los longitudinales están formados por la resistencia y la inductancia y los transversales formados por la susceptancia, capacitancia y la conductancia.

Parámetros longitudinales.

- $\bullet$  R = Resistencia = Ohmios
- $\bullet$  L = Inductancia = Henrios

Parámetros transversales.

- $\bullet$  C = Capacitancia = Faradios
- $\bullet$  G = Conductancia = Siemens
- $\bullet$  B = Susceptancia = Siemens

Existen otras magnitudes que matemáticamente sirven de nexo de unión de los parámetros anteriores, algunas de las más importantes son:

 $Z=(R+iX)$  = Impedancia = Ohmios  $Y = (G + iB) =$  Admitancia = Siemens  $XL = L·w = L·2 π·f = Reactancia Inductiva$  $B = C \cdot w = C \cdot 2 \pi \cdot f =$ Susceptancia

## **Tipos de conductores**

Los conductores de cobre son de mayor costo y peso que los de aluminio para un mismo valor de resistencia, una de las ventajas del conductor de aluminio es de que su diámetro es mayor que la de cobre, por tanto las líneas de flujo eléctrico que se originan en el conductor, se encuentran separadas en su superficie para el mismo voltaje.

Esto significa que hay un menor gradiente de voltaje en la superficie del conductor y una menor tendencia a ionizar el aire que rodea el conductor, lo cual eso reduce la presencia del efecto indeseable llamado corona, lo cual tiene ciertos inconvenientes como la vibración resultante del viento eléctrico, el deterioro de los materiales, la generación, óxidos de nitrógeno.

ACSR: Se utilizan para el cruce de ríos, cables de guarda, y las instalaciones que impliquen grandes vanos adicionales, su ventaja es que tiene alta resistencia a la tracción y es de peso ligero, lo que significa que en vanos largos necesita menos soportes, este conductor su esfuerzo de diseño se puede lograr sin una pérdida de capacidad de corriente.

AAC: Se utiliza principalmente en las zonas urbanas donde el espacio es corto y los soportes están más juntos, su ventaja es que tienen un alto grado de resistencia a la corrosión, por este motivo se utilizan ampliamente en las zonas costeras. Los conductores AAC fueron desarrollados como consecuencia de la corrosión galvánica a la que son susceptibles los conductores ACSR.

AAAC: Se utiliza como conductor aéreo desnudo para líneas de transmisión y distribución de energía eléctrica, también tiene mejores características de pandeo y una mejor relación resistencia-peso que el AAC. Los conductores AAAC tienen un menor peso por unidad de longitud y resistencia ligeramente menor, por unidad de longitud, que el ACSR.

ACAR: Son utilizados para líneas de transmisión y distribución de energía eléctrica, ofrecen una buena resistencia a la tracción y una excelente relación esfuerzo de tensión - peso, para el diseño de estas líneas cuando tanto la capacidad de corriente como la resistencia mecánica son factores críticos a ser considerados en el mismo.

# **Resistencia de la Línea**

La resistencia en conductores de una línea es causa de las pérdidas por transmisión, las cuales están dadas por la expresión  $I^2R$ . Estas pérdidas tienen que ser mínimas, lo cual depende de un diseño adecuado de la línea, tomando en consideración factores como el calibre de conductores, número de los mismos por fase, tipo de material e influencia del medio ambiente.

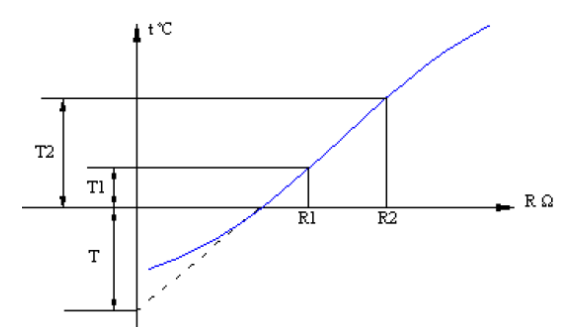

*FIGURA 2.1 Variación de la resistencia con la temperatura.*

13

Para calcular el parámetro de la resistencia en CA se hace lo siguiente.

P = resistividad del conductor (Ωm)  
\na) A = 
$$
\frac{\pi D^2}{4}
$$
  
\nP = 2.83 × 10<sup>-8</sup> Ωm  
\nL = longitud (m)  
\nb) R<sub>CD</sub> =  $\frac{pL(1.02)}{A}$   
\nA = área de la sección transversal (m<sup>2</sup>)  
\n1Cmil = área de un circulo 10<sup>-3</sup> pulgadas  
\nc) R<sub>CA</sub> = (R<sub>CD</sub>)  $\frac{(T+t2)}{(T+t1)}$   
\nR<sub>CD</sub> = Resistance de CD  
\nt1 = Temperaturee A  
\nt2 = Temperaturee A  
\n12 = Temperaturee A  
\n13 = 1241 e cobre estirado en frio  
\n228 = Aluminio estrado en frio

La resistencia de un conductor a la corriente alterna es mayor que la resistencia que presenta el mismo conductor a la corriente directa. Este incremento es ocasionado por el efecto piel, cuando circula corriente alterna por el mismo conductor, la densidad de corriente es mayor en la superficie que en el centro de dicho conductor causando un flujo no uniforme en el conductor.

Cuando se hacen cálculos de fallas, aun usando programas computacionales, es común no considerar la resistencia, aunque esta opción introduce un ligero error, pero los resultados pueden ser satisfactorios ya que la reactancia inductiva de un sistema es mucho mayor que su resistencia. A lo largo de la línea hay reactancias distribuidas tanto inductivas como capacitivas.

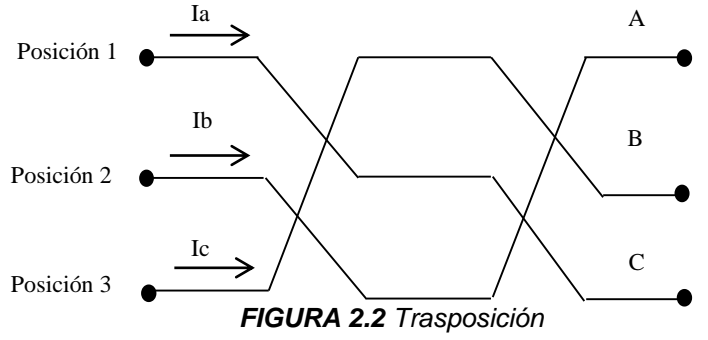

Para eliminar los efectos de estas reactancias se recurre la transposición que es el cambio o la inversión de fases y que se lo hace en un tercio del trayecto. Sin son 120Km, la transposición se la haría a los 40km.

# **Inductancia de la línea**

La inductancia es la propiedad de un circuito que relaciona la f.e.m. inducida con la velocidad de variación de la corriente. La fuerza magnetomotriz fmm en amperios – vuelta alrededor de cualquier línea cerrada, es igual a la corriente abarcada por la línea. La fmm es igual también a la integral de la componente tangencial de la intensidad de campo magnético a lo largo del filete. Así:

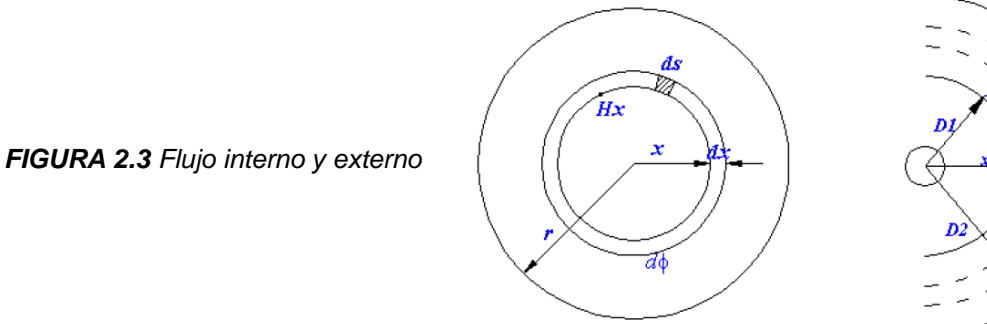

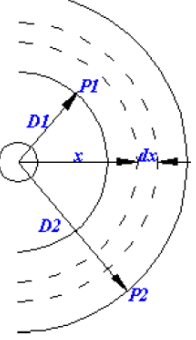

 $\oint H. ds = IAV$  [Amper – Vuelta]

Dónde:

- $H = La$  intensidad del campo magnético en [A vuelta /m]
- $S = La$  distancia a lo largo del camino en m.
- $I = La$  corriente abarcada en amperios
- µ = 4πx10−7H/m = Permeabilidad magnética
- $\lambda$  = Enlaces de flujos totales
- $Bx =$ Densidad de flujo

En un punto situado a una distancia x del centro del conductor:  $\oint H \cdot ds = 2\pi x dx = Ix \rightarrow$  ecu. 2.1

Con  $H_X$  constante a lo largo de toda la línea y tangente a ella y donde Ix es la corriente abarcada por el radio x. Suponiendo una densidad de corriente en toda la sección del conductor y la densidad de corriente en una sección del radio x del mismo conductor. Puesto que ambas densidades son iguales, se obtiene que:

$$
Ix = I = 2\pi xHx \rightarrow \text{ecu } 2.2
$$

Despejamos la ecuación 2.3 para obtener:

$$
Hx = \frac{1}{2\pi x} I AV/m \rightarrow ecu 2.4
$$

Multiplicándole la permeabilidad magnética a la ecuación para obtener la densidad de flujo Bx del centro del conductor es:

$$
Bx = \mu Hx = \frac{\mu}{2\pi x} I Wb/m^2 \rightarrow \text{ecu } 2.5
$$

El flujo dΦ =  $\lambda$  los enlaces de flujo matemáticamente, debido a que el flujo externo al conductor enlaza toda la corriente en el conducto solo una vez, por tanto Los enlaces totales de flujo exteriores entre P1 y P2 serán:

$$
\lambda = d\Phi = \int_{D1}^{D2} \frac{\mu I}{2\pi x} dx = \frac{\mu I}{2\pi} Ln \left(\frac{D2}{D1}\right) Wbv/m \rightarrow \text{ecu } 2.6
$$

Sustituimos el valor de la permeabilidad  $\mu = 4\pi x 10^{-7}$ H/m en la ecu. 2.6

$$
\lambda = 2x10^{-7}
$$
 I Ln  $\left(\frac{D2}{D1}\right)$  Wbv/m  $\rightarrow$  ecu 2.7

Utilizando la ecuación L = λ  $\frac{1}{1}$ , despejamos el λ para obtener la inductancia debida al flujo de P1 Y P2.

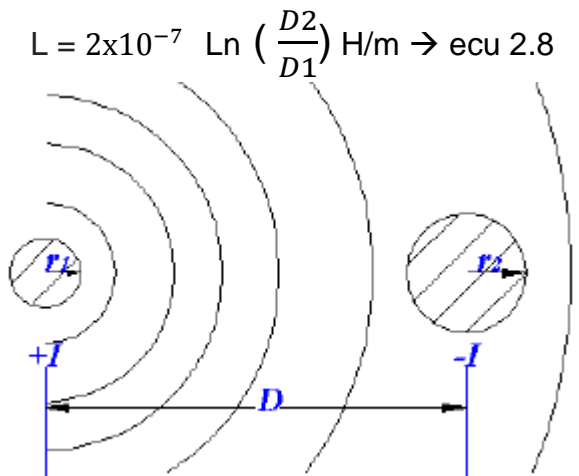

*FIGURA 2.4 Flujo interno y externo*

La inductancia en las líneas debido a la corriente del conductor 1 se determina por la ecu 2.8, sustituyendo D2 por D y D1 por r.

Flujo exterior: L = 2x10<sup>-7</sup> Ln 
$$
\left(\frac{D}{r}\right)
$$
 H/m → ecu 2.8  
Flujo interior: L =  $\frac{1}{2}$ x10<sup>-7</sup> H/m → ecu 2.9

## **Capacitancia de la línea**

La capacitancia de una línea de transmisión es el resultado de la diferencia de potencial entre los conductores, es una constante que depende del tamaño y espaciamiento entre ellos, el efecto de la capacitancia puede ser pequeño y muchas veces se desprecia cuando las líneas tienen menos de 80km (50millas) de largo. La capacitancia entre dos conductores se define como:

$$
C = \frac{q}{V} \rightarrow \text{ecu } 2.10
$$

Dónde:

q = Carga entre los conductores en  $\frac{c}{km}$ 

V = Diferencia de potencial en voltios.

En cables aislados, el cálculo de la capacitancia depende de su construcción, si es monopolar o tripolar, desprovisto o no de pantallas, así como del material y espesor del aislamiento, constituye una de las placas y la pantalla o cubierta metálica que está a tierra, constituye la otra placa, el dieléctrico lo constituye el propio aislamiento, para éste tipo de cables la capacitancia está dada por.

$$
C = \frac{0.0241SIC}{\text{Log} \left(\frac{da}{dc}\right)} \ \mu / km \rightarrow \text{ecu } 2.11
$$

Donde:

SIC = Constante inductiva especifica del aislamiento. (Ver tabla *2.1*).

da = Diámetro sobre el aislamiento. (Ver figura *2.5*).

dc = Diámetro bajo el aislamiento. (Ver figura *2.5*).

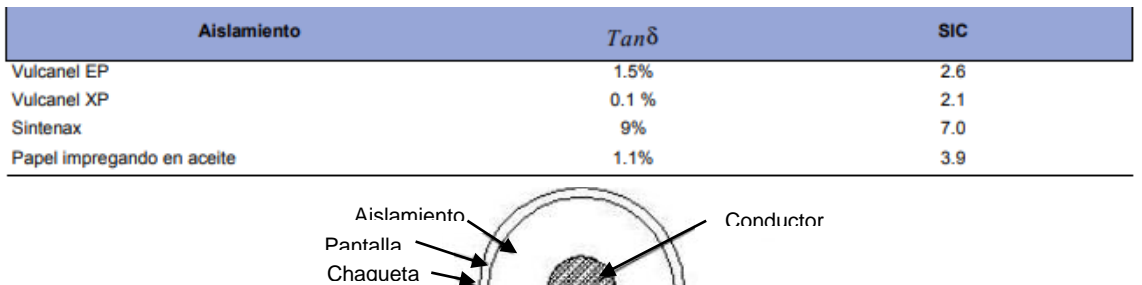

# *Tabla 2.1 Valores de la constante SIC*

*Figura 2.5. Cable monopolar subterráneo*

**dc**

**da**

Las líneas de flujo eléctrico se originan en las cargas positivas y terminan en las negativas. La densidad de carga perpendicular a la superficie se designa  $D_f$ y es igual kE, donde k =  $8.85X10^{-12}$  es la permitividad del material que rodea a la superficie y E es la intensidad de campo eléctrico.

La superficie cilíndrica es equipotencial y la densidad de flujo eléctrico en la superficie es igual al flujo que deja al conductor por metros de longitud, dividido por el área de la superficie en una longitud axial de 1m. La densidad de flujo eléctrico es.

$$
D_f = \frac{q}{2\pi x} \ c/m^2 \rightarrow \text{ecu } 2.12
$$

Donde *q* es la carga del conductor en coulomb por metro de longitud y x es la distancia en metros desde el conductor al punto donde se calcula la densidad de flujo eléctrico. La intensidad del campo eléctrico o el negativo del gradiente de potencial es igual a la densidad de flujo eléctrico dividida entre la permitividad del medio. Por lo tanto, la intensidad del campo eléctrico es:

$$
E = \frac{q}{2\pi x k} v/m \rightarrow \text{ecu } 2.13
$$

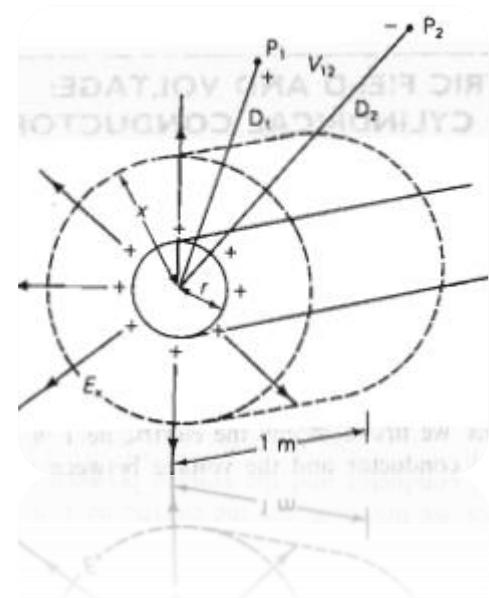

*Figura 2.6 Trayectoria de integración entre dos puntos externos a un conductor cilíndrico que tiene una carga positiva distribuida uniformemente.*

La forma más simple para determinar la caída de tensión entre dos puntos es calcular el voltaje entre las superficies equipotenciales que pasan a través de *P1* y *P2 (que se localizan a las distancias D1 y D2 metros desde el centro del conductor, respectivamente)* mediante la integración de la intensidad de campo sobre una trayectoria radial entre las superficies equipotenciales. Así la caída de tensión instantánea entre *P1* y *P2* es:

$$
V = \int_{D1}^{D2} E \, dx = \int_{D1}^{D2} \frac{q}{2\pi kx} \, dx = \frac{q}{2\pi k} \ln \left( \frac{D2}{D1} \right) V \to \text{ecu } 2.14
$$

Se observa que la distancia D1 es el radio del conductor y la D2 es la distancia media geométrica (DMG), la capacitancia entre dos conductores se puede encontrar al sustituir en la ecuación 2.1.4.1 la expresión para v en términos de q dada por la ecuación 2.14.

$$
\frac{q}{v} = \frac{2\pi k}{\ln\left(\frac{D2}{D1}\right)}
$$
 por tanto; c =  $\frac{2\pi k}{\ln\left(\frac{D2}{D1}\right)}$   $F/m \to c = \frac{5.56 \times 10^{-11}}{\ln\left(\frac{D2}{D1}\right)}$   $F/m \to e$ cu 2.15

Se hace una equivalencia de la siguiente forma para que el valor de la capacitancia quede en unidades µF/km. La capacidad en:

#### **Cables unipolares:**

$$
\left(c = \frac{5.56 \times 10^{-11}}{\ln\left(\frac{DMG}{r}\right)} F/m\right) \left(\frac{1000m}{1km}\right) = c = \frac{0.0556}{\ln\left(\frac{DMG}{r}\right)} \mu F/km \to \text{ecu } 2.16
$$

**Cables bipolares:**

$$
c = \frac{0.0277}{\ln\left(\frac{k.1DMG}{r}\right)} \ \mu\frac{F}{km} \to \text{ecu 2.17; k1} = \frac{R^2 - a^2}{R^2 + a^2} \to \text{ecu 2.18}
$$

#### **Cables tripolares:**

$$
c = \frac{0.0556}{\ln\left(\frac{k2.DMG}{r}\right)} \ \mu\frac{F}{km} \to \text{ecu 2.19; k2} = \frac{2(R^2 - a^2)}{2R^2 + a^2} \to \text{ecu 2.20}
$$

- R = Radio de la pantalla en mm.
- a = Radio del manguito aislante que envuelve a un cable en mm.
- DMG = Distancia media geométrica en mm.
- r = Radio del conductor en mm.

 $-k1$  y  $k2$  = constantes.

#### **Radio medio geométrico de los conductores (RMG).**

El radio medio geométrico es un concepto matemático muy útil en el cálculo de la inductancia y puede ser definido como el radio de un conductor tubular con una pared infinitesimalmente delgada que tiene en cuenta tanto el flujo interno como el flujo externo a una distancia unitaria del centro del conductor, para un conductor solido el RMG = r. exp (-1/4) = 0,7788*r*

El radio medio geométrico para conductores compuestos está dado por:

$$
RMG = \sqrt[n]{(D_{aa}D_{ab} \dots D_{an})(D_{ba}D_{bb} \dots D_{bn}) \dots (D_{na}D_{nb}D_{nc} \dots D_{nm})} \rightarrow \text{ecu } 2.21
$$

Generalmente los valores de los RMG de los conductores lo obtienes por tablas por ejemplo en la tabla 2.1.5.1 se muestran los valores numéricos de RMG para calibres y conductores usuales en redes de distribución de energía.

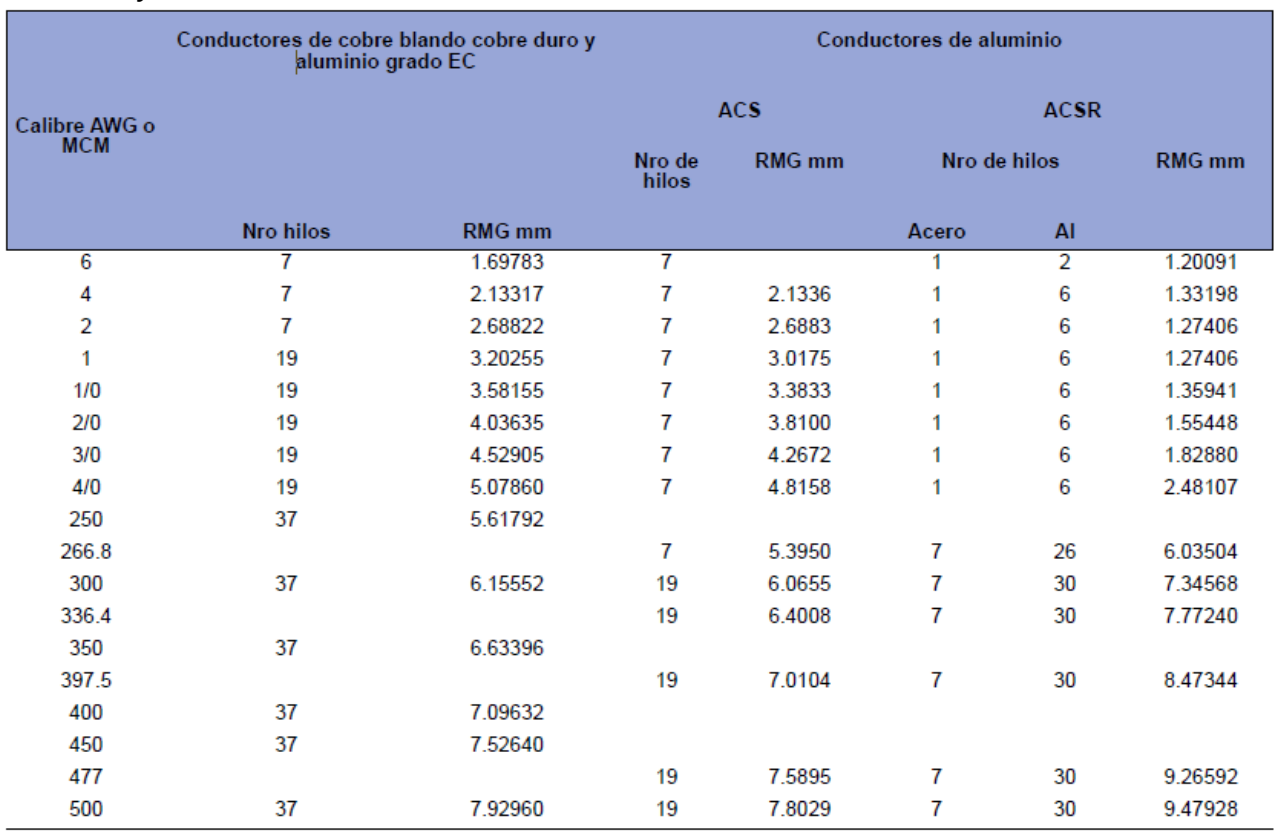

# *TABLA 2.2. Valores RMG para conductores cableados concéntricos de Cu, Al, ACS y ACSR.*

## **Distancia media geométrica (DMG).**

Es la distancia entre conductores de cada hilo de cada fase con cada uno de los hilos de las otras fases o bien es la distancia entre centros de conductores en mm.

Para un circuito trifásico sencillo: DMG =  $\sqrt[3]{(D_{ab})(D_{bc})(D_{ca})}$   $\rightarrow$  ecu 2.22

Para una línea trifásica de doble circuito:  $\text{DMG} = \sqrt[6]{(D_{ab})(D_{bc})(D_{ca})(D_{ab})(D_{bc})(D_{ca})}$ 

# d d

#### **Reactancia inductiva**

*Figura 2.7. Distancia entre conductores*

El valor de la reactancia inductiva depende de la frecuencia del sistema y del valor de la inductancia total (suma de inductancia interna y externa) del cable y se obtiene de:

$$
XL = 2\pi fL \rightarrow \text{ecu } 2.23
$$

Determinamos la reactancia inductiva sustituyendo el valor de L que es la ecuación 2.8 en la ecuación 2.22 donde el valor D = DMG y r = RMG.

XL = 7.54 x10<sup>-5</sup>Ln (
$$
\frac{DMG}{RMG}
$$
) Ω/m por fase → ecu 2.24

En corriente continua la frecuencia es nula, ya que no existe variación en la corriente con respecto al tiempo, esto implica que la reactancia inductiva sea también nula. En cambio, en corriente alterna la reactancia inductiva es diferente de cero, ya que en este caso, sí disponemos de frecuencia debido al cambio que experimenta la corriente con respecto al tiempo.

La reactancia inductiva en ohm por kilómetro a 60 Hz se obtiene multiplicando el valor de la reactancia inductiva ohm por metro, haciendo una equivalencia de la siguiente forma. De esta forma se podrá calcular el valor de la reactancia inductiva para cualquier unidad de medida. Haciendo una observación que los valores de DMG y RMG deben de tener las mismas unidades para calcular XL.

XL = [7.54 x10<sup>-5</sup>Ln (
$$
\frac{DMG}{RMG}
$$
) Ω/m][ $\frac{1000m}{1km}$ ] por fase  
XL = 0.0754 Ln ( $\frac{DMG}{RMG}$ ) Ω/km por fase → ecu 2.25

#### **Reactancia capacitiva**

La reactancia capacitiva está dada por la siguiente formula.

$$
\text{XC} = \frac{1}{2\pi f C} \rightarrow \text{ecu } 2.26
$$

Determinamos la reactancia capacitiva sustituyendo el valor de C que es la ecuación 2.15 en la ecuación 2.26, donde consideramos que f = 60Hz.

$$
\text{XC} = \frac{1}{2\pi f \cdot \frac{0.0556 \, \mu\text{F}}{\text{Ln}\left(\frac{DMG}{r}\right)}} \Omega. \, km = 4.77 \times 10^4 \text{Ln}\left(\frac{DMG}{r}\right) \Omega. \, km \, \text{al} \, \text{neutron} \rightarrow \text{ecu } 2.27
$$

#### **Tabla de conductores (ACSR) para líneas aéreas**

**DESCRIPCIÓN:** Los cables tipo ACSR (Aluminum Conductors Steel Reinforced), están formados a partir de aluminio obtenido por refinación electrolítica con pureza de 99,5 % y conductividad mínima de 61,0 % de la conductividad del cobre a 20°C (IACS) "International Annealed Copper Standard", todos los cables están formados por hilos de temple duro, cableados concéntricamente sobre un número de acero galvanizado.

**CARACTERÍSTICAS:** Alta resistencia a la tensión, debido al núcleo de acero galvanizado. Bajo peso y alta capacidad de corriente, larga vida, mayor claro interpostal y bajo mantenimiento.

**VOLTAJE MÁXIMO DE OPERACIÓN:** De acuerdo al aislador soporte.

**TEMPERATURA MÁXIMA DE OPERACIÓN:** Para líneas aéreas 75°C en su diseño. APLICACIÓN: Los conductores tipo ACSR son utilizados como líneas de transmisión en altos voltajes a grandes distancias, y líneas de distribución en circuitos de alta y baja tensión en áreas urbanas y rurales, así como alimentación general a empresas y subestaciones, con una mayor distancia interpostal.

| <b>CÓDIGO</b><br><b>MUNDIAL</b> | <b>CALIBRE</b><br>AWG O<br>kcmil | <b>NÚMERO</b><br><b>DE HILOS</b><br><b>ALUMINIO</b> | <b>NÚMERO</b><br><b>DE HILOS</b><br><b>ACERO</b> | <b>EQUIVALENTE</b><br>EN COBRE A W<br>G<br>kcmil | <b>MASA</b><br>APROX.<br>kg/km | <b>CARGA DE</b><br><b>RUPTURA</b><br>APROX. KN | <b>RESISTENCIA AMPACIDAD</b><br><b>ELÉCTRICA A</b><br>$20^{\circ}$ C $\Omega$ /km | <b>AMPERES</b><br>(A) |
|---------------------------------|----------------------------------|-----------------------------------------------------|--------------------------------------------------|--------------------------------------------------|--------------------------------|------------------------------------------------|-----------------------------------------------------------------------------------|-----------------------|
| <b>TURKEY</b>                   | 6                                | 6                                                   | 1                                                | 8                                                | 53.7                           | 5.30                                           | 2.150                                                                             | 100                   |
| <b>SWAN</b>                     | 4                                | 6                                                   | 1                                                | 6                                                | 85.5                           | 8.30                                           | 1.350                                                                             | 140                   |
| <b>SPARROW</b>                  | $\overline{2}$                   | 6                                                   | 1                                                | 4                                                | 135.7                          | 12.67                                          | 0.853                                                                             | 180                   |
| <b>RAVEN</b>                    | 1/0                              | 6                                                   | 1                                                | 2                                                | 216.2                          | 19.48                                          | 0.535                                                                             | 230                   |
| QUAIL                           | 2/0                              | 6                                                   | 1                                                | 1                                                | 272.0                          | 23.52                                          | 0.424                                                                             | 270                   |
| <b>PIGEON</b>                   | 3/0                              | 6                                                   | 1                                                | 1/0                                              | 343.8                          | 29,38                                          | 0.336                                                                             | 300                   |
| <b>PENGUIN</b>                  | 4/0                              | 6                                                   | 1                                                | 2/0                                              | 433.1                          | 37,03                                          | 0.267                                                                             | 340                   |
| <b>PATRIDGE</b>                 | 266.8                            | 26                                                  | 7                                                | 3/0                                              | 545.4                          | 50.22                                          | 0.214                                                                             | 460                   |
| LINNET                          | 336.4                            | 26                                                  | $\overline{7}$                                   | 4/0                                              | 689.9                          | 62.99                                          | 0.170                                                                             | 530                   |
| <b>ORIOLE</b>                   | 336.4                            | 30                                                  | 7                                                | 4/0                                              | 784.5                          | 77.34                                          | 0.170                                                                             | 530                   |
| <b>IBIS</b>                     | 397.5                            | 26                                                  | $\overline{7}$                                   | 250                                              | 813.4                          | 72.55                                          | 0.143                                                                             | 590                   |
| <b>LARK</b>                     | 397.5                            | 30                                                  | $\overline{7}$                                   | 250                                              | 924.4                          | 90.66                                          | 0.144                                                                             | 600                   |
| <b>HAWK</b>                     | 477.0                            | 26                                                  | $\overline{7}$                                   | 300                                              | 975.8                          | 86.54                                          | 0.119                                                                             | 670                   |
| <b>FLICKER</b>                  | 477.0                            | 24                                                  | 7                                                | 300                                              | 914.6                          | 76.50                                          | 0.119                                                                             | 654                   |
| <b>HEN</b>                      | 477.0                            | 30                                                  | $\overline{7}$                                   | 300                                              | 1 110.0                        | 105.35                                         | 0.119                                                                             | 670                   |
| <b>DOVE</b>                     | 556.5                            | 26                                                  | 7                                                | 350                                              | 1142.0                         | 101.22                                         | 0.102                                                                             | 730                   |
| <b>EAGLE</b>                    | 556.5                            | 30                                                  | $\overline{7}$                                   | 350                                              | 1298.0                         | 123.07                                         | 0.103                                                                             | 730                   |
| <b>GROSBEAK</b>                 | 636.0                            | 26                                                  | $\overline{7}$                                   | 400                                              | 1302.0                         | 112.23                                         | 0.0898                                                                            | 780                   |
| <b>STARLING</b>                 | 715.5                            | 26                                                  | $\overline{7}$                                   | 450                                              | 1465.0                         | 126.37                                         | 0.0798                                                                            | 840                   |
| <b>CONDOR</b>                   | 795.0                            | 54                                                  | 7                                                | 500                                              | 1522.0                         | 125,46                                         | 0.0716                                                                            | 900                   |
| <b>DRAKE</b>                    | 795.0                            | 26                                                  | $\overline{7}$                                   | 500                                              | 1626.0                         | 140,07                                         | 0.0716                                                                            | 900                   |
| <b>CANARY</b>                   | 900.0                            | 54                                                  | $\overline{7}$                                   | 566                                              | 1726.0                         | 141,37                                         | 0.0633                                                                            | 970                   |
| <b>BLUEJAY</b>                  | 1 113.0                          | 45                                                  | 7                                                | 700                                              | 1871,0                         | 133,17                                         | 0.0511                                                                            | 1051                  |
|                                 |                                  |                                                     |                                                  |                                                  |                                |                                                |                                                                                   |                       |

*TABLA 2.3 Tabla de conductores tipo ACSR*

# **Impedancia de secuencia positiva**

La secuencia de fases del voltaje aplicado a una línea no hace diferencia, ya que las caídas de voltaje son las mismas con secuencia ABC que con secuencia ACB. Entonces, las impedancias de secuencia positiva Z1 y negativa Z2 de una línea son exactamente la misma:

 $Z1 = Z2 = R1 + i X1$  Ohms / fase  $\rightarrow$  ecu. 2.28

La resistencia de secuencia positiva R1 de la línea depende de:

- Tipo y calibre de conductor
- Temperatura de operación.
- Corriente de carga
- Frecuencia de operación.

A esta resistencia comúnmente se le denomina "ra" y se obtiene directamente de las tablas de conductores. La reactancia inductiva de secuencia positiva X1 está formada por dos términos:

$$
X1 = Xa + Xd \rightarrow \text{ecu. } 2.29
$$

Donde:

Xa: Reactancia inductiva propia del conductor, depende de:

- Tipo y calibre de conductor
- Frecuencia de operación

El valor de esta reactancia se obtiene directamente de las tablas de conductores, o bien puede calcularse con la siguiente expresión:

Xa: Reactancia inductiva por espaciamiento en Ohms/milla, determinada por:

$$
Xa = 0.2794 \log(\frac{1}{RM_G}) \rightarrow
$$
ecu. 2.30

Donde RMG es el radio medio geométrico del conductor expresado en pies (esta cantidad también se obtiene de las tablas de conductores).

Xd: Reactancia inductiva mutua entre conductores y depende solamente de la disposición geométrica que tienen los conductores, no del tipo y calibre de conductores. Se calcula por medio de la siguiente expresión:

$$
Xd = 0.2794 \log DMG Ohms/ml \rightarrow ecu. 2.31
$$

En resumen, la reactancia inductiva de secuencia positiva puede calcularse por medio de la siguiente expresión:

$$
X1 = 0.2794 \log(\frac{DMG}{RMG}) \rightarrow \text{ecu. } 2.32
$$

Manteniendo las mismas unidades para DMG y RMG.

#### **Impedancia de secuencia cero para líneas aéreas.**

La impedancia de secuencia cero de la línea depende de los factores que se mencionaron para la impedancia de secuencia positiva y adicionalmente de:

- Número y disposición de Hilos de Guarda.

- Impedancia mutua entre hilos de guarda y conductores de fase.

- Resistividad del terreno.

la secuencia cero involucra trayectorias de retorno por tierra de las corrientes de desbalance, por lo cual la impedancia de secuencia cero de la línea considera la existencia de un conductor imaginario localizado justo por debajo de los conductores aéreos y enterrado en el piso a una cierta profundidad, la cual dependerá de la resistividad promedio del terreno. La impedancia de secuencia cero de una línea aérea se obtiene utilizando la siguiente expresión:

$$
Z_0 = Z_{0g} - \frac{(Z_{0ag})^2}{Z_{0g}} \rightarrow \text{ecu. } 2.33
$$

Donde:

Z0a: Impedancia de secuencia cero propia de los conductores de fase. Z0ag: Impedancia de secuencia cero mutua entre los conductores de fase y los hilos de guarda

Z0g: Impedancia de secuencia cero propia de los hilos de guarda.

#### **Impedancia de secuencia cero propia de los conductores de fase**

 $Z0a = ra + re + i (Xa + Xe - 2Xd) \rightarrow ecu. 2.34$ 

Donde:

ra: Resistencia de secuencia positiva del conductor.

re: Resistencia de secuencia cero del conductor en función de la frecuencia.

Xa: Reactancia inductiva propia del conductor

Xe: Reactancia inductiva de secuencia cero en función de la resistividad del terreno y de la frecuencia.

Xd: Reactancia inductiva mutua entre conductores.

#### **Impedancia de secuencia cero propia de los hilos de guarda.**

$$
Z_{0g} = \frac{3}{n} r_{ag} + r_e + j \left[ X_e + \frac{3X_{ag}}{n} - \frac{3(n-1)X_d}{n} \right] \frac{\Omega}{milla} \to \text{ecu. } 2.35
$$

Donde:

rag, Xag: Resistencia y reactancia inductiva propias del hilo de guarda, (estos valores se toman de las tablas de conductores).

re, Xe: Ya definidas para Zoa.

Xdg: Reactancia inductiva mutua entre los hilos de guarda.

N: Número de hilos de guarda.

Para líneas con un hilo de guarda:

 $Zog = 3$  rag + re + j(Xe + 3Xag)  $\rightarrow$  ecu. 2.36

Para líneas con dos hilos de guarda:

 $Z_{0g} = \frac{3}{2}$  $\frac{3}{2}r_{ag} + r_e + j\left[X_e + \frac{3X_{ag}}{2}\right]$  $\frac{X_{ag}}{2} - \frac{3X_{dg}}{2}$  $\left[\frac{\alpha}{2} \right] \frac{\Omega}{mil}$  $\frac{d}{milla}$   $\rightarrow$  ecu. 2.37

#### **Impedancia de secuencia cero mutua entre conductores de fase e hilos de guarda**

 $Zoaq = re + i (Xe - 3Xd) Ohms / mi \rightarrow ecu. 2.38$ 

Donde:

re, Xe: Ya definidos anteriormente. Xd: Reactancia de secuencia cero debida al espaciamiento entre los conductores de fase y los hilos de guarda.  $Xd = 0.2794$  log DMG

#### <span id="page-23-0"></span>**2.2 Matrices de transformaciones para líneas aéreas**

Carson desarrollo una técnica en la cual las impedancias propias y mutuas para un número arbitrario de conductores aéreos pueden ser determinados, asume que la tierra es infinita, sólida uniforme, con una superficie superior uniforme plana y una resistencia constante, hizo uso de conductores de imagen esto es, cada conductor a una distancia dada sobre la tierra y tiene un conductor imagen a la misma distancia por debajo de la tierra.

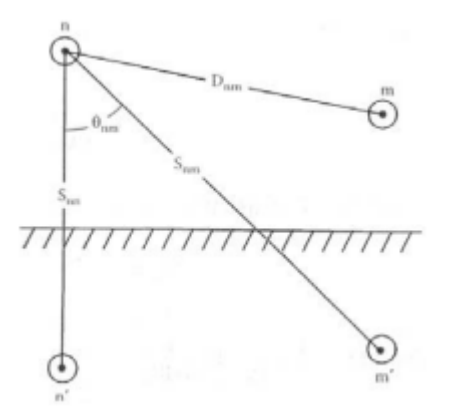

*Figura 2.8 Conductores y sus imágenes*

Las ecuaciones originales de Carson están dadas por la Impedancia propia del conductor  $Z_{ii}$  (2.39) y la Impedancia mutua entre conductores  $Z_{ii}$  (2.40).

$$
Z_{ii} = r_i + 4wP_{ii}G + j\left[X_i + 2wG.Ln\left(\frac{S_{ii}}{RD_i}\right) + 4wQ_{ii}G\right]\Omega/milla \rightarrow \text{ecu. 2.39}
$$
  

$$
Z_{ij} = r_i + 4wP_{ij}G + j\left[2wG.Ln\left(\frac{S_{ij}}{RD_{ij}}\right) + 4wQ_{ij}G\right]\Omega/milla \rightarrow \text{ecu.2.40}
$$

Donde:

 $Z_{ii}$  = Impedancia propia del conductor i en  $\Omega$  milla.

 $Z_{ij}$  = Impedancia mutua entre conductores i y j en  $\Omega$  milla.

 $r_i$  = Resistencia del conductor i en  $\Omega$  milla.

 $w = 2\pi f$  Frecuencia angular del sistema en radianes por segundos.

G = 0.1609347 x 10-3 Ω milla.

 $RD_i$  =Radio del conductor i en pies (ft).

 $GMR_i$  = Radio medio geométrico del conductor i en pies (ft).

f = frecuencia del sistema en Hertz.

p = Resistividad de tierra en Ohms-metro.

 $RD_i$  = Distancia entre conductores i y j en pies (figura 2.8)

 $S_{ij}$  = Distancia entre el conductor i y la imagen j en pies (figura 2.8)

 $\theta_{ij}$  = Ángulo entre el par de líneas dibujadas del conductor i con su imagen y del conductor i y la imagen del conductor j (figura 2.8).

Las ecuaciones modificadas de Carson son usadas para calcular la impedancia propia primitiva e impedancia mutua primitiva de líneas aéreas y subterráneas, en este caso le daremos uso para el cálculo de líneas aéreas.

$$
Z_{ii} = r_i + 0.09530 + j0.12134 \left[ Ln\left(\frac{1}{GMR_i}\right) + 7.93402 \right] \Omega/milla \rightarrow \text{ecu. } 2.41
$$
  

$$
Z_{ij} = 0.09530 + j0.12134 \left[ Ln\left(\frac{1}{D_{ij}}\right) + 7.93402 \right] \Omega/milla \rightarrow \text{ecu. } 2.42
$$

Las ecuaciones 2.41 y 2.42 son usadas para calcular los elementos de una matriz de impedancia primitiva "nxm". Un segmento de línea aérea de distribución de 3 conductores y con neutro aterrizado resultara en una matriz de 4 x 4. La matriz de impedancia primitiva para una línea trifásica con m neutros será de la forma:

$$
Z_{primitive} = \begin{bmatrix} \begin{bmatrix} Z_{aa} & Z_{ab} & Z_{ac} \\ Z_{ba} & Z_{bb} & Z_{bc} \\ Z_{ca} & Z_{cb} & Z_{cc} \end{bmatrix} & \begin{bmatrix} Z_{an1} & Z_{an2} & Z_{anm} \\ Z_{bn1} & Z_{bn2} & Z_{bmm} \\ Z_{cn1} & Z_{cn2} & Z_{cn3} \end{bmatrix} \\ \begin{bmatrix} Z_{n1a} & Z_{n1b} & Z_{n1c} \\ Z_{n2a} & Z_{n1b} & Z_{n1c} \\ Z_{nma} & Z_{nmb} & Z_{nmc} \end{bmatrix} & \begin{bmatrix} Z_{an1a} & Z_{an2a} & Z_{anm} \\ Z_{n2a1} & Z_{n2a2} & Z_{n2nm} \\ Z_{nmn1} & Z_{nmn2} & Z_{nmnm} \end{bmatrix} \end{bmatrix} \rightarrow \text{ecu. 2.43}
$$

En forma particionada, la ecuación 2.43 se convierte:

$$
Z_{pirmitiva} = \begin{bmatrix} Z_{ij} & Z_{im} \\ Z_{mj} & Z_{nm} \end{bmatrix} \rightarrow \text{ecu. 2.44}
$$

Para la mayoría de las aplicaciones, la matriz de impedancias primitivas necesita ser reducida a una 3 x 3 matriz "marco de fase" que consiste del equivalente de la impedancia mutua y propia para las 3 fases. Un método común de reducción es la reducción de Kron, Esta sugiere que el neutro esta multi-aterrizado. El método de reducción de Kron aplica la LVK al circuito.

$$
\begin{bmatrix} V_{ag} \\ V_{bg} \\ V_{cg} \\ V_{ng} \end{bmatrix} = \begin{bmatrix} V'_{ag} \\ V'_{bg} \\ V'_{cg} \\ V'_{ng} \end{bmatrix} + \begin{bmatrix} Z_{aa} & Z_{ab} & Z_{ac} & Z_{an} \\ Z_{ba} & Z_{bb} & Z_{bc} & Z_{bn} \\ Z_{ca} & Z_{cb} & Z_{ca} & Z_{cn} \\ Z_{na} & Z_{nb} & Z_{nc} & Z_{nm} \end{bmatrix} \begin{bmatrix} I_a \\ I_b \\ I_c \\ I_n \end{bmatrix} \Rightarrow \text{ecu. 2.45}
$$

En forma particionada la ecuación 2.45 se puede escribir como:

$$
\begin{bmatrix} V_{abc} \\ V_{ng} \end{bmatrix} = \begin{bmatrix} V'_{abc} \\ V'_{ng} \end{bmatrix} + \begin{bmatrix} Z_{ij} & Z_{im} \\ Z_{mj} & Z_{nm} \end{bmatrix} \begin{bmatrix} I_{abc} \\ I_{ng} \end{bmatrix} \rightarrow \text{ecu. 2.46}
$$

Debido a que el neutro esta aterrizado los voltajes  $V_{n,q}$  y  $V'_{n,q}$  son iguales a cero. Sustituyendo esos valores en la ecuación (2.46) resulta en:

$$
\begin{bmatrix} V_{abc} \end{bmatrix} = \begin{bmatrix} V'_{abc} \end{bmatrix} + \begin{bmatrix} Z_{ij} \end{bmatrix} \begin{bmatrix} I_{abc} \end{bmatrix} + \begin{bmatrix} Z_{in} \end{bmatrix} \begin{bmatrix} I_n \end{bmatrix} \implies
$$
ecu. 2.47  

$$
\begin{bmatrix} 0 \end{bmatrix} = \begin{bmatrix} 0 \end{bmatrix} + \begin{bmatrix} Z_{nj} \end{bmatrix} \begin{bmatrix} I_{abc} \end{bmatrix} + \begin{bmatrix} Z_{nm} \end{bmatrix} \begin{bmatrix} I_n \end{bmatrix} \implies
$$
ecu. 2.48

Al resolver  $\rightarrow$  ecu. 2.48 para  $[I_n]$ :

$$
[I_n] = -[Z_{nm}]^{-1} * [Z_{nj}] * [I_{abc}] \rightarrow
$$
ecu. 2.49

Al sustituir la ecuación 2.49 en la ecuación 2.47

$$
\begin{aligned} [V_{abc}] &= [V'_{abc}] + \left[ [Z_{ij}] + [Z_{in}] - [Z_{nm}]^{-1} [Z_{nj}] \right] [I_{abc}] \rightarrow \text{ecu. 2.50} \\ [V_{abc}] &= [V'_{abc}] + [Z_{abc}] [I_{abc}] \end{aligned}
$$

Dónde:

$$
[Z_{abc}] = [[Z_{ij}] + [Z_{in}] - [Z_{nm}]^{-1} [Z_{nj}]] \rightarrow \text{ecu. 2.51}
$$

La ecuación 2.50 es la forma final de la técnica de reducción de Kron. La matriz de impedancia de fase final queda con la forma:

$$
[Z_{abc}] = \begin{bmatrix} Z_{aa} & Z_{ab} & Z_{ac} \\ Z_{ba} & Z_{bb} & Z_{bc} \\ Z_{ca} & Z_{cb} & Z_{cc} \end{bmatrix} \rightarrow \text{ecu. 2.52}
$$

Para una línea de distribución que generalmente es no transpuesta los términos de la diagonal de la ecuación 2.52 no serán iguales el uno a otro y los términos fuera de la diagonal no serán iguales uno con otro. Sin embargo la matriz será simétrica. Para líneas bifásicas y monofásicas en sistemas estrella aterrizada las

ecuaciones modificadas de Carson pueden ser aplicadas, la cual conducirá las matrices de impedancia primitiva inicial 3 x 3 y 2 x 2.

La reducción de Kron conducirá las matrices a 2 x 2 y un solo elemento. Estas matrices pueden ser expandidas a matrices de marco de fase de 3 x 3 por la adición de filas y columnas que consisten de elementos iguales a cero para las fases ausentes.

La matriz de impedancia de fase puede ser usada para determinar exactamente las caídas de voltaje en los segmentos de línea del alimentador, una vez que las corrientes han sido determinadas la aplicación de las ecuaciones modificadas de Carson y la matriz de bases lleva al modelo más exacto de un segmento de línea.

Las ecuaciones de voltaje en forma de matriz para el segmento de línea son:

$$
\begin{bmatrix} V_{agn} \\ V_{bgn} \\ V_{cgn} \end{bmatrix} = \begin{bmatrix} V_{agm} \\ V_{bgm} \\ V_{cgm} \end{bmatrix} \begin{bmatrix} Z_{aa} & Z_{ab} & Z_{ac} \\ Z_{ba} & Z_{bb} & Z_{bc} \\ Z_{ca} & Z_{cb} & Z_{cc} \end{bmatrix} \begin{bmatrix} I_a \\ I_b \\ I_c \end{bmatrix} \rightarrow \text{ecu. 2.53}
$$

Dónde:  $Z_{ij} = z_{ij}$ \* longitud

La ecuación 2.53 puede ser escrita en forma concentrada como:

$$
[VLG_{abcn}] = [VLG_{abcm}] + [Z_{abc}][I_{abcm}] \rightarrow \text{ecu. 2.54}
$$

En el siguiente diagrama se determinara la impedancia primitiva del sistema.

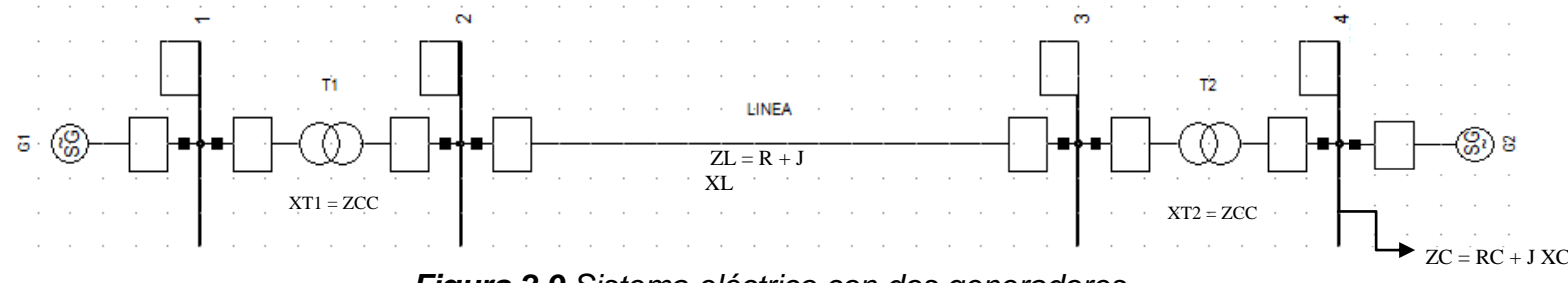

*Figura 2.9 Sistema eléctrico con dos generadores*

a) Partiendo del buz principal (1) iniciamos la matriz Zbuz (1).

Zbus (1) =  $Z_{T1}$ ; donde:  $Z_{T1L} = Z_{T1} + Z_L \rightarrow$  ecu. 2.55

Zbus (2) = 
$$
\begin{bmatrix} Z_{T1} & Z_{T1} \\ Z_{T1} & Z_{T1L} \end{bmatrix}
$$
; donde:  $Z_{T1LT2} = Z_{T1L} + Z_{T2} \rightarrow$ ecu. 2.56  
\nZbus (3) =  $\begin{bmatrix} Z_{T1} & Z_{T1} & Z_{T1} \\ Z_{T1} & Z_{T1L} & Z_{T1L} \\ Z_{T1} & Z_{T1L} & Z_{T1LT2} \end{bmatrix}$ ; donde:  $Z_{T1LT2C} = Z_{T1LT2} + Z_C \rightarrow$ ecu. 2.57

Zbus (4) = 
$$
\begin{bmatrix} Z_{T1} & Z_{T1} & Z_{T1} & Z_{T1} \\ Z_{T1} & Z_{T1L} & Z_{T1L} & Z_{T1L} \\ Z_{T1} & Z_{T1L} & Z_{T1LT2} & Z_{T1LT2} \\ Z_{T1} & Z_{T1L} & Z_{T1LT2} & Z_{T1LT2C} \end{bmatrix}; Z_{T1LT2C} = Z_{T1LT2} + Z_C \rightarrow \text{ecu. } 2.58
$$

b) Decimos que Zbus (4) =  $Z_{\text{Primitive}}$ , para determinar la nueva matriz de 3x3  $Z_{\text{abc}}$ .

$$
Z_{Primitiva} = \begin{bmatrix} Z_{11} & Z_{12} & Z_{13} & Z_{14} \\ Z_{21} & Z_{22} & Z_{23} & Z_{24} \\ Z_{31} & Z_{32} & Z_{33} & Z_{34} \\ Z_{41} & Z_{42} & Z_{43} & Z_{44} \end{bmatrix} \Rightarrow \text{ecu. } 2.59
$$
  
\n
$$
Z_{aa} = Z_{11} - \frac{Z_{14} * Z_{41}}{Z_{44}}, Z_{ab} = Z_{12} - \frac{Z_{14} * Z_{42}}{Z_{44}}, Z_{ac} = Z_{13} - \frac{Z_{14} * Z_{43}}{Z_{44}}, Z_{ad} = Z_{14} - \frac{Z_{14} * Z_{44}}{Z_{44}}
$$
  
\n
$$
Z_{ba} = Z_{21} - \frac{Z_{24} * Z_{41}}{Z_{44}}, Z_{bb} = Z_{22} - \frac{Z_{24} * Z_{42}}{Z_{44}}, Z_{bc} = Z_{23} - \frac{Z_{24} * Z_{43}}{Z_{44}}, Z_{bd} = Z_{24} - \frac{Z_{24} * Z_{44}}{Z_{44}}
$$
  
\n
$$
Z_{ca} = Z_{31} - \frac{Z_{34} * Z_{41}}{Z_{44}}, Z_{cb} = Z_{32} - \frac{Z_{34} * Z_{42}}{Z_{44}}, Z_{cc} = Z_{33} - \frac{Z_{34} * Z_{43}}{Z_{44}}, Z_{cd} = Z_{34} - \frac{Z_{34} * Z_{44}}{Z_{44}}
$$
  
\n
$$
Z_{da} = Z_{41} - \frac{Z_{44} * Z_{41}}{Z_{44}}, Z_{db} = Z_{42} - \frac{Z_{44} * Z_{42}}{Z_{44}}, Z_{dc} = Z_{43} - \frac{Z_{44} * Z_{43}}{Z_{44}}, Z_{dd} = Z_{44} - \frac{Z_{44} * Z_{44}}{Z_{44}}
$$
  
\n
$$
Z_{abc} = \begin{bmatrix} Z_{aa} & Z_{ab} & Z_{ac} \\ Z_{ba} & Z_{bb} & Z_{cc} \end{bmatrix} \Rightarrow \text{ecu. } 2.60; Z_{da} = Z_{db} = Z_{dc} = Z_{dd
$$

$$
Z_{ba} = Z_{T1L} - \frac{Z_{T1L} * Z_{T1}}{Z_{T1LT2C}} , Z_{bb} = Z_{T1L} - \frac{{2_{T1L}}^2}{Z_{T1LT2C}} , Z_{bc} = Z_{T1L} - \frac{Z_{T1L} * Z_{T1LT2C}}{Z_{T1LT2C}}
$$

$$
Z_{ca} = Z_{31} - \frac{Z_{T1LT2} * Z_{T1}}{Z_{T1LT2C}} , Z_{cb} = Z_{32} - \frac{Z_{T1LT2} * Z_{T1L}}{Z_{T1LT2C}} , Z_{cc} = Z_{T1LT2} - \frac{Z_{T1LT2}}{Z_{T1LT2C}}
$$

d) Determinando los voltajes del segmento de la línea, utilizando la ecuación 2.53, obtenemos la siguiente matriz.

$$
\begin{bmatrix} V_a \\ V_b \\ V_c \end{bmatrix} = \begin{bmatrix} Z_{aa} & Z_{ab} & Z_{ac} \\ Z_{ba} & Z_{bb} & Z_{bc} \\ Z_{ca} & Z_{cb} & Z_{cc} \end{bmatrix} \begin{bmatrix} I_a \\ I_b \\ I_c \end{bmatrix} \Rightarrow \text{ecu. 2.61}
$$

#### <span id="page-28-0"></span>**2.3 Modelización para trasformadores según su conexión**

#### **Conexión estrella a tierra - estrella a tierra**

La conexión estrella aterrizada-estrella aterrizada se usa principalmente para alimentar cargas monofásicas y trifásicas en sistemas de cuatro hilos multiaterrizados. La conexión estrella aterrizada-estrella aterrizada se muestra en la figura 2.10 A diferencia de las conexiones delta-estrella y estrella-delta, no hay desfasamiento entre los voltajes y las corrientes a ambos lados del banco.

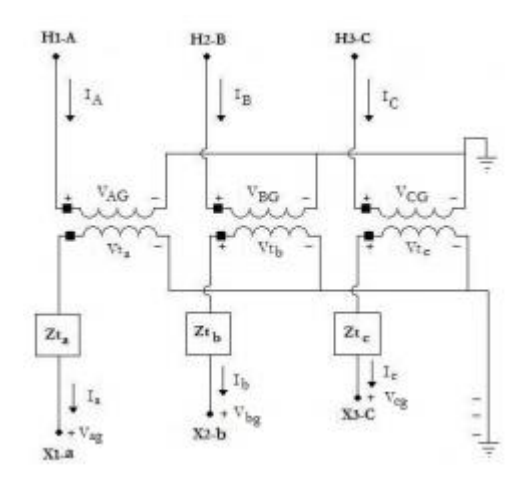

*Figura 2.10 Conexión Estrella a tierra – Estrella a tierra*

La definición de "relación de vueltas  $n_t$ " será, en el numerador el voltaje de línea a neutro y en el denominador el voltaje de línea á neutro.

$$
n_t = \frac{v_{primation}}{v_{secundario}} \rightarrow \text{ecu. } 2.62
$$

A continuación en la ecuación 2.64 muestra la matriz de impedancia de fase para la conexión Estrella a tierra – Estrella a tierra reductora:

$$
Zt_{abc} = Zt_{secundario} * \begin{bmatrix} 1 & 0 & 0 \\ 0 & 1 & 0 \\ 0 & 0 & 1 \end{bmatrix}
$$
  $\Rightarrow$  ecu. 2.63

$$
Zt_{abc} = \begin{bmatrix} Zt_{an} & 0 & 0 \\ 0 & Zt_{bn} & 0 \\ 0 & 0 & Zt_{cn} \end{bmatrix} \rightarrow \text{ecu. 2.64}
$$

Observando que en la ecuación 2.64 tampoco hay restricción de las impedancias de los tres transformadores sean iguales. De la ecuación generalizada 2.65 las matrices at y bt para la conexión Estrella a tierra-Estrella a tierra reductora son:

$$
VLN_{ABC} = a_t * VLN_{abc} + b_t * I_{abc} \rightarrow \text{ecu. } 2.65
$$
\n
$$
I_{ABC} = c_t * VLN_{abc} + d_t * I_{abc} \rightarrow \text{ecu. } 2.66
$$
\n
$$
a_t = \begin{bmatrix} n_t & 0 & 0 \\ 0 & n_t & 0 \\ 0 & 0 & n_t \end{bmatrix} \rightarrow \text{ecu. } 2.67
$$
\n
$$
b_t = a_t * Zt_{abc} = \begin{bmatrix} n_t \cdot Zt_{an} & 0 & 0 \\ 0 & n_t \cdot Zt_{bn} & 0 \\ 0 & 0 & n_t \cdot Zt_{cn} \end{bmatrix} \rightarrow \text{ecu. } 2.68
$$

De la ecuación generalizada 2.66 las matrices ct y dt para la conexión Estrella a tierra-Estrella a tierra reductora son:

$$
d_{t} = \begin{bmatrix} 1/n_{t} & 0 & 0 \\ 0 & 1/n_{t} & 0 \\ 0 & 0 & 1/n_{t} \end{bmatrix} \rightarrow \text{ecu. 2.69}
$$

$$
c_{t} = \begin{bmatrix} 0 & 0 & 0 \\ 0 & 0 & 0 \\ 0 & 0 & 0 \end{bmatrix} \rightarrow \text{ecu. 2.70}
$$

Finalmente de la ecuación generalizada 2.65 las matrices At y Bt para la conexión Estrella aterrizada-Estrella aterrizada reductora son:

Conexión reductora: 
$$
\begin{bmatrix}\nV_{AB} \text{ Adelanta } V_{ab} \text{ 30 grados } \rightarrow \text{ecu. 2.71} \\
I_A \text{ Adelanta } I_a \text{ 30 grados } \rightarrow \text{ecu. 2.72}\n\end{bmatrix}
$$
\nConexión elevadora: 
$$
\begin{bmatrix}\nV_{ab} \text{ adelanta } V_{AB} \text{ 30 grados } \rightarrow \text{ecu. 2.73} \\
I_a \text{ adelanta } I_A \text{ 30 grados } \rightarrow \text{ecu. 2.74}\n\end{bmatrix}
$$

$$
A_t = \begin{bmatrix} 1/n_t & 0 & 0 \\ 0 & 1/n_t & 0 \\ 0 & 0 & 1/n_t \end{bmatrix} \rightarrow \text{ecu. 2.75}
$$

$$
B_{t} = Zt_{abc} = \begin{bmatrix} Zt_{an} & 0 & 0 \\ 0 & Zt_{bn} & 0 \\ 0 & 0 & Zt_{cn} \end{bmatrix} \rightarrow \text{ecu. 2.76}
$$

#### **Conexión delta-estrella aterrizada reductora.**

La conexión delta-estrella aterrizada reductora es una conexión muy popular que se usa típicamente en una subestación de distribución sirviendo un sistema alimentador de estrella a cuatro hilos. Debido a la conexión en delta-estrella, hay un desfasamiento reductor de 30° figura 2.11

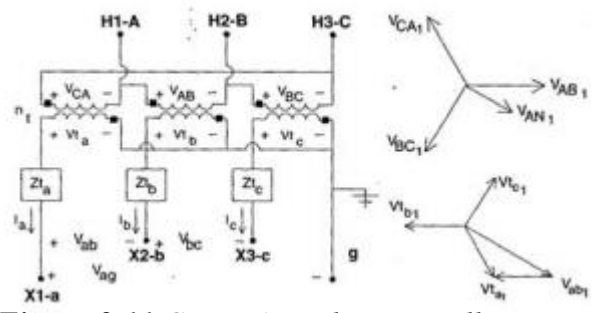

*Figura 2.11 Conexión Delta – Estrella a tierra*

Los cambios de magnitud entre los voltajes de la figura 2.11 se pueden definir en términos de la relación de vueltas de los devanados "nt", esta relación se puede definir como:

$$
n_t = \frac{VL_{primario}}{VLN_{secundario}} \rightarrow \text{ecu. } 2.77
$$

La impedancia del transformador requiere ser convertida a valores en ohms referidos al devanado de bajo voltaje, esta relación se puede dar como:

$$
ZT_{base} = \frac{VL_{secundario}(kV)}{S_{Transformador}(kVA)} \rightarrow \text{ecu. } 2.78
$$

$$
Zt_{secundario} = (Z_{CC} % is 100 * ZT_{base} )
$$
ecu. 2.79

La ecuación 2.79 muestra la impedancia del transformador monofásico, esta se requiere expandir a la forma trifásica dando origen a la matriz de impedancia de fase:

$$
Zt_{abc} = Zt_{secundario} * \begin{bmatrix} 1 & 0 & 0 \\ 0 & 1 & 0 \\ 0 & 0 & 1 \end{bmatrix}
$$
  $\Rightarrow$  ecu. 2.80

$$
Zt_{abc} = \begin{bmatrix} Zt_{an} & 0 & 0 \\ 0 & Zt_{bn} & 0 \\ 0 & 0 & Zt_{cn} \end{bmatrix} \rightarrow \text{ecu. 2.81}
$$

Observando que en la ecuación 2.81 no hay restricción de las impedancias de las tres fases sean iguales esto debido a que la subestación puede tener un transformador trifásico o tres monofásicos. De la ecuación generalizada 2.65 las matrices at y bt para la conexión Delta-Estrella aterrizada reductora son:

$$
a_t = \frac{-n_t}{3} \begin{bmatrix} 0 & 2 & 1 \\ 1 & 0 & 2 \\ 2 & 1 & 0 \end{bmatrix} \rightarrow \text{ecu. 2.82}
$$

$$
b_t = a_t * Zt_{abc} = \frac{-n_t}{3} \begin{bmatrix} 0 & 2Zt_{bn} & Zt_{cn} \\ Zt_{an} & 0 & 2Zt_{cn} \\ 2Zt_{an} & Zt_{bn} & 0 \end{bmatrix} \rightarrow \text{ecu. 2.83}
$$

De la ecuación generalizada 2.66 las matrices ct y dt para la conexión Delta-Estrella aterrizada reductora son:

$$
d_{t} = \frac{1}{n_{t}} \begin{bmatrix} 1 & -1 & 0 \\ 0 & 1 & -1 \\ -1 & 0 & 1 \end{bmatrix} \rightarrow \text{ecu. 2.84}
$$

$$
c_{t} = \begin{bmatrix} 0 & 0 & 0 \\ 0 & 0 & 0 \\ 0 & 0 & 0 \end{bmatrix} \rightarrow \text{ecu. 2.85}
$$

Finalmente de la ecuación generalizada 2.65 las matrices At y Bt para la conexión Delta-Estrella aterrizada reductora son:

$$
A_t = \frac{1}{n_t} \begin{bmatrix} 1 & 0 & -1 \\ -1 & 1 & 0 \\ -1 & 0 & 1 \end{bmatrix} \rightarrow \text{ecu. } 2.86
$$

$$
B_{t} = Zt_{abc} = \begin{bmatrix} Zt_{an} & 0 & 0 \\ 0 & Zt_{bn} & 0 \\ 0 & 0 & Zt_{cn} \end{bmatrix} \rightarrow \text{ecu. 2.87}
$$

#### <span id="page-32-0"></span>**2.4 Método de barrido forward – backward**

El método forward – bacward (hacia adelante – hacia atrás) consiste en el barrido de la red mediante las leyes de Kirchhoff. Este método de barrido iterativo es realizado en dos etapas consecutivas, la primera de ellas consiste en un barrido hacia adelante partiendo de los nudos terminales de la red. Durante este barrido se empleará la primera ley de Kirchhoff a cada nodo hasta llegar al nodo que representa la subestación.

A partir de los nudos finales de la línea se debe considerar un perfil inicial de tensiones. A continuación del forward se procede con el backward (barrido hacia atrás), en este caso se parte de la subestación, y aplicando la segunda de ley de Kirchhoff se obtienen las caídas de tensión en las líneas. Para el estudio del back Ward se deben emplear los valores de intensidad obtenidos en la primera etapa (forward), consiguiendo así nuevas tensiones nodales, tensiones que serán utilizadas en la nueva iteración a comenzar en forward.

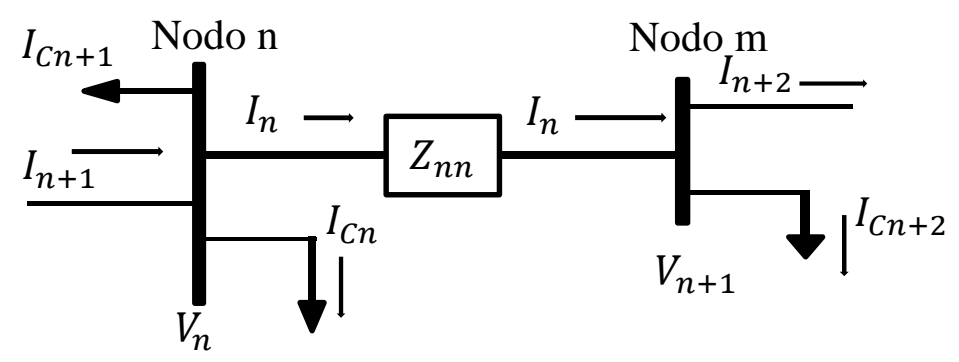

*Figura 2.12 Diagrama para análisis de las corrientes*

Al aplicar el método iterativo, y partiendo de una tensión Vn aleatoria, mediante el primer barrido forward se aplicara la LCK, se obtendrán la tensión e intensidad en los nodos inmediatamente, la matriz de n columnas y n filas se formara mediante el número de nodos que contiene el sistema con sus respectivas impedancias del sistema.

$$
DV_0 = \begin{bmatrix} V_1 \\ V_2 \\ \vdots \\ V_n \end{bmatrix} \begin{bmatrix} Z_{11} & Z_{12} & \cdots & Z_{nn} \\ Z_{21} & \cdots & \cdots & Z_{nn} \\ \vdots & \vdots & \ddots & \vdots \\ Z_{mm} & \cdots & \cdots & Z_{nn} \end{bmatrix} = \begin{bmatrix} V_{g1} \\ V_{g2} \\ \vdots \\ V_{gn} \end{bmatrix} \Rightarrow \text{ecu. 2.88}
$$

Se continúa con el barrido backward aplicando la LVK, calculando las nuevas tensiones de los nudos, partiendo de cualquier malla para obtener las ecuaciones y determinara las corrientes.

$$
DI_{0} = \begin{bmatrix} I_{1} \\ I_{2} \\ \cdot \\ \cdot \\ I_{n} \end{bmatrix} \begin{bmatrix} Z_{11} & Z_{12} & \cdot & \cdot & Z_{nn} \\ Z_{21} & \cdot & \cdot & \cdot & \cdot \\ \cdot & \cdot & \cdot & \cdot & \cdot \\ Z_{mm} & \cdot & \cdot & \cdot & \cdot \\ Z_{mm} & \cdot & \cdot & \cdot & \cdot \end{bmatrix} = \begin{bmatrix} V_{g1} \\ V_{g2} \\ \cdot \\ V_{gn} \end{bmatrix} \Rightarrow \text{ecu. 2.89}
$$

A continuación se muestra un diagrama de flujo del procedimiento a seguir:

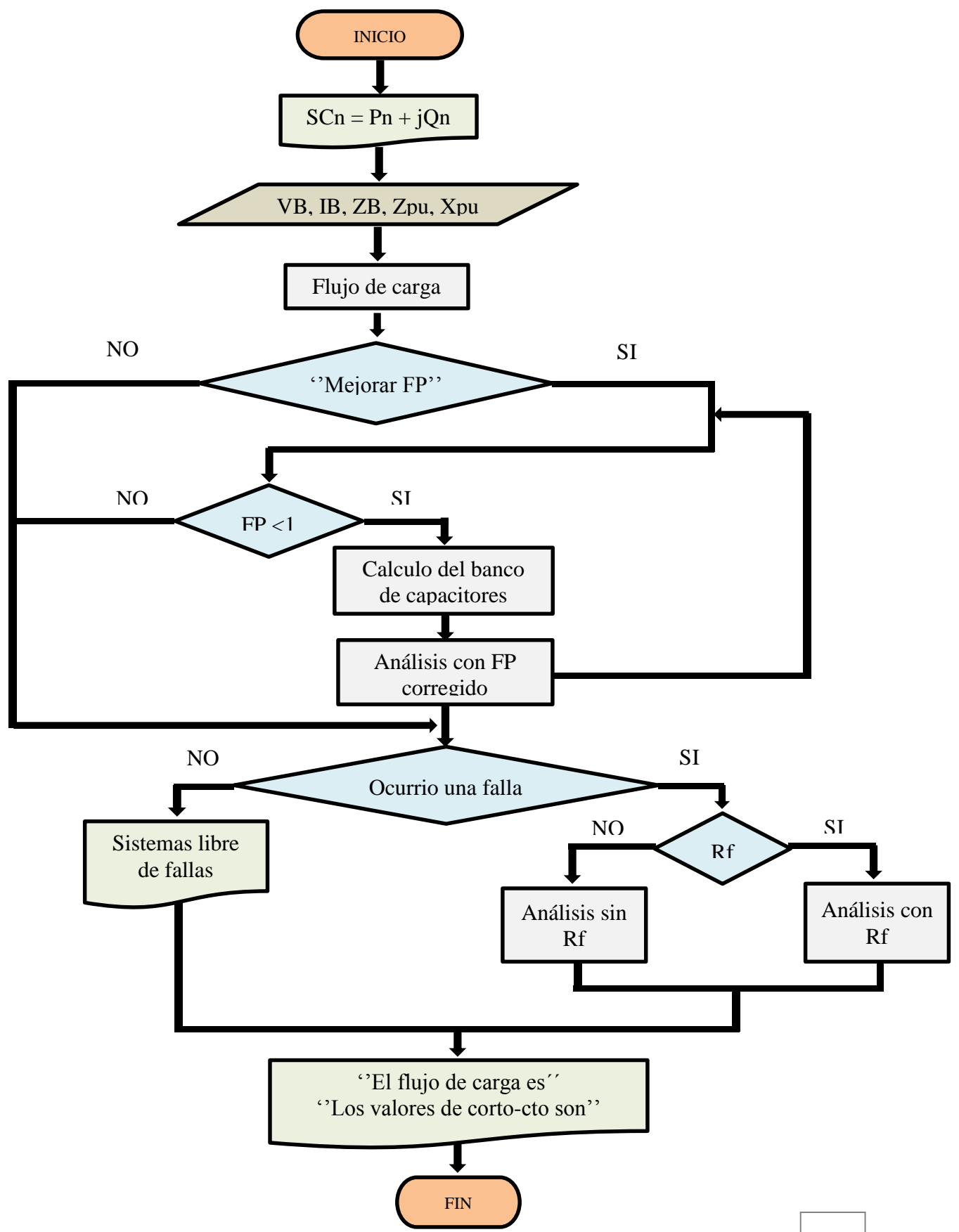

*Figura 2.13 Diagrama de flujo del análisis total*

La explicación detallada del método se va a realizar a partir del ejemplo radial sencillo de cuatro nudos con dos generadores, que se muestra en la figura 2.14

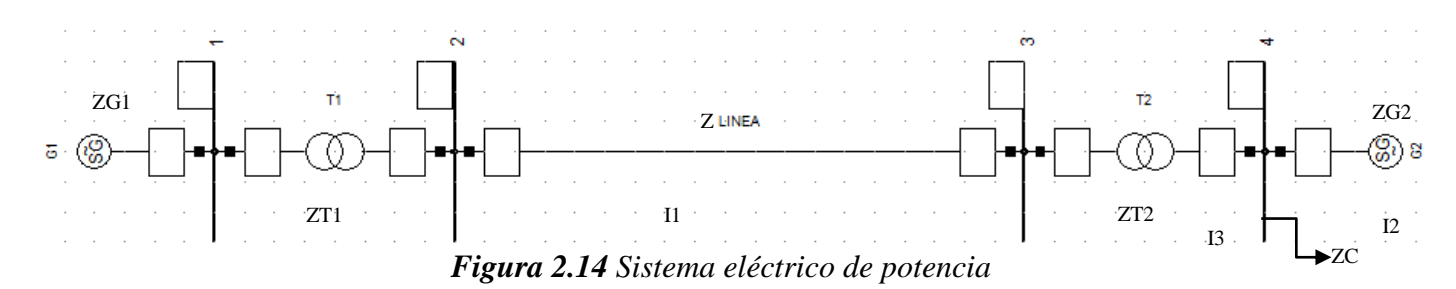

a) Forward: Se parte del nodo 4 que es de referencia para aplicar la primera ley de Kirchhoff.

$$
\frac{VG1 - V4}{JXT1 + ZL + JXT2} + I2 = \frac{V4}{ZC}
$$

 $\frac{V4}{ZC}$  -  $\frac{VG1-V4}{Z2}$ Z2

 $12 = \frac{V4}{76}$ 

El nodo 4 es el único que se le aplica el análisis, como podrás notar este sistema solo contiene una carga en el bus 4 para este caso particular, si los 4 nodos tuvieran cargas el sistema de ecuaciones fuera de 2x2 ya que V1 y V4 se conocen porque son buses principales con respecto a los generadores.

$$
12 = \frac{Z2V4 - ZC(VG1 - V4)}{ZCZ2} \to \text{ecu. } 2.90
$$

b) Backward: Aplicando la segunda ley de Kirchhoff determinamos las corrientes del sistema.

VT1 + VZL + VT2 + V4 = VG1  $(JXT1 + ZL + JXT2 + ZC)$   $I1 - ZC$   $I2 = VG1$ 

$$
Z1 \, 11 - ZC \, 12 = VG1
$$
 → ecu.2.91

 $V4 = -VG2$  $-ZC$   $11 + ZC$   $12 = -VG2$ 

 $-2C$  I1 +  $ZCl2 = -VG1 \rightarrow$  ecu. 2.92

$$
\begin{bmatrix} 11 \\ 12 \\ 13 \end{bmatrix} \begin{bmatrix} 21 & -ZC \\ -2C & ZC \\ 33 \end{bmatrix} = \begin{bmatrix} 11 = \frac{VG1.ZC - VG2.ZC}{ZIZC - (ZC)^2} \rightarrow \text{ecu. 2.93} \\ -VG2 \\ -VG2 \end{bmatrix}
$$
  
\n
$$
13 = \frac{VG1(ZC - ZC) + VG2(Z1 - ZC)}{ZIZC - (ZC)^2} = \frac{VG2(Z1 - ZC)}{ZC(Z1 - ZC)} = \frac{VG2}{ZC} \rightarrow \text{ecu. 2.95}
$$

c) Se determina el flujo de carga en el sistema eléctrico, a valores normales.

```
VG1 = (I1Z2 + V4) (VBG1)IG1 = (I1) (IBG1)SG1 = \sqrt{3} (IG1) (VG1)
VG2 = (V4 - JXG2 I2) (VBG2)IG2 = (I2) (IBG2)SG2 = \sqrt{3} (IG2) (VG2)
VC = (V4) (VBC) \rightarrow ecu. 2.96
IC = (I3) (IBC) \rightarrow ecu. 2.97
```
# $SC = \sqrt{3}$  (IC) (VC)  $\rightarrow$  ecu. 2.98

## <span id="page-35-0"></span>**2.5 Tipos de redes de distribución aéreos**

Tipos de sistemas de distribución. Existen tres tipos de sistemas básicos de distribución, los cuales son:

- Sistema radial
- Sistema anillo
- Sistema en malla o mallado

## **Sistema radial**

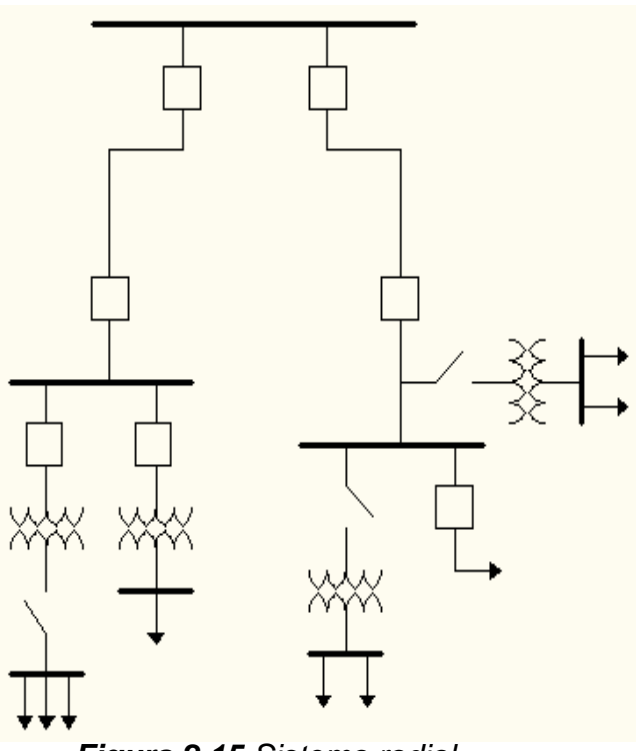

Es aquel que cuenta con una trayectoria entre la fuente y la carga, proporcionando el servicio de energía eléctrica. Un sistema radial es aquel que tiene un simple camino sin regreso sobre el cual pasa la corriente, parte desde una subestación y se distribuye por forma de "rama", como se ve en la siguiente figura.

Este tipo de sistema, es el más simple y el más económico debido a que es el arreglo que utiliza menor cantidad de equipo, sin embargo, tiene varias desventajas por su forma de operar:

- El mantenimiento de los interruptores se complica debido a que hay que dejar fuera parte de la red.

*Figura 2.15 Sistema radial*
### **Sistema Anillo**

Es aquel que cuenta con más de una trayectoria entre la fuente o fuentes y la carga para proporcionar el servicio de energía eléctrica. Este sistema comienza en la estación central o subestación y hace un "ciclo" completo por el área a abastecer y regresa al punto de donde partió. Lo cual provoca que el área sea abastecida de ambos extremos, permitiendo aislar ciertas secciones en caso de alguna falla. Este sistema es más utilizado para abastecer grandes masas de carga, desde pequeñas plantas industriales, medianas o grandes construcciones comerciales donde es de gran importancia la continuidad en el servicio.

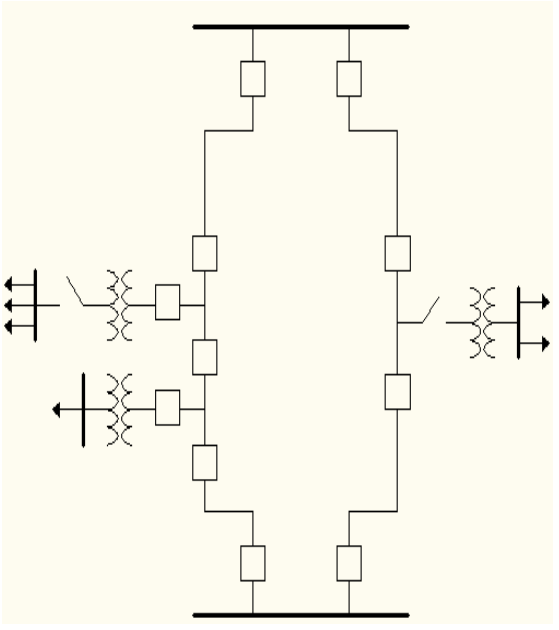

## **Sistema red o malla**

*Figura 2.16 Sistema anillo*

Una forma de subtransmisión en red o en malla provee una mayor confiabilidad en el servicio que las formas de distribución radial o en anillo ya que se le da alimentación al sistema desde dos plantas y le permite a la potencia alimentar de cualquier planta de poder a cualquier subestación de distribución. Este sistema es utilizado donde la energía eléctrica tiene que estar presente sin interrupciones, debido a que una falta de continuidad en un periodo de tiempo prolongado tendría grandes consecuencias, por ejemplo: en una fundidora.

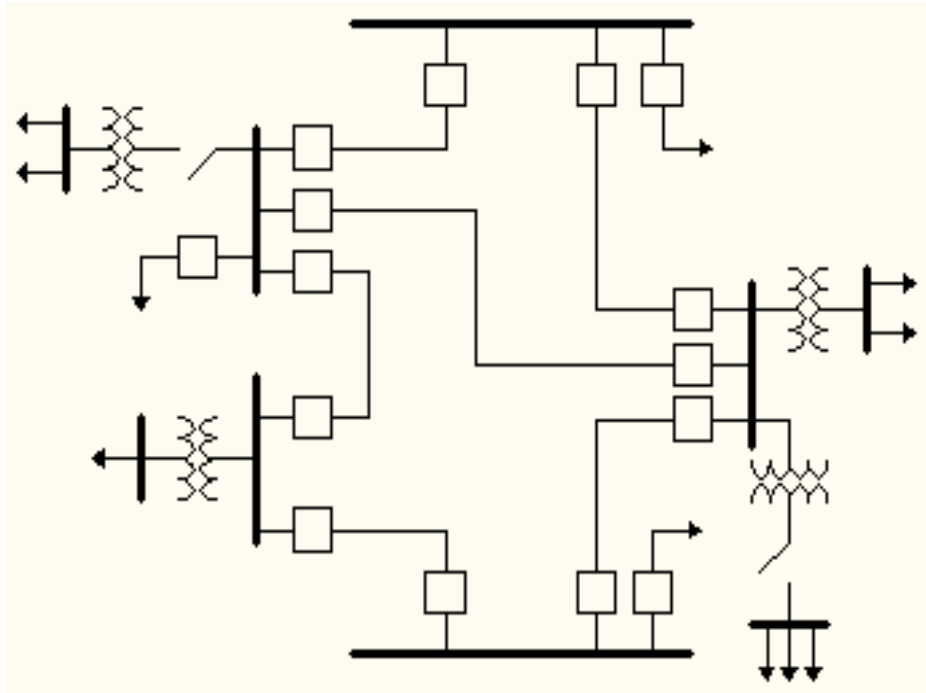

*Figura 2.17 Sistema red o malla*

## **2.6 Componentes simétricas y redes de secuencia**

### **Componentes simétricas**

El método se aplica a cualquier sistema polifásico desbalanceado. Si las corrientes y voltajes están relacionados por impedancias constantes, se dice que el sistema es lineal y se puede aplicar el principio de superposición.

- 1) Componentes de secuencia positiva que consisten en tres fasores de igual magnitud desfasados uno de otro por una fase de 120º y que tienen la misma secuencia de fase que las fases originales.
- 2) Componentes de secuencia negativa que consiste en tres fasores iguales en magnitud, desplazados en fase uno de otro en 120º y que tienen una secuencia de fase contraria a las fases originales.
- 3) Componentes de secuencia cero (homopolares) que consisten en tres fasores iguales en magnitud y con un desplazamiento de fase cero uno de otro.

Este método, está basado en el teorema de Fortescue que permite analizar fallas en sistemas trifásicos de tipo asimétricas, la solución a un sistema desbalanceado de N fasores puede ser resuelto en términos n-1 sistemas balanceados de diferentes secuencias de fase y un sistema de secuencia cero. La suma de los fasores de voltaje de línea a línea en un sistema trifásico es siempre cero, las componentes de secuencia cero nunca estarán presentes en los voltajes de línea, independientemente del grado de desbalanceo.

Las componentes simétricas a las que nos referiremos son:

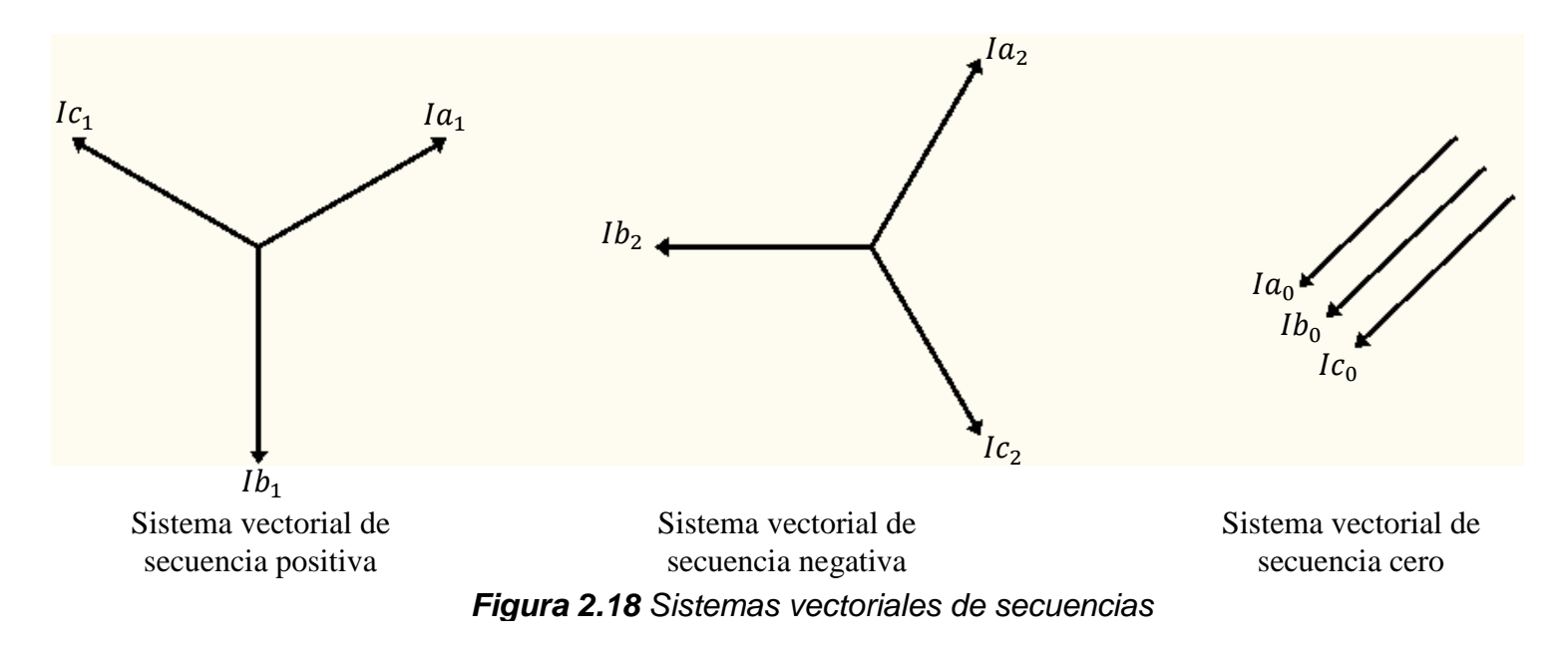

a) Usando propiedades del vector  $a$  y algunas equivalencias de las corrientes obtenemos lo siguiente.

 $a= 1< 120$ ;  $a^2 = 1 < 240$ ;  $a^3 = 1$ ;  $a^4 = a$ ;  $a^5 = a^2$ ;  $1 + a + a^2 = 0$  $|a_0 = b_0 = |c_0;$   $|b_1 = a^2 |a_1|, |c_1 = a |a_1;$   $|b_2 = a |a_2|, |c_2 = a^2 |a_2|$ 

b) Las ecuaciones 2.99, 2.100, 2.101, usando la equivalencia de las corrientes, las expresamos solo de la fase de la corriente  $Ia$ .

$$
la = |a_1 + a_2 + a_0 \to \text{ecu. 2.99} \qquad |a_1 + a_2 + a_0 \to \text{ecu. 2.102}
$$
\n
$$
1b = |b_1 + b_2 + b_0 \to \text{ecu. 2.100} \qquad |b_1 + a_2 + a_1 + a_2 + a_0 \to \text{ecu. 2.103}
$$
\n
$$
1c = |c_1 + c_2 + c_0 \to \text{ecu. 2.101} \qquad |c_1 + a_1 + a_2 + a_2 + a_0 \to \text{ecu. 2.104}
$$

c) Al sumar las tres Corrientes de cada fase obtenemos la siguiente ecuación.

$$
1a + 1b + 1c = (1a_1 + 1a_2 + 1a_0) + (a^21a_1 + a1a_2 + 1a_0) + (a1a_1 + a^21a_2 + 1a_0)
$$
  
\n
$$
1a + 1b + 1c = (1 + a^2 + a) 1a_1 + (a^2 + a + 1) 1a_2 + (1 + 1 + 1)1a_0 = 31a_0
$$
  
\n
$$
1a_0 = \frac{(1a + 1b + 1c)}{3} \rightarrow \text{ecu. } 2.105
$$

d) multiplicamos por a a la ecu. 2.103 y  $a^2$  a la ecu. 2.104, para obtener.  $Ia= Ia_1 + Ia_2 + Ia_0 \rightarrow$  ecu. 2.106  $a_{1}b = |a_{1} + a^{2}|a_{2} + a|a_{0} \rightarrow$  ecu. 2.107  $a^2$ lc= la<sub>1</sub> + ala<sub>2</sub> + a<sup>2</sup>la<sub>0</sub> → ecu. 2.108  $a_1 =$  $(1a + aIb + a^2Ic)$ 3  $\rightarrow$  ecu.2.109

d) multiplicamos por  $a^2$  a la ecu. 2.103 y  $a$  a la ecu. 2.104, para obtener.

 $Ia= Ia_1 + Ia_2 + Ia_0 \rightarrow$  ecu. 2.110  $a^2$ l*b*= ala<sub>1</sub>+ la<sub>2</sub> + a<sup>2</sup>la<sub>0</sub> → ecu. 2.111  $alc = a^2 Ia_1 + Ia_2 + ala_0 \rightarrow$ ecu. 2.112  $1a_2 =$  $(1a + a^21b + a1c)$ 3  $\rightarrow$  ecu.2.113

e) Rescribimos las ecuaciones de forma matricial.

 $Ia_1 = 1/3$  (Ia + alb + a<sup>2</sup>lc)  $\rightarrow$  ecu.2.114  $Ia_2 = 1/3$  (Ia +  $a^2Ib + aIc$ )  $\rightarrow$  ecu.2.115  $Ia_0 = 1/3$  (Ia + Ib + Ic)  $\rightarrow$  ecu.2.116

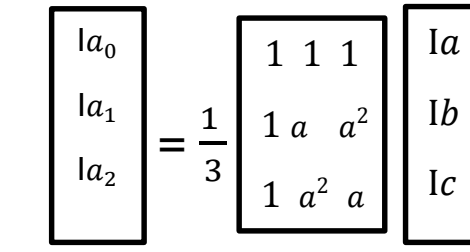

#### **Redes de secuencia**

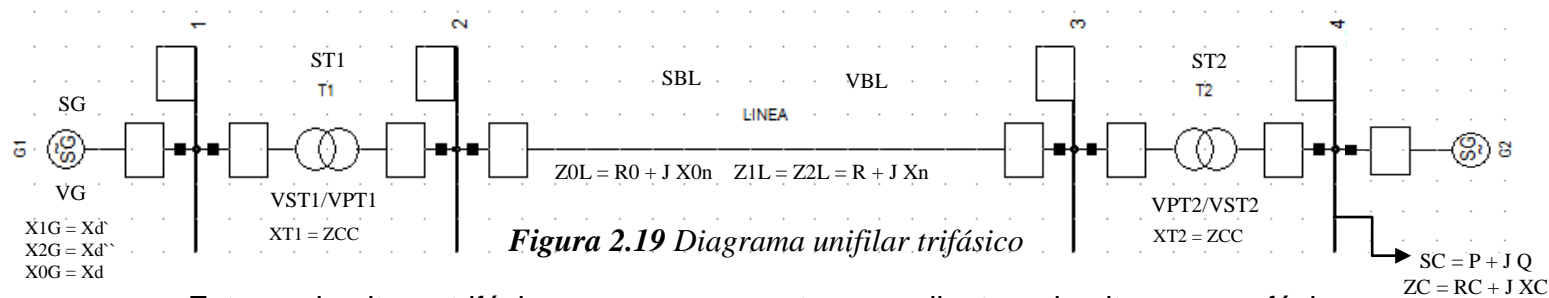

Estos circuitos trifásicos se representan mediante circuitos monofásicos equivalentes, en forma de circuitos de secuencia homopolar (cero), de secuencia directa (positiva) y de secuencia inversa (negativa). Una red de secuencia se construye uniendo todos los circuitos de secuencia correspondientes a las diferentes secciones separadas.

También han de calcularse las impedancias de secuencia de las diferentes secciones del sistema. La conversión de una red de secuencia directa a una red de secuencia inversa se lleva a cabo cambiando el valor de las impedancias que representan las máquinas rotatorias y omitiendo las F.E.M.S.

Reactancias de secuencias:

- $X''<sub>d</sub>$  = Reactancia subtransitoria
- X 'd= Reactancia transitoria
- XS = Reactancia síncrona
- $X_1$  = Reactancia de secuencia positiva.
- X2 = Reactancia de secuencia negativa.
- X0 = Reactancia de secuencia cero.

Para el caso de las máquinas síncronas se tienen valores típicos de reactancias todas ellas de secuencia positiva, La reactancia de secuencia negativa (X2) generalmente es igual a la subtransitoria (X"d), excepto en los casos de generadores hidráulicos sin devanados amortiguadores. La reactancia de secuencia cero (X<sub>0</sub>) generalmente es menor que las otras.

Los transformadores se tienen reactancias de secuencia positiva y negativas son iguales  $(X_1 = X_2)$ . La reactancia de secuencia cero se expresa con  $(X_0)$  también tiene el mismo valor excepto en los transformadores tipo acorazado. Las corrientes de secuencia cero no fluyen si el neutro del transformador no está conectado a tierra. Cuando dichas corrientes no fluyen, X0 se considera infinita.

En los transformadores conectados en estrella-delta, la corriente de secuencia cero puede fluir a través del neutro de la estrella, si el neutro se conecta a tierra. No hay corrientes de secuencia cero que fluyan en el lado de la conexión delta. En un transformador conectado en estrella-estrella con neutros puestos a tierra, las corrientes fluyen tanto en el primario como en el secundario.

En los cables y líneas de transmisión, las reactancias de secuencia positiva y negativa se consideran iguales. En las líneas de transmisión, la reactancia de secuencia cero dependerá de si el retorno de la corriente se hace a través del hilo de guarda, tierra, ambos o por ninguno. En los cables la reactancia de secuencia cero dependerá de las vías de retorno para la corriente de esta secuencia.

## **Red de secuencia positiva**

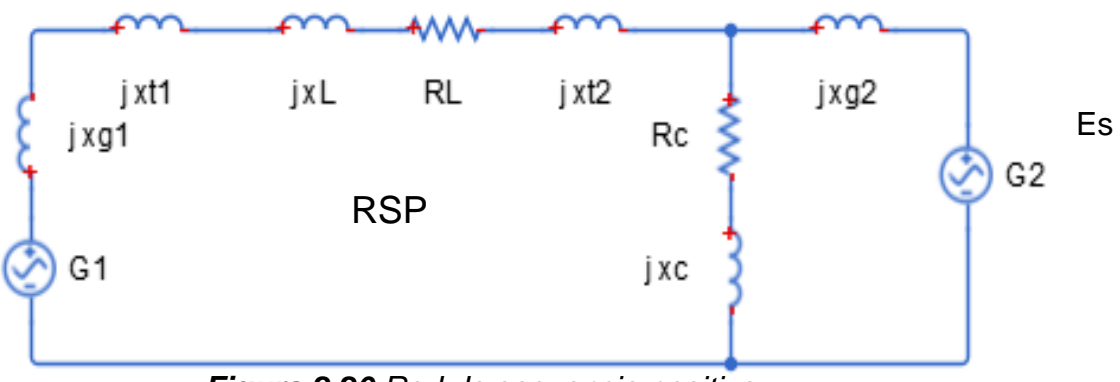

*Figura 2.20 Red de secuencia positiva*

importante recordar que en la red de secuencia positiva (RSP) se representa la fuente de voltaje, la cual es el voltaje de thevenin del sistema. Por otra parte puede observarse que se incluyen las impedancias equivalentes del sistema en P.U, se conserva el orden de interconexión como va indicando el diagrama unifilar del sistema eléctrico de potencia.

# **Red de secuencia negativa**

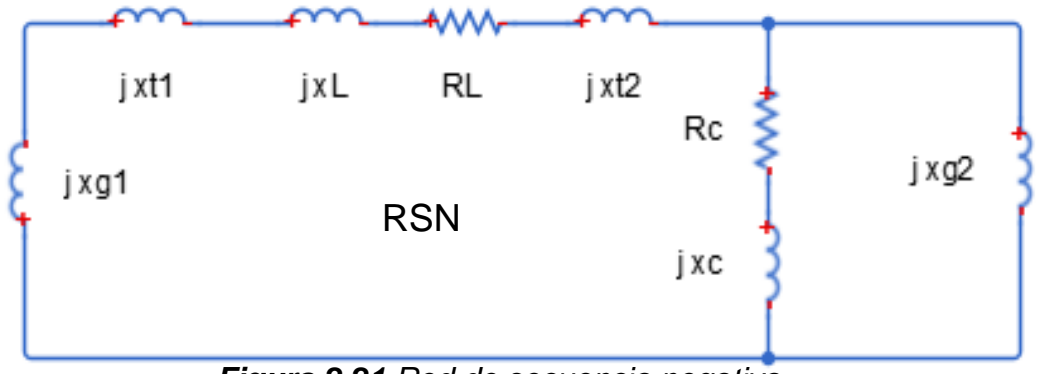

*Figura 2.21 Red de secuencia negativa*

Puede observarse que la red de secuencia positiva y la red de secuencia negativa son iguales entre sí, exceptuando que en la red de secuencia negativa (RSN) no existe las fuentes.

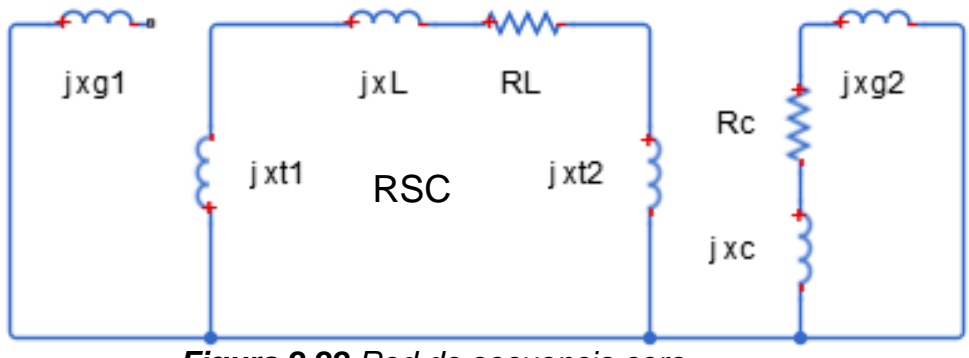

*Figura 2.22 Red de secuencia cero*

Se hace notar que la red de secuencia cero la impedancia del transformador (1) se conecta delta-estrella aterrizada, en algunas ocasiones, no es posible conocer los valores de las impedancias equivalentes del sistema, tanto en secuencia positiva como en secuencia cero, en este caso, puede ser válido hacer la suposición de que tenemos un sistema de bus infinito, esto quiere decir que se asigna un valor de cero a las impedancias equivalentes de thevenin del sistema.

# **2.7 Fallas simétricas y asimétricas**

Las fallas eléctricas originan aumentos bruscos en las corrientes circulantes en una instalación, pudiendo dañar al equipo eléctrico, equipos cercanos a la instalación e incluso seres vivos. Algunos de los incidentes más graves en los sistemas eléctricos pueden ser presentados por fallas por la caída de un rayo en una línea de transmisión, el incendio de un transformador, la inundación de una subestación, etc.

# **Fallas simétricas o trifásicas.**

Se da una falla exactamente idéntica encada una de las tres fases de un sistema. Se puede seguir empleando el concepto de diagrama unifilar debido a que se produce lo mismo en las tres fases. Aunque corresponden solamente aproximadamente el de las fallas que se producen en la realidad, su estudio resulta de interés debido a que es una de las fallas que produce mayores corrientes de cortocircuito.

Este tipo de falla en realidad no requiere del análisis con componentes simétricas sin embargo, su estudio no deja de ser importante ya que es una de las fallas que produce las corrientes de falla más grandes. Dado el hecho de que se sigue conservando la simetría en el sistema, podemos establecer los fasores asociados a las corrientes en cada una delas líneas asumiendo una secuencia positiva.

### **Fallas asimétricas.**

Son fallas en las cuales lo que ocurre en cada una delas fases de un sistema trifásico no es idéntico. Constituyen alrededor del 98% de las fallas que se producen en la realidad en los sistemas de potencia. Existen varios tipos de falla asimétrica que pueden producirse, siendo los de mayor interés.

Tipos de fallas simétricas y asimétricas:

- falla de una fase a tierra
- falla de una fase a tierra a través de una impedancia
- falla de dos fases a tierra
- falla de dos fases a tierra a través de una impedancia
- falla entre dos fases
- falla entre dos fases a través de una impedancia
- falla trifásica a tierra

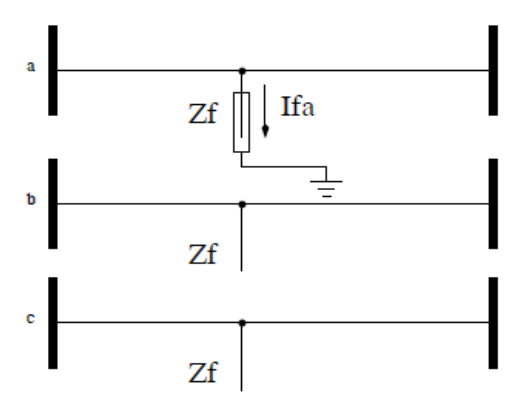

# *Figura 2.23 Falla de una fase a tierra*

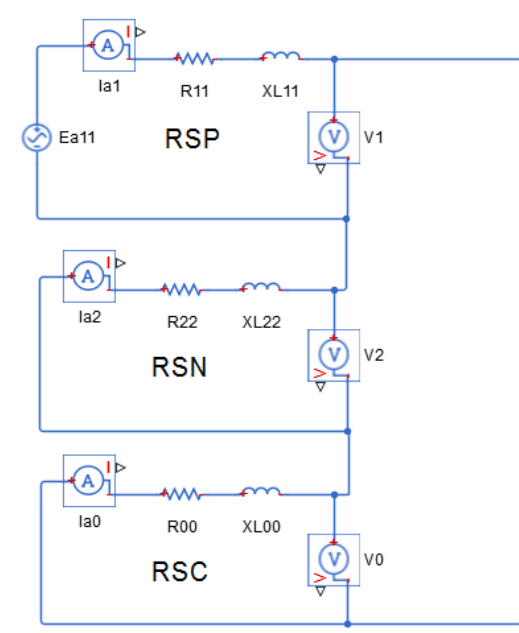

# **Falla de una fase a tierra**

a) ecuaciones para determinar los voltajes de cada secuencia.

 $Va1 = Ea1 - (Z11) (Ia1) \rightarrow ecu.2.117$ 

 $Va2 = - (Z22)$  (la2)  $\rightarrow$  ecu.2.118

$$
Va0 = - (Z00) (Ia0) \rightarrow ecu.2.119
$$

b) El voltaje va=0, ya que es donde ocurre el evento, por tanto decimos que.  $Va = va0 + va1 + va2 = 0 \rightarrow ecu.2.120$ 

c) Utilizamos las ecuaciones de las componentes simétricas 2.114, 2.115 y 2.116 se halla el valor de  $(a)$ , teniendo conocimiento que el valor de  $Ia = Ib = 0$ .

$$
|a1 = \frac{1}{3} (|a + a|b + a^{2}|c) \rightarrow |a1 = \frac{1}{3} |a|
$$
  
\n
$$
|a2 = \frac{1}{3} (|a + a^{2}|b + a|c) \rightarrow |a2 = \frac{1}{3} |a|
$$
  
\n
$$
|a0 = \frac{1}{3} (|a + b| + |c) \rightarrow |a0 = \frac{1}{3} |a|
$$

*Figura 2.24 Circuito equivalente – Tipo de falla (1F-T)*

 $|a1 = |a2 = |a0 =$ 1  $\frac{1}{3}$  la  $\rightarrow$  ecu.2.121 d) Del circuito equivalente decimos:

$$
la1 = Ia2 = Ia0 = \frac{1}{3} Ia = \frac{Ea1}{Z11 + Z22 + Z00} \rightarrow \text{ecu.2.122}; \ Ia = \frac{3Ea1}{Z11 + Z22 + Z00} \rightarrow \text{ecu.2.123}
$$

e) Las tensiones del circuito son:

$$
\sqrt{a} = \frac{Ea1(Z00 + Z22)}{Z11 + Z22 + Z00} \rightarrow \text{ecu.2.124}
$$
\n
$$
\sqrt{a} = \frac{-Ea1.Z22}{Z11 + Z22 + Z00} \rightarrow \text{ecu.2.125}
$$
\n
$$
\sqrt{a} = \frac{-Ea1.Z00}{Z11 + Z22 + Z00} \rightarrow \text{ecu.2.126}
$$

f) voltajes de fase a tierra en p.u

Va = va1 + va2 + va0 = 
$$
\frac{Ea1(Z22+Z00-Z22-Z00)}{Z11+Z22+Z00} = 0 \rightarrow ecu.2.127
$$
  
Vb = a<sup>2</sup>va1 + ava2 + va0 = 
$$
\frac{Ea1\{(a^2-a)Z22+(a^2-1)Z00\}}{Z11+Z22+Z00} \rightarrow ecu.2.128
$$

$$
\text{Vc} = a\text{val} + a^2 \text{val} + \text{val} = \frac{E a 1\{(a - a^2) Z 2 2 + (a - 1) Z 0 0\}}{Z 11 + Z 22 + Z 0 0} \to \text{ecu.2.129}
$$

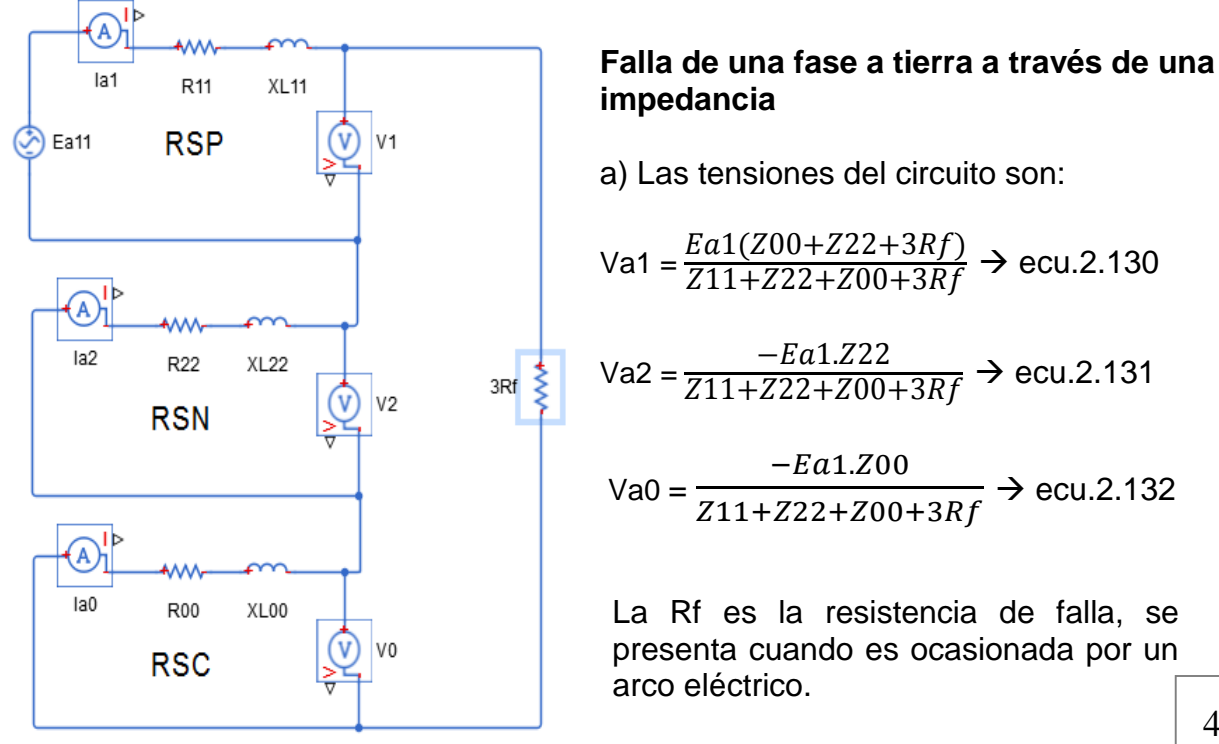

*Figura 2.25 Circuito equivalente – Tipo de falla (1F-T)R*

b) Del circuito equivalente decimos:

$$
\frac{1}{3} \mid a = \frac{Ea1}{Z11 + Z22 + Z00 + 3Rf} \to \text{ecu.2.133}; \ \text{la} = \frac{3Ea1}{Z11 + Z22 + Z00 + 3Rf} \to \text{ecu.2.134}
$$

c) voltajes de fase a tierra en p.u

Va = va1 + va2 + va0 = 
$$
\frac{Ea1(Z22+Z00-Z22-Z00+3Rf)Ea1}{Z11+Z22+Z00+3Rf}
$$
 → ecu.2.135  
va =3Rf.
$$
\frac{Ea1}{Z11+Z22+Z00+3Rf}
$$
 = (3Rf)  $(\frac{1}{3} \text{ I}a)$  = Rf la → ecu.2.136

$$
\mathsf{Vb} = a^2 \mathsf{va1} + a \mathsf{va2} + \mathsf{va0} = \frac{\{(a^2 - a)Z22 + (a^2 - 1)Z00 + 3a^2Rf\}Ea1}{Z11 + Z22 + Z00 + 3Rf} \to \text{ecu.2.137}
$$

$$
\text{Vc} = \alpha \text{val} + \alpha^2 \text{val} + \alpha \text{val} = \frac{\{(a - a^2)Z22 + (a - 1)Z00 + 3aRf\}}{Z11 + Z22 + Z00 + 3Rf} \to \text{ecu.2.138}
$$

### **Falla de dos fases a tierra**

a) En este caso dos fases están en cortocircuito a y b, lo cual los voltajes Va y Vb se hacen cero, mientras tanto la corriente Ib e Ic se disparan, por lo tanto. ( $Iq =$  corriente de tierra).  $Vb = VC = 0$ ,  $la = 0$ ,  $lg = lb + lc \rightarrow ecu.2.139$ 

b) Utilizamos las ecuaciones de las componentes simétricas para hallar el valor de va.

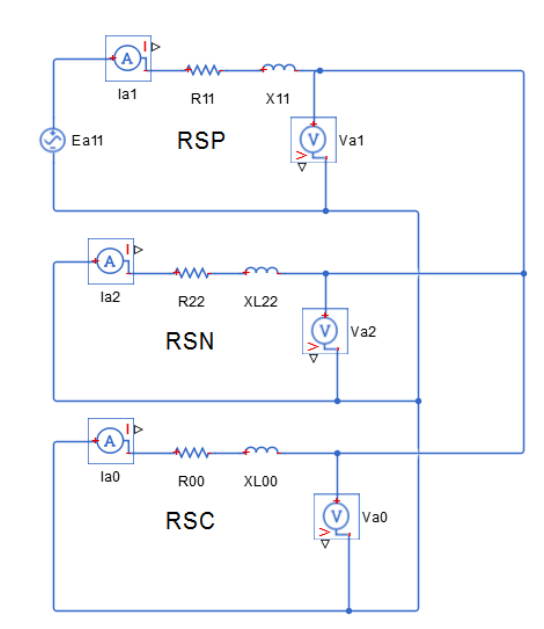

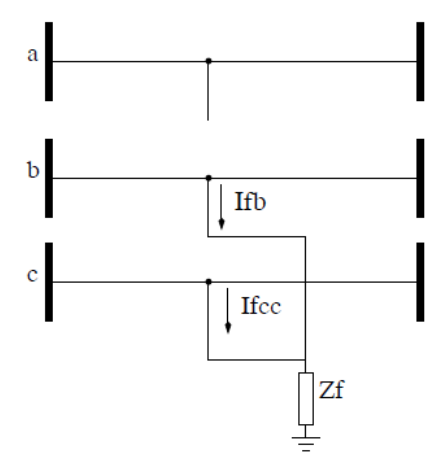

*Figura 2.26 Falla de dos fases a tierra*

Va1 = 1  $\frac{1}{3}$  (va + aVb + a<sup>2</sup>Vc)  $\rightarrow$  va1 =  $\frac{1}{3}$  $\frac{1}{3}$  va Va2 = 1  $\frac{1}{3}$  (va + a<sup>2</sup>Vb + aVc)  $\rightarrow$  va2 =  $\frac{1}{3}$  $\frac{1}{3}$  va  $Va0 =$ 1  $\frac{1}{3}$  (va + Vb + Vc)  $\rightarrow$  va0 =  $\frac{1}{3}$  $\frac{1}{3}$  va va1= va2 =va0 = Va 3  $\rightarrow$  ecu.2.140

c) Diagrama con sus impedancias de secuencias equivalentes. Decimos que:

*Figura 2.27 Circuito equivalente – Tipo de falla (2F-T)*

 $Ia = Ia1 + Ia2 + Ia0 = 0 \rightarrow ecu.2.141$ d) Deducimos las corrientes Ia1, Ia2, Ia0.

$$
1a1 = \frac{Ea1(Z00+Z22)}{Z11(Z22+Z00)+Z22.Z00} \Rightarrow \text{ecu.2.142}
$$

$$
\text{Ia2} = \frac{-Ea1.200}{Z11(Z22 + Z00) + Z22.200} \rightarrow \text{ecu.2.143}
$$

$$
Ia0 = \frac{-Ea1.722}{Z11(Z22 + Z00) + Z22.700} \rightarrow \text{ecu.2.144}
$$

e) Por lo tanto el voltaje va1= va2 =va0 = Va 3

$$
Va = \frac{3Ea1Z00Z22}{Z11(Z22+Z00)+Z22.Z00} \rightarrow \text{ecu.2.145}
$$

f) Las corrientes Ia, Ib, Ic y los voltajes al neutro Va, Vb, Vc se calculan de la siguiente forma.

$$
la = Ia = Ia1 + Ia2 + Ia0 = 0 \Rightarrow \text{ecu.2.146}
$$
\n
$$
Ib = a^2Ia1 + aIa2 + Ia0 = Ib = \frac{\{(a^2 - 1)Z22 + (a^2 - a)Z00\}Ea1}{Z11(Z22 + Z00) + Z22Z00} \Rightarrow \text{ecu.2.147}
$$
\n
$$
Ic = aIa1 + a^2Ia2 + Ia0 = Ib = \frac{\{(a-1)Z22 + (a-a^2)Z00\}Ea1}{Z11(Z22 + Z00) + Z22Z00} \Rightarrow \text{ecu.2.148}
$$

Recordando que va = va1+va2+ va0; como la fase b y c, están en corto entonces:  $Vb = a^2v$ a1 + ava2+ va0 = 0 y Vc = aVa1 + a v  $Vc = a\sqrt{a^2 + a^2}\sqrt{a^2 + v a^2} = 0$ 

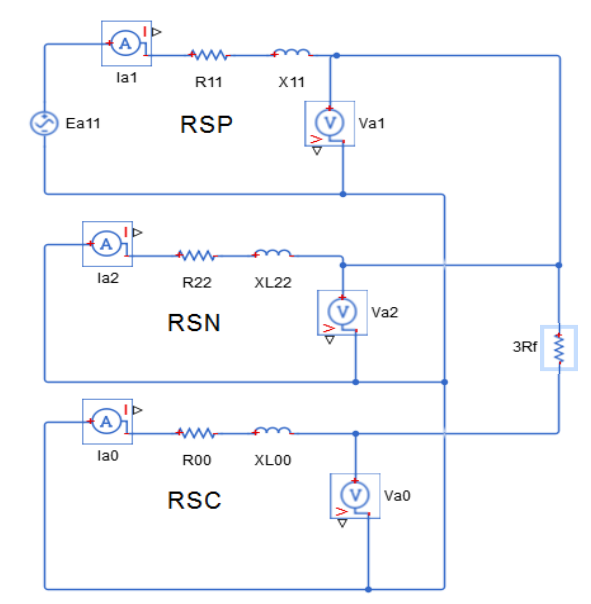

## **Falla de dos fases a tierra a través de una impedancia**

a) El desequilibrio debido a la falla de las fases b y c a tierra a través de una resistencia Rf está caracterizada por las siguientes ecuaciones.

 $Vb = Vc = Rf (lb + lc) \rightarrow ecu.2.149$  $Ia = 0 \rightarrow$  ecu.2.150, no hay falla en la fase a.

b) Las ecuaciones que se aplican en la parte simétrica del sistema, exterior a la zona de desequilibrio.

*Figura 2.28 Circuito equivalente – Tipo de falla (2F-T)R*

$$
Va1 = Ea1 - (Z11) (la1) → ecu.2.151
$$
  

$$
Va2 = - (Z22) (la2) → ecu.2.152
$$
  

$$
Va0 = - (Z00) (la0) → ecu.2.153
$$

c) Sustituimos los valores de las ecuaciones del inciso (a) para determinar los valores de los voltajes en el punto de falla.

$$
\text{Va1} = \frac{1}{3} \left( \text{va} + a \text{Vb} + a^2 \text{Vc} \right) = \frac{1}{3} \left[ \text{va} + a \text{Rf (lb + lc} + a^2 \text{Rf (lb + lc)} \right] \Rightarrow \text{ecu.2.154}
$$
\n
$$
\text{Va2} = \frac{1}{3} \left( \text{va} + a^2 \text{Vb} + a \text{Vc} \right) = \frac{1}{3} \left[ \text{va} + a^2 \text{Rf (lb + lc} + a \text{Rf (lb + lc)} \right] \Rightarrow \text{ecu.2.155}
$$
\n
$$
\text{Va0} = \frac{1}{3} \left( \text{va} + \text{Vb} + \text{Vc} \right) = \frac{1}{3} \left[ \text{va} + \text{Rf (lb + lc} + \text{Rf (lb + lc)} \right] \Rightarrow \text{ecu.2.156}
$$

d) Simplificamos las ecuaciones 2.153, 2.154, 2.155 definiendo las componentes  $a = 1 < 120$  y  $a^2 = 1 < 240$ , dando como resultado. Va1 = 1  $\frac{1}{3}$  [va - (lb + lc) Rf], Va2 =  $\frac{1}{3}$  $\frac{1}{3}$  [va - (lb + lc) Rf], Va0 =  $\frac{1}{3}$  $\frac{1}{3}$  [va +2(lb + lc) Rf] Por tanto observamos que  $\bar{V}a1$  = va2

c) Si restamos (va1 – va0) obtenemos como resultado lo siguiente.

$$
\text{va1} - \text{va0} = \frac{1}{3} \left[ \text{va} - (\text{lb} + \text{lc}) \text{Rf} \right] - \frac{1}{3} \left[ \text{va} + 2(\text{lb} + \text{lc}) \text{Rf} \right] = - (\text{lb} + \text{lc}) \text{Rf} \rightarrow \text{ecu.2.157}
$$

d) Despejamos a Va0 y tenemos lo siguiente: va1 = va0 - (lb + lc) Rf y como el valor de la corriente Ia0 = 1  $\frac{1}{3}$  (Ia + Ib + Ic), sabiendo que Ia = 0.

Por lo tanto decimos que: (Ib + Ic) = 3Ia0, si sustituimos este resultado en la ecuación de va1 = va0 - (Ib + Ic) Rf, vamos a obtener el voltaje (va1):

Va1 = va0  $-$  3la0 Rf  $\rightarrow$  ecu.2.158

#### **Falla entre dos fases**

a) el desequilibrio debido a la falla franca entre las fases b y c está caracterizado por las siguientes ecuaciones. Ib + Ic = 0, por tanto, Ib =  $-Ic \rightarrow$  ecu.2.159  $Ia = 0 \rightarrow$  ecu.2.160  $Vb = Vc \rightarrow ecu.2.161$ 

b) Las ecuaciones 2.151, 2.152, 2.153 se aplican en la parte simétrica del sistema, exterior a la zona de desequilibrio. *Figura 2.29 Falla entre dos fases a tierra*

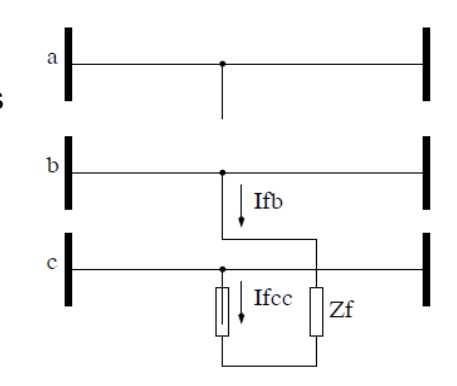

c) Puesto que no hay conexión a tierra en el punto de falla la corriente Ia = 0 y la corriente Ia0 = 0, en la siguiente ecuación Ia = Ia1 +Ia2 + Ia0 = 0 podemos simplificar lo siguiente.

 $0 = \text{Ia1} + \text{Ia2} + 0$ , por lo tanto,  $\text{Ia1} = -\text{Ia2} \rightarrow \text{ecu.2.162}$ d) Los voltajes de secuencia positiva y negativa tienen los siguientes valores:

$$
Va1 = \frac{1}{3} (va + a\sqrt{b} + a^2\sqrt{c})
$$
  
\n
$$
Va2 = \frac{1}{3} [va + (a + a^2)\sqrt{b}]
$$
  
\n
$$
Va1 = \frac{1}{3} [va + (a + a^2)\sqrt{b}]
$$
  
\n
$$
Va2 = \frac{1}{3} [va + (a^2 + a)\sqrt{c}]
$$
  
\n
$$
Va3 = \frac{1}{3} [va + (a^2 + a)\sqrt{c}]
$$
  
\n
$$
Va4 = \frac{1}{3} [va + (a^2 + a)\sqrt{c}]
$$
  
\n
$$
Va4 = \frac{1}{3} [va + (a^2 + a)\sqrt{c}]
$$
  
\n
$$
A = \frac{1}{3} [a + (a^2 + a)\sqrt{c}]
$$
  
\n
$$
A = \frac{1}{3} [a + (a^2 + a)\sqrt{c}]
$$
  
\n
$$
A = \frac{1}{3} [a + (a^2 + a)\sqrt{c}]
$$
  
\n
$$
A = \frac{1}{3} [a + (a^2 + a)\sqrt{c}]
$$
  
\n
$$
A = \frac{1}{3} [a + (a^2 + a)\sqrt{c}]
$$
  
\n
$$
A = \frac{1}{3} [a + (a^2 + a)\sqrt{c}]
$$
  
\n
$$
A = \frac{1}{3} [a + (a^2 + a)\sqrt{c}]
$$
  
\n
$$
A = \frac{1}{3} [a + (a^2 + a)\sqrt{c}]
$$
  
\n
$$
A = \frac{1}{3} [a + (a^2 + a)\sqrt{c}]
$$
  
\n
$$
A = \frac{1}{3} [a + (a^2 + a)\sqrt{c}]
$$
  
\n
$$
A = \frac{1}{3} [a + (a^2 + a)\sqrt{c}]
$$
  
\n
$$
A = \frac{1}{3} [a + (a^2 + a)\sqrt{c}]
$$
  
\n
$$
A = \frac{1}{3} [a + (a^2 + a)\sqrt{c}]
$$
  
\n
$$
A = \frac{1}{3} [a + (a^2 + a)\sqrt{c}]
$$
  
\n
$$
A = \frac{1}{3} [a + (
$$

e) el circuito equivalente quedaría de la siguiente forma, impuestas por las ecuaciones de secuencia positiva y negativa, partiendo del circuito se deduce.

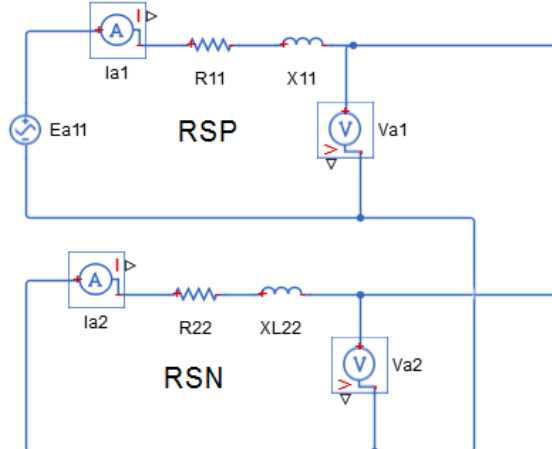

$$
|\mathbf{a}1 = \frac{Ea1}{Z11 + Z22}, \quad |\mathbf{a}2 = \frac{-Ea1}{Z11 + Z22}, \quad |\mathbf{a}0 = 0
$$
  

$$
\mathbf{V}\mathbf{a}1 = \mathbf{V}\mathbf{a}2 = \mathbf{E}\mathbf{a}1 - (Z11)(|\mathbf{a}1) = -(Z22)(|\mathbf{a}2)
$$
  

$$
\mathbf{V}\mathbf{a}1 = \mathbf{V}\mathbf{a}2 = \frac{Ea1Z22}{Z11 + Z22}, \quad \mathbf{V}\mathbf{a}0 = 0
$$
  
f) deducimos las corrientes ( $|a + |b + |c$ ) de  
falla y los voltajes al neutro ( $\mathbf{V}a$ ,  $\mathbf{V}b$ ,  $\mathbf{V}c$ ) en  
el punto de falla.

*Figura 2.30 Circuito equivalente – Tipo de falla (2F)*

$$
la = la1 + la2 + la0 = 0 \Rightarrow ecu.2.163
$$
\n
$$
lb = a^{2}la1 + ala2 + la0 = \frac{(a^{2} - a)Ea1}{Z11 + Z22} \Rightarrow ecu.2.164
$$
\n
$$
lc = ala1 + a^{2}la2 + la0 = \frac{(a - a^{2})Ea1}{Z11 + Z22} \Rightarrow ecu.2.165
$$
\n
$$
Va = va1 + va2 + va0 = \frac{2(Z22)Ea1}{Z11 + Z22} \Rightarrow ecu.2.166
$$
\n
$$
Vb = a^{2}va1 + ava2 + va0 = \frac{(a^{2} + a)Z22Ea1}{Z11 + Z22} = \frac{-Z22Ea1}{Z11 + Z22} \Rightarrow ecu.2.167
$$
\n
$$
Vc = ava1 + a^{2}va2 + va0 = \frac{-Z22Ea1}{Z11 + Z22} \Rightarrow ecu.2.168
$$

#### **Falla entre dos fases a través de una impedancia**

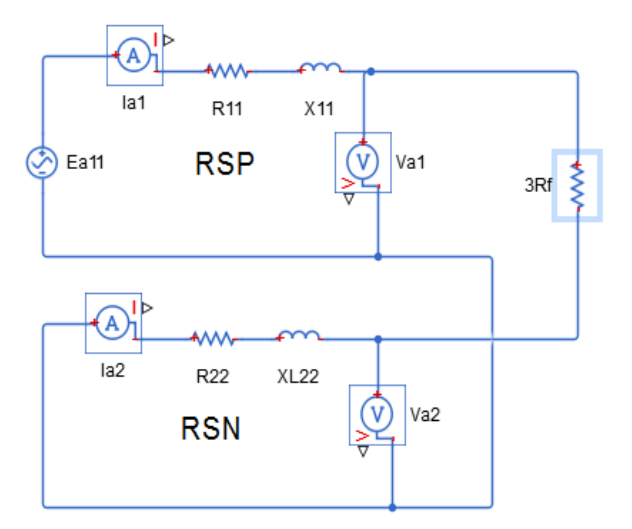

a) El desequilibrio debido a la falla entre la fase a y b a través de la resistencia de falla Rf, está caracterizada por las siguientes ecuaciones.

 $\text{lb} + \text{lc} = 0 \rightarrow \text{ecu.2.169}$  $\mathsf{lb} = -\mathsf{lc}$ ,  $\mathsf{la} = 0 \rightarrow \mathsf{ecu}.2.170$  $Vc = Vb - Rf lb \rightarrow ecu.2.171$ 

b) Las ecuaciones 2.151, 2.152, 2.153 se aplican en la parte simétrica del sistema, exterior a la zona de desequilibrio.

*Figura 2.31 Circuito equivalente – Tipo de falla (2F)R*

c) las ecuaciones que relacionan las corrientes y voltajes en el punto de falla son:

Ia1 =Ia2 = Ia0 = 0, Ia0 = 0, ya que no hay conexión a tierra en el punto de falla por lo tanto:  $Ia1 = -Ia2$ 

d) los voltajes y las corrientes de secuencia negativa y positiva tienen los siguientes valores.

$$
\text{Va1} = \frac{1}{3} \left( \text{va} + a \text{Vb} + a^2 \text{Vc} \right) \implies \text{Va1} = \frac{1}{3} \left[ \text{va} + a \text{Vb} + a^2 (\text{Vb} - \text{Rf lb}) \right]
$$
\n
$$
\text{Va2} = \frac{1}{3} \left( \text{va} + a^2 \text{Vb} + a \text{Vc} \right) \implies \text{Va2} = \frac{1}{3} \left[ \text{va} + a^2 \text{Vb} + a (\text{Vb} - \text{Rf lb}) \right]
$$
\n
$$
\text{Va1} = \frac{1}{3} \left[ \text{va} + (a + a^2) \text{Vb} - a^2 (\text{Rf lb}) \right], \text{ Va2} = \frac{1}{3} \left[ \text{va} + (a^2 + a) \text{Vb} - a \text{Rf lb} \right]
$$

c) restamos ambas ecuaciones:

va1 – va2 = 
$$
\frac{1}{3}
$$
 (a-a<sup>2</sup>) Rf lb = J $\frac{\sqrt{3}}{3}$  (a-a<sup>2</sup>) Rf lb → ecu.2.172

Pero: lb = 
$$
a^2
$$
la1 +  $a$ la2+ $la$ 0 = ( $a$ -  $a^2$ ) la1 = - J √3la1 → ecu.2.173

d) sustituyendo el valor de Ib en la siguiente ecuación obtenemos lo siguiente:

$$
\text{va1} - \text{va2} = \text{J}\frac{\sqrt{3}}{3} \text{ (a-a²) Rf lb} = \text{J}\frac{\sqrt{3}}{3} \text{ (a-a²) Rf (-J}\sqrt{3}\text{la1}) = Rf \text{ la1} \to \text{ecu.2.174}
$$
  
\n\text{Va2} = \text{Va1 - Rf la1. → ecu.2.175}

## **Falla trifásica**

a) En este caso la falla no introduce ningún desequilibrio en el sistema trifásico y por lo tanto no existirán corrientes ni voltajes de secuencia cero y secuencia negativa, independientemente que la falla trifásica esté conectada a tierra o no, toda las cantidades que intervienen en el cálculo son de secuencia positiva.

b) En el punto de falla se verifica que:

$$
1a + 1b + 1c = 0
$$
 y que Va = Vb = Vc = 0

c) Las ecuaciones 2.151, 2.152, 2.153 se reducen, como para este caso no existen más que cantidades de secuencia positiva

 $Ia = Ia1$ ,  $Ib = Ib1$ ,  $Ic = Ic1$ ,  $Va = Va1 = 0$ ,  $Vb = Vb1 = 0$ ,  $Vc = Vc1 = 0$ 

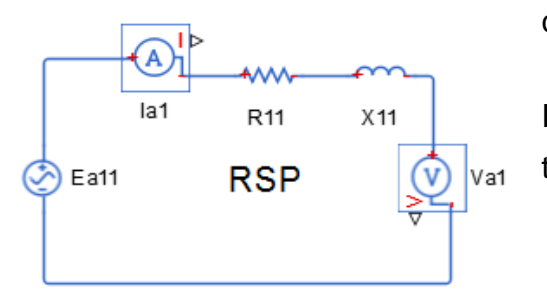

c) del circuito se deduce la siguiente ecuación:

 $Ia1 =$  $Ea1$ Z11  $\rightarrow$  ecu.2.176, como la2 = la0 = 0, se tiene la siguiente ecuacion:

$$
la = Ia1, Ib = a2Ia1, Ic = aIa1 \rightarrow ecu.2.177
$$

*Figura 2.33 Circuito equivalente – Tipo de falla (3F)*

# **2.8 Análisis de un caso particular**

# **Análisis de flujo de carga**

a) El siguiente diagrama unifilar representa un sistema trifásico que consta de dos generadores G1, G2, dos transformadores T1, T2, una línea de transmisión L y una carga pasiva C.

| Elementos    | Zpu – calculado   | Z sec. positiva   | Z sec. negativa   | Z sec. cero       |
|--------------|-------------------|-------------------|-------------------|-------------------|
| Generador 1  | J0.338            | $Z = 0 + J0.3$    | $Z = 0 + J0.4$    | $Z = 0 + J0.15$   |
| Generador 2  | J0.377            | $Z = 0 + J0.2$    | $Z = 0 + J0.2$    | $Z = 0 + J0.1$    |
| Transform, 1 | $0 + J0.103$      | $Z = 0 + J0.10$   | $Z = 0 + J0.10$   | $Z = 0 + J0.10$   |
| Transform. 2 | $0 + J0.103$      | $Z = 0 + J0.11$   | $Z = 0 + J0.11$   | $Z = 0 + J0.11$   |
| Línea        | $0.062 + J 0.233$ | $Z = 16 + J60$    | $Z = 16 + J60$    | $Z = 37 + J204$   |
| Carga        | 0.6275+J0.3139    | $0.58 + j0.29014$ | $0.58 + j0.29014$ | $0.58 + j0.29014$ |
|              |                   |                   |                   |                   |

*Tabla 2.4 Valores del diagrama de la figura 2.34*

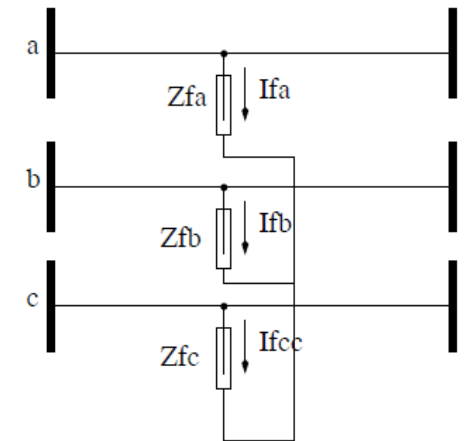

*Figura 2.32 Falla entre tres fases*

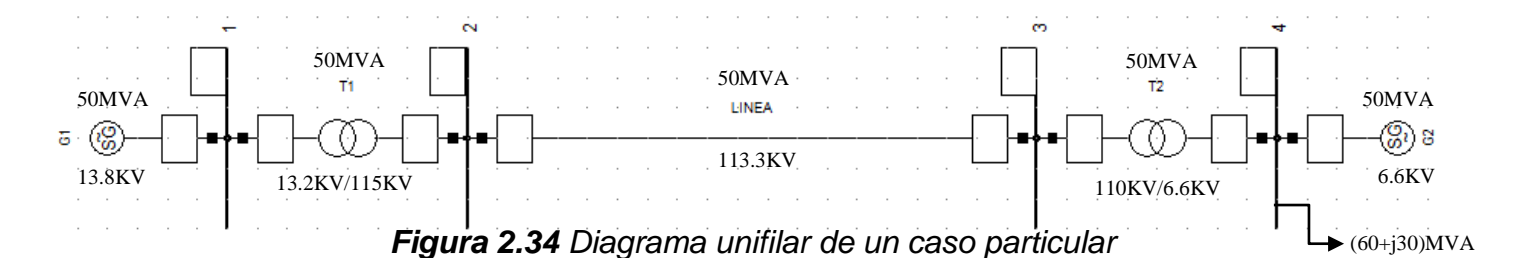

Transformando un circuito equivalente monofásico, calculamos las corrientes I1 e I2 en p.u, usando el método forward – backward obtenemos las ecuaciones 2.90, 2.91, 2.92, 2.93, 2.94 y 2.95.

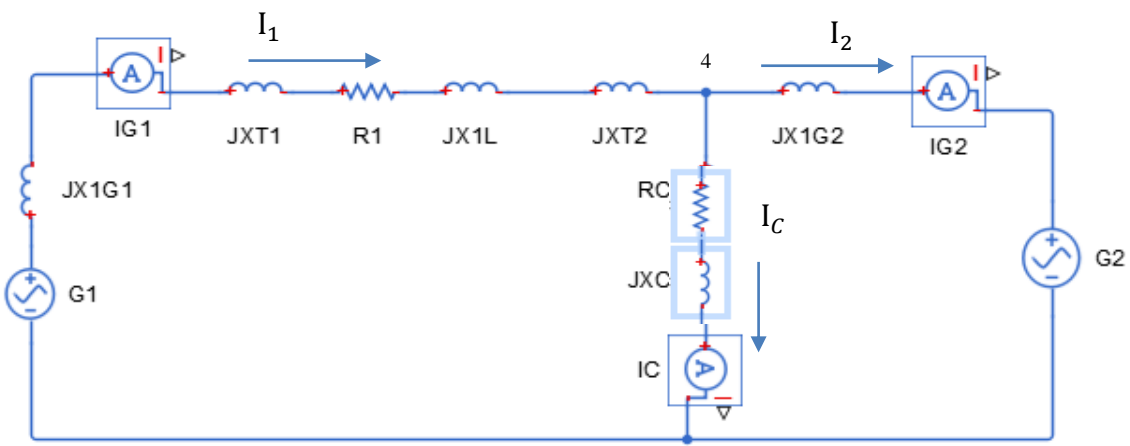

*Figura 2.35 Circuito equivalente monofasico*

10 = ZIZC - 
$$
(ZC)^2
$$
 = -0.0992 + j0.2963 → ecu.2.178  
\n11 =  $\frac{VG1.ZC - VG2.ZC}{ZIZC - (ZC)^2}$  = (0.0284 - j0.2009) p.u → ecu.2.179  
\n12 =  $\frac{VG1.ZC - VG2.Z1}{ZIZC - (ZC)^2}$  = (-1.2076 + j0.4171) p.u → ecu.2.180  
\n13 =  $\frac{VG1(ZC - ZC) + VG2 (Z1 - ZC)}{ZIZC + (ZC)^2}$  =  $\frac{VG2}{ZC}$  = (1.2360 - j0.6180) p.u → ecu.2.181  
\ng) Calculamos los voltajes en P.U del sistema.

 $Z2 = (0.0661 + j0.4672)$  p.u  $\rightarrow$  ecu.2.182

$$
V4 = (0.6275 + 0.3139) (1.2360 - j0.6180) = (0.9709 - j0.00) p.u \rightarrow ecu.2.183
$$

$$
VG1 = (Z2) (0.0284 - j0.20) + (0.9709 - j0.00) = (1.0611 - j0.00) p.u \rightarrow ecu.2.184
$$

 $VG2 = V4 = (0.9709 - j0.00)$  p.u  $\rightarrow$  ecu.2.185

h) Hallamos los voltajes, Corrientes y la potencia en valores normales.

IG1 = (2.220KA) (0.0284 - j0.2009) = 450.4749 A  $e^{-j81.9458}$  → ecu.2.186 VG1 = (13KV) (1.0611 - j0.00) = 13.8KV  $e^{-j7.0249e-15}$  → ecu.2.187 SG1 =  $\sqrt{3}$  (IG1) (VG1) = 10.767MVA $e^{-j81.945}$  → ecu.2.188

 $IL = (254.78A) (0.0284 - j0.2009) = 51.7067 A e^{-j81.9458}$  $\rightarrow$  ecu.2.189

 $IG2 = (4.246KA) (-1.2076 + j0.4171) = 5.4251KA e^{-19.0536} \rightarrow ecu.2.190$  $\text{VG2} = (6.798\text{KV}) (0.97) = 6.6 \text{ KV } e^{j0} \rightarrow \text{ecu.2.191}$ SG2 = √3(5.4251KA $e^{-19.0536}$ ) (6.6 KV $e^{j0}$ ) 62.017MVA $e^{-j19.0536}$  → ecu.2.192

IC = (4.246KA) (1.2360 - j0.6180) = 5.8682KA  $e^{-j26.5651}$  → ecu.2.193 VC = (6.798KV) (0.9709 - j0.00) = 6.6 KV  $e^{-j6.5519e-15}$  → ecu.2.194 SC =  $\sqrt{3}$  (IC) (VC) = 67.082MVA  $e^{-j26.5651}$  → ecu.2.195

### **Análisis de fallas simétricas y asimétricas**

Ξ

a) A continuación se muestra el mismo sistema eléctrico en donde ocurre una falla de una fase a tierra en el punto F, el cual se encuentra a dos tercios de la longitud de la línea, lo cual el voltaje de base en ese punto de falla llega hacer de 110KV, en donde antes de ocurrir el corto circuito era de 113.3KV.

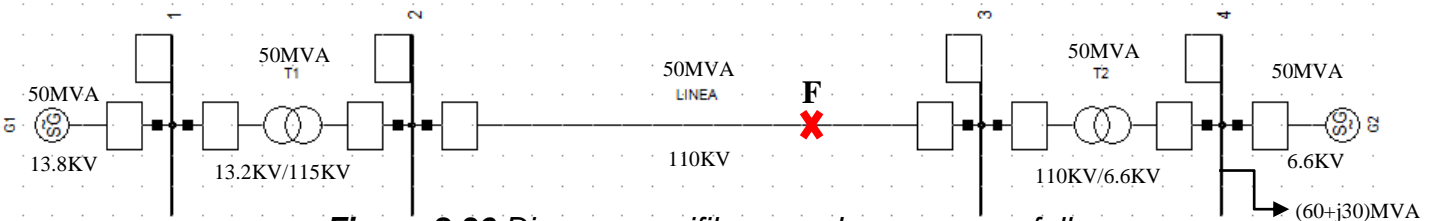

*Figura 2.36 Diagrama unifilar cuando ocurre una falla*

b) Los siguientes datos de la tabla, se calculan de la forma que se calculó en la 2.9.1 de los incisos b), c), d) y e), estos valores están dados cuando ocurre la falla y voltaje de base es de 110KV.

| Datos de base   | <b>VB</b>       | IB               | <b>ZB</b>        |
|-----------------|-----------------|------------------|------------------|
| Generador 1     | 12.62KV         | 2.287KA          | $3.18\Omega$     |
| Generador 2     | 6.6KV           | 4.37KA           | $0.8712 \Omega$  |
| Línea           | 110KV           | 262.43A          | 242 $\Omega$     |
| Carga           | 6.6KV           | 4.37KA           | $0.8712 \Omega$  |
| Datos en p.u    | Sec. Positiva   | Sec. Negativa    | Sec. Cero        |
| Generador 1     | 0.359           | 0.479            | 0.179            |
| Generador 2     | 0.4             | 0.2              | 0.6              |
| Transformador 1 | 0.1095          | 0.1095           | 0.1095           |
| Transformador 2 | 0.11            | 0.11             | 0.11             |
| Línea           | $0.066 + 0.247$ | $0.066 + j0.247$ | $0.152 + j0.842$ |

*Tabla 2.5 Valores cuando ocurre una falla*

### **Análisis de una falla de una fase a tierra**

Calculamos las impedancias de secuencias, Z11, Z22, Z00, utilizando las redes de secuencias de las figuras 2.20, 2.21 y 2.22.

$$
Z11 = \frac{(0.044 + J \cdot 0.633)(0.13 + J \cdot 0.473)}{0.044 + J \cdot 0.633 + 0.13 + J \cdot 0.473} = 0.050 + J \cdot 0.273 \rightarrow \text{ecu.2.196}
$$

En la red de secuencia positiva la fuente se remplaza por un corto circuito para así, determinar la impedancia Z11.

$$
Z22 = \frac{(0.044 + J 0.754)(0.13 + J 0.473)}{0.044 + J 0.754 + 0.13 + J 0.473} = 0.055 + J 0.293 \rightarrow \text{ecu.2.197}
$$
  

$$
Z00 = \frac{(0.102 + J 0.62)(0.051 + J 0.391)}{0.102 + J 0.629 + 0.051 + J 0.391} = 0.034 + J 0.241 \rightarrow \text{ecu.2.198}
$$

Finalmente se tienen las tres impedancias de secuencias, a continuación encontramos el voltaje Ea11, la corriente de falla y los voltajes de fase a neutro como lo muestra en la figura 2.24.

$$
\text{Ea1} = \frac{113.3KV}{110KV} = 1.03 \rightarrow \text{ecu.2.199}
$$
\n
$$
\text{la} = \frac{3Ea1}{Z11+Z22+Z00} = \frac{3(1.03)}{0.139+J0.807} = (0.64 - 3.718) \text{ p.u } \rightarrow \text{ecu.2.200}
$$
\n
$$
\text{Vb} = \frac{0.684 - j0.5}{0.139+J0.807} = (-0.46 - j0.928) \text{ p.u } \rightarrow \text{ecu.2.201}
$$
\n
$$
\text{Vc} = \frac{-0.767 - j0.236}{0.139+J0.807} = (-0.443 + j0.874) \text{ p.u } \rightarrow \text{ecu.2.202}
$$

Calculamos la corriente de línea cuando ocurre la falla en valores normales.

$$
IaL_{falla} = (262.43) (0.64 - 3.718) = 990.064 \text{ A } e^{-180.23} \rightarrow \text{ecu.2.203}
$$

Calculamos los voltajes de fase a neutro cuando ocurre la falla en valores normales.

$$
VF = \frac{VBL_f}{\sqrt{3}} = \frac{110KV}{\sqrt{3}} = 63.5KV \rightarrow
$$
ecu.2.204  
 $Va_f = 0V \rightarrow$ ecu.2.205

$$
Vb_f = (63.5 \text{KV}) (-0.46 - j 0.928) = 65.77 \text{KV } e^{-J116.38} \rightarrow \text{ecu.2.206}
$$

 $\forall c_f =$  (63.5KV) (-0.443+j 0.874) = 62. 22KV  $e^{J116.87} \rightarrow {\rm e}$ cu.2.207

#### **Análisis de una falla de dos fases a tierra**

Calcularemos las corrientes de cada fase cuando ocurre la falla como lo muestra en la figura 2.27, y los voltajes al neutro.

$$
Ia = 0 \Rightarrow \text{ecu.2.208}
$$
  
\n
$$
Ib = \frac{0.6063 - j0.562}{-0.21 + j0.074} = (-3.4 + j1.474) \text{ p.u } \Rightarrow \text{ecu.2.209}
$$
  
\n
$$
Ic = \frac{-0.776 - j0.379}{-0.21 + j0.074} = (2.72 + j2.763) \text{ p.u } \Rightarrow \text{ecu.2.210}
$$
  
\n
$$
Va = \frac{-0.212 + j0.071}{-0.21 + j0.074} = (1 + j0.0156) \text{ p.u } \Rightarrow \text{ecu.2.211}
$$

b) calculamos la corriente de línea cuando ocurre la falla en valores normales.

$$
1bL_{falla} = (262.43) (-3.4 + j 1.474) = 972.50 \text{ A } e^{j156.56} \rightarrow \text{ecu.2.212}
$$

 $|cL_{falla} = (262.43)(2.72 + j 2.763) = 1017.48 \text{ A } e^{j45.44}$  $\rightarrow$  ecu.2.213

c) calculamos los voltajes de fase a neutro cuando ocurre la falla en valores normales.

$$
VF = \frac{VBL_f}{\sqrt{3}} = \frac{110KV}{\sqrt{3}} = 63.5KV \rightarrow
$$
ecu.2.214

 $\forall a_f =$  (63.5KV) (1 + j 0.0156) = 63.5KV  $e^{J0.89}$  $\rightarrow$  ecu.2.215

#### **Análisis de una falla entre dos fases**

Calcularemos las corrientes de cada fase cuando ocurre la falla como lo muestra en la figura 2.30, y los voltajes al neutro.

$$
Ia = 0 \rightarrow ecu.2.216
$$
  

$$
Ib = \frac{-j 1.78}{0.105 + j 0.566} = (3.04 - j0.564) p.u → ecu.2.217
$$

$$
IC = \frac{j \, 1.78}{0.105 + j \, 0.566} = (3.04 + j0.564) \, p.u \rightarrow ecu.2.218
$$
\n
$$
Va = \frac{0.113 + j0.603}{0.105 + j \, 0.566} = (1.06 - 1.94x10^{-3}) \, p.u \rightarrow ecu.2.219
$$
\n
$$
Vb = \frac{-0.056 - j0.301}{0.105 + j \, 0.566} = (-0.496 - j \, 0.191) \, p.u \rightarrow ecu.2.220
$$
\n
$$
Vc = \frac{-0.056 - j0.301}{0.105 + j \, 0.566} = (-0.496 - j \, 0.191) \, p.u \rightarrow ecu.2.221
$$

b) calculamos la corriente de línea cuando ocurre la falla en valores normales.

$$
1bL_{falla} = (262.43) (3.04 - j0.564) = 811.40 \text{ A } e^{-j10.51} \rightarrow \text{ecu.2.222}
$$

 $|cL_{falla} = (262.43)(3.04 + j0.564) = 811.40 \text{ A } e^{j10.51}$  $\rightarrow$  ecu.2.223

c) calculamos los voltajes de fase a neutro cuando ocurre la falla en valores normales.

$$
VF = \frac{VBL_f}{\sqrt{3}} = \frac{110KV}{\sqrt{3}} = 63.5KV \rightarrow ecu.2.224
$$
  
\n
$$
Va_f = (63.5KV) (1.06 - j1.94x10^{-3}) = 67.3KV e^{-J0.10} \rightarrow ecu.2.225
$$
  
\n
$$
Vb_f = (63.5KV) (-0.496 - j 0.191) = 33.75 KV e^{-J158.93} \rightarrow ecu.2.226
$$
  
\n
$$
Vc_f = Vb_f = (63.5KV) (-0.496 - j 0.191) = 33.75 KV e^{-J158.93} \rightarrow ecu.2.227
$$

## **Análisis de una falla trifásica a tierra**

Calcularemos las corrientes de cada fase cuando ocurre la falla como lo muestra en la figura 2.33, y los voltajes al neutro.

$$
la1 = \frac{1.03}{0.055 + j0.273} = (0.73 - j3.62) \text{ p.u } \rightarrow \text{ecu.2.228}
$$
\n
$$
la = Ia1 = (0.73 - j3.62) \text{ p.u } \rightarrow \text{ecu.2.229}
$$
\n
$$
Ib = a^2 Ia1 = (-3.5 + j1.17) \text{ p.u } \rightarrow \text{ecu.2.230}
$$
\n
$$
Ic = aIa1 = (2.77 + j2.44) \text{ p.u } \rightarrow \text{ecu.2.231}
$$
\n
$$
Va = Vb = Vc = 0 \rightarrow \text{ecu.2.232}
$$

b) calculamos la corriente de línea cuando ocurre la falla en valores normales.

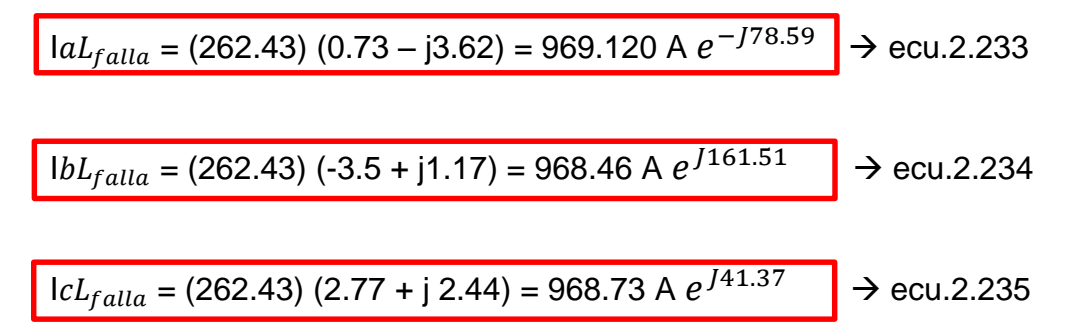

## **2.9 Programación y Simulación en Matlab**

Matlab es una herramienta poderosa de programación autentica, orientada a cálculos numéricos con vectores y matrices incluyendo escalares y números complejos, cadenas de caracteres y estructuras formales complicadas, además, es capaz de trabajar con gráficos en dos y tres dimensiones.

Matlab es una herramienta de alto nivel con un entorno de visualización gráfica que permite identificar resultados sin necesidad del uso de la programación de línea, muy útil para desarrollar aplicaciones técnicas y científicas que significativamente aumentan la productividad de los programadores. Las funciones incorporadas del programa principal cubriendo prácticamente todas las áreas de la ingeniería y la simulación como el procesamiento de imágenes, estadística, análisis financiero, redes neurales, lógica difusa y simulación de sistemas dinámicos.

## **Flujo de carga**

El flujo de potencia permite determinar el estado operativo de un sistema eléctrico de un determinado nivel de carga, la importancia radica cuando algún elemento de la red se encuentra sobre cargado, si existe problemas de estabilidad o problemas de tensión en los nodos y de esta manera el analista le permitirá tomar una decisión operativa ya sea de corto o mediano plazo dependiendo de lo que se llegue analizar, para determinar el estado del sistema es necesario comenzar con un modelo matemático.

- Se modela de estado estacionario, el cual es un conjunto de ecuaciones algebraicas no lineales.
- Se asume que la red se encuentra balanceada para utilizar un equivalente monofásico de todos los elementos de la red.
- Se resuelve para un estado estático de carga, por tanto los generadores se pueden modelar como inyecciones de potencia activa a tensión constante.

1.- se declaran los valores del sistema eléctrico para calcular el flujo de carga.

>> VC= 6600

 $\gg$  VBL = 113300

- a) voltajes  $>>$  VG1 = 13800 >> VG2 = 6600  $\gg$  VET1 = 13200  $\gg$  VST1 = 115000  $>>$  VET2 = 110000  $>>$  VST2 = 6600 b) potencias  $>>$  PG1 = 50000000  $>>$  PG2 = 25000000  $\Rightarrow$  PT1 = 50000000  $>> PT2 = 50000000$  $>>$  PBL = 50000000  $>> PC = 6.0e+07 + 3.0e+07i$ c) reactancias e impedancias  $\geq$  XG1 = 0.0000 + 0.3000i  $>> XG2 = 0.0000 + 0.2000i$  $\geq$  XT1 = 0.0000 + 0.1000i  $\geq$  XT2 = 0.0000 + 0.1100i  $\geq$  ZL = 16.0000 +60.0000i
- d) Voltajes de base >> VBG1 = VET1\*VBL /VST1  $VBG1 = 1.3005e + 04$ >> VBG2 = VST2\*VBL / VET2 IBG2 = 4.2465e+03  $VBG2 = 6798$ >> VBC = VBG2 = 6798 f) impedancias de base >> ZBG1 = (VBG1) ^2/PBL >> IBG2 = PBL / (sqrt (3)\*VBG2) ZBG1 = 3.3825 >> ZBC = (VBG2) ^2/PBL  $ZBC = 0.9243$  $>>$  ZBL = (VBL)  $^{12}$ /PBL  $ZBL = 256.7378$  $\ge$   $\ge$   $\overline{Z}$ BG $\overline{Z}$  =  $\overline{Z}$ BC  $ZBG2 = 0.9243$ e) corrientes de base  $IBG1 = 2.2197e + 03$  $\Rightarrow$  IBC = IBG2  $\text{IBC} = 4.2465\text{e} + 03$  $\Rightarrow$  IBL = PBL/ (sqrt (3)\*VBL) IBL = 254.7883
- g) reactancias en P.U >> xg1 = (XG1)\*((VG1) ^2/PG1)\*(1/ZBG1)  $xg1 = 0.3378i$ >> xg2 = (XG2)\*((VG2) ^2/PG2)\*(1/ZBG2) xg2 = 0.0000 + 0.3770i >> xt1 = (XT1)\*((VET1) ^2/PT1)\*(1/ZBG1)  $xt1 = 0.1030i$ i) voltajes de las fuentes en P.U.  $\frac{1}{2}$  vg1 = VG1 /VBG1  $vg1 = 1.0611$ >> vg2 = VG2 / VBG2  $vg2 = 0.9709$ h) impedancias en P.U  $\Rightarrow$  zl = ZL / ZBL zl =0.0623 + 0.2337i  $>>$  ZC = (VC)  $^{6}$ 2/PC ZC = 0.5808 - 0.2904i  $\gg$  zc = ZC / ZBC  $zc = 0.6284 + 0.3142i$  $>> z2 = xt1 + z1 + xt2$  $Z2 = 0.0661 + 0.4672i$

2.- Forward: Aplicando la primera ley de Kirchhoff determinamos el voltaje del nodo 4 que es el de interés, la cual está conectada la carga.

 $VG1-V4$  $\frac{VG1 - V4}{JXT1 + ZL + JXT2} + I2 = \frac{V4}{ZC}$  $\frac{V4}{ZC}$ ; I2 =  $\frac{Z2V4 - ZC(V4 - VG1)}{ZCZ2}$ ZCZ2 >> I2 = (z2\*V4-zc\*(vg1-V4))/ (z2\*zc)  $I2 = -1.2076 + 0.4171i$ 

3.- Backward: Aplicando la segunda ley de Kirchhoff determinamos las corrientes del sistema.

 $I = [Z1,-Zc,-Zc, Z2]$ ;  $V = [vg1,-vg2]$ ;

 $Z1$  I1 –  $ZC$  I2 = VG1

 $-ZC$   $11 + Z2$   $12 = -VG2$ 

a) Se rescribe la matriz principal (I), para hallar su determínate.

I = 0.6907 + 0.7546i -0.6284 - 0.3142i

-0.6284 - 0.3142i 0.6284 + 0.3142i

>> Det (I), Ans = -0.0992 + 0.2963i

b) Le asignamos nuevos nombres a la matriz I: para crear nuevas matrices decimos que la matriz:  $I = 111 = 122$ 

 $>> 111 = 1$ 

I11 = 0.6907 + 0.7546i -0.6284 - 0.3142i

-0.6284 - 0.3142i 0.6284 + 0.3142i

>> I22=I

I22 = 0.6907 + 0.7546i -0.6284 - 0.3142i

-0.6284 - 0.3142i 0.6284 + 0.3142i

c) Sustituimos los voltajes de las fuentes en p.u, V = [vg1;-vg2] en la primer columna de la matriz I11 y hallamos su determinante de dicha matriz.

 $111$  (: 1) = V

I11 = 1.0611 + 0.0000i -0.6284 - 0.3142i

-0.9709 + 0.0000i 0.6284 + 0.3142i

Det (I11)

Ans =  $0.0567 + 0.0284i$ 

d) Sustituimos los voltajes de las fuentes en p.u V = [vg1;-vg2] en la segunda columna de la matriz I22 y hallamos su determinante de dicha matriz.

 $122$  (: 2) = V

 $122 =$ 

0.6907 + 0.7546i 1.0611 + 0.0000i

-0.6284 - 0.3142i -0.9709 + 0.0000i

Det (I22)

Ans = -0.0038 - 0.3992i

e) Hallamos los valores de las corrientes en p.u.

 $I1 = det (I11)/det (I)$  $11 = 0.0284 - 0.2009i$ >> I2=det (I22)/det (I)  $I2 = -1.2076 + 0.4171i$ 

f) hallamos el valor del NODO  $4 = VA = VC$ , la corriente IC y la potencia SC, en sus valores normales, que viene siendo datos de la carga.

 $>>$  IC = (I1 - I2)\*IBC

IC = 5.2486e+03 - 2.6243e+03i

 $\Rightarrow$  aIC = real (IC); aIL 5.2486e+03 : $\Rightarrow$  bIC = imag (IC); bIC = - 2.6243e+03i IC1= sqrt (aIC. ^2+bIC. ^2); IC1 = 5.8682e+03

>> A\_IL1 = atand (bIC/aIC); Angc = -26.5651

 $IC = 5.8682e+03 < -26.5651$ 

 $IL = I1*IBL$ 

 $IL = 7.2446 - 51.1966i$ 

 $\Rightarrow$  alL = real (IL); alL = = 7.2446 : $\Rightarrow$  blL = imag (IL); blL = -51.1966i

IL1= sqrt (aIL.  $\text{A2+b1L}$ .  $\text{A2}$ ); IL1 = 51.7067

>> A\_IL1 = atand (bIL/aIL); Ang = -81.9458

 $\vert$ IL11 = 51.7067 < -81.9458

g) Determinamos el modulo y el Angulo del voltaje VC.

$$
VC = 6.6000e + 03 - 7.5473e - 13i
$$

 $\gg$  a = real (VC)

 $a = 6.6000e + 03$ 

 $\Rightarrow$  b= imag (VC)

 $b = -7.5473e-13$ 

 $\Rightarrow$  VCf = VCa/sqrt (3)

VCf = 3.8105e+03 - 4.3574e-13i

>> VCa\_1 = real (VCf); VCa\_1 = 3.8105e+03

>> VCa\_2 = imag (VCf); VCa\_2 = - 4.3574e-13

 $>>$  VCa = sqrt (a.  $^{2+b}$ .  $^{2}$ )

 $VCa = VCb = VCc = 3.8105e + 03$ 

 $\Rightarrow$  A\_VCa = atand (b/a)

>> A\_VCa =  $-6.5519$ e $-15 \approx 0$ 

 $>> A$  VCb = - 120

 $>> A_VCC = 120$ 

h) Determinamos el modulo y el Angulo de los voltajes de cada fase a tierra de la carga que viene siendo el valor del NODO 4.

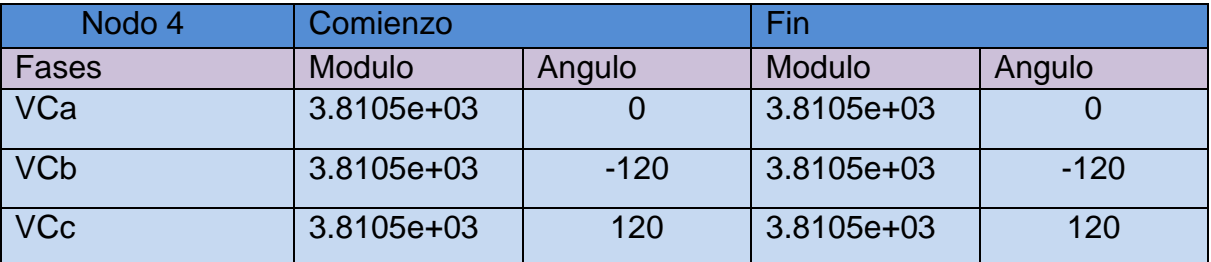

*Tabla 2.6 Valores de los voltajes de fase en las cargas*

Los estudios de flujos de potencia nos permiten ver cómo actúa una red en cada instante y la potencia que demanda cada una de sus fases. Esto ofrece ventajas al tomar decisiones ante cambios en la demanda del sistema, y que además, estas decisiones sean rápidas y correctas.

h) La onda de la IL, IC, IG1, IG2 se comporta de la siguiente forma.

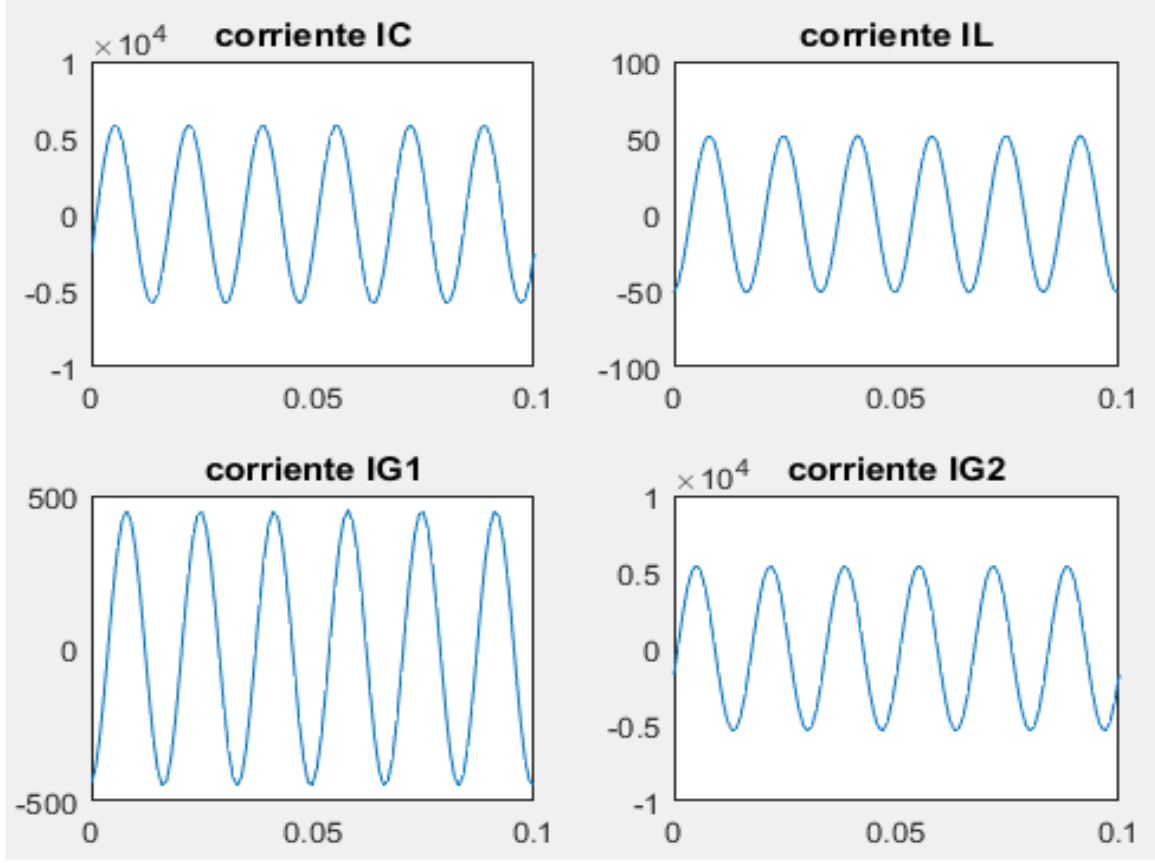

*Figura 2.37 Graficas de valores de corrientes* 

i) Declaramos el tiempo de interés para observar el comportamiento de las Corrientes.

t=0:0.001:0.1;

j) Declaramos la magnitud y el ángulo para la onda de las Corrientes.

IL=IL1\*sin (377\*t+deg2rad (Ang)); IC=IC1\*sin (377\*t+deg2rad (Angc)); IG1=IG11\*sin (377\*t+deg2rad (AngG1)); IG2=IG22\*sin (377\*t+deg2rad (AngG2));

k) Declaramos como queremos que nos muestre las gráfica, (2, 2,1), el primer digito es de 2 filas, el Segundo es de 2 columnas, y el tercero, numero de gráfica.

subplot (2,2,1), plot(t,IC),title('Corrientes IC') subplot (2,2,2), plot(t,IL), title('Corrientes IL') subplot (2,2,3), plot(t,IG1),title('Corrientes IG1') subplot (2,2,4), plot(t,IG2), title('Corrientes IG2')

# **Crear Un Guide En Matlab**

| Create New GUI   Open Existing GUI                                                                              |                                                                                            |
|----------------------------------------------------------------------------------------------------|--------------------------------------------------------------------------------------------|
| <b>GUIDE</b> templates                                                                                          | Preview                                                                                    |
| <b>A</b> Blank GUI (Default)<br>GUI with Uicontrols<br><b>A</b> GUI with Axes and Menu<br>Modal Question Dialog | <b>BLANK</b>                                                                               |
|                                                                                                    | Save new figure as: C:\Users\Aspire\Desktop\untitled.fig<br>Browse<br>OK<br>Cancel<br>Help |

*Figura 2.38 Ventana guide*

b) Construir el proyecto

1.- Arrastramos las componentes (push button, edit text, static text, axes) desde la paleta dándole estética a nuestro criterio

a) Crear proyecto

1.- iniciamos escribiendo la palabra >> guide

2.- observamos claramente que nos habrá una nueva ventana en donde le damos ``ok'' en la opción de ``créate new guide''.

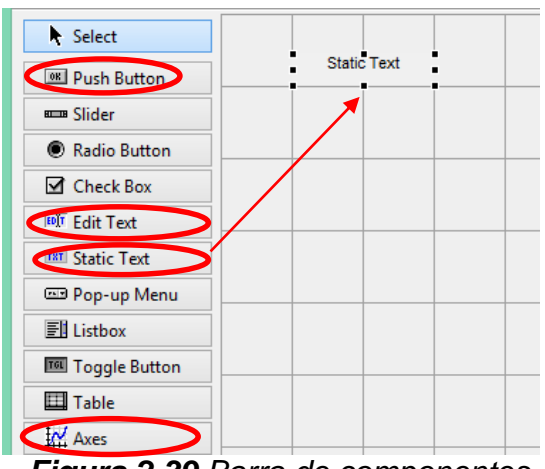

*Figura 2.39 Barra de componentes* 

## c) Nombrar las componentes

1.- Damos doble click a las componentes para que se habrá la siguiente ventana y en la opción string borramos la etiqueta static text de manera que este en blanco, al momento que nosotros queramos meter nuestros valores de la carga, a su vez pulsamos la opción ``Tag'' para que nombremos al elemento en este caso se le puso SC = potencia de la carga, se hace lo mismo para todos los elementos seleccionados del inciso b) borrando la etiqueta y renombrándolo referente a la tarea que vaya ejecutar cada elemento.

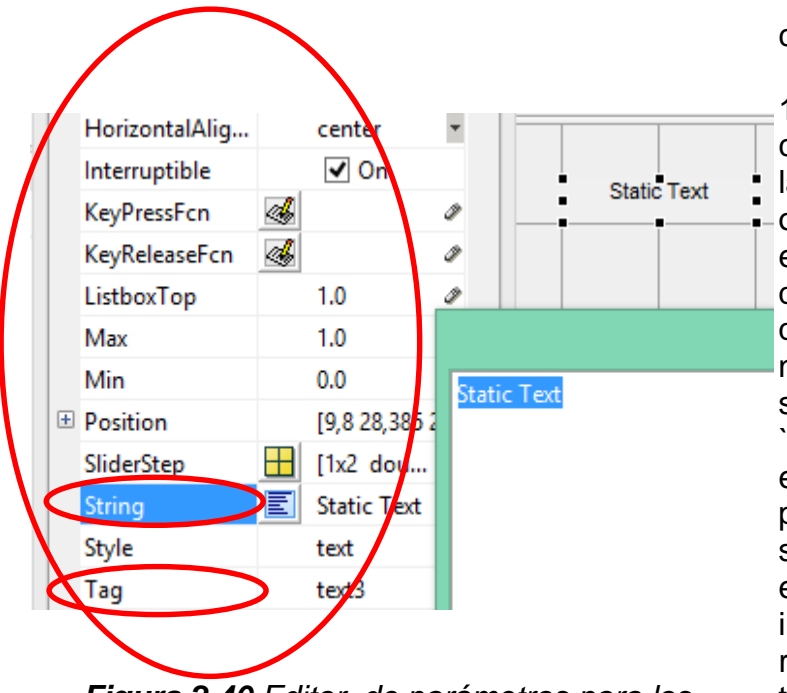

*Figura 2.40 Editor de parámetros para los componentes*

d) Programar los callback

1.- al tener todas las componentes con sus nombres procedemos a programar el callback dándole click derecho a cada cuadro, rápidamente nos vamos a la opción ``view callback'' y después a la opción callback, ese procedimiento se sigue para todos los elementos.

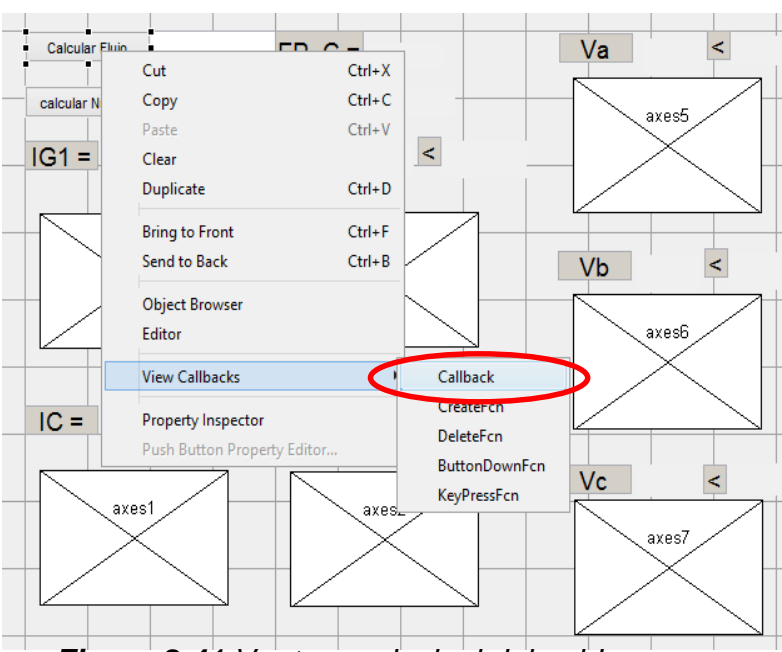

*Figura 2.41 Ventana principal del guide* 

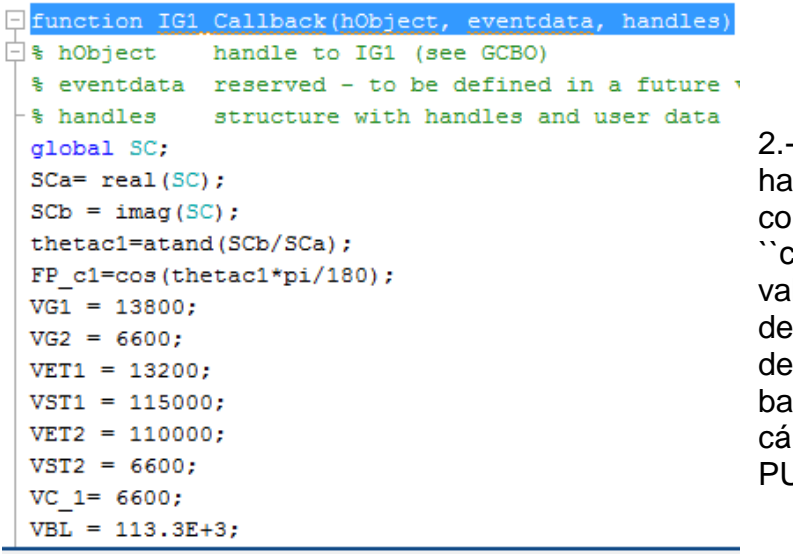

como ejemplo a seguir al lcer el callback en la mponente nombrada calcular flujo" se declaran los lores conocidos, las fórmulas voltajes de base, corrientes base e impedancias de ses y el modelo para el llculo del flujo de carga en PU.

*Figura 2.42 Programación desde el callback* 

3.- En el caso de la componente SC, se puede observar que se copia el siguiente código y se pega en el espacio donde señala la flecha añadiéndole la ``SC = '', pero antes escribimos la palabra ``global SC; '', para que exista Interacción entre las componentes y ejecute correctamente al pulsarlos directamente en el interfaz que creamos.

|            | function SC Callback(hObject, eventdata, handles)   |
|------------|-----------------------------------------------------|
|            | % hObject handle to SC (see GCBO)                   |
|            | % eventdata reserved - to be defined in a future    |
|            | % handles structure with handles and user data      |
| global SC; |                                                     |
|            | SC = str2double(get(hObject,'String'))<-            |
|            | % Hints: get (hObject, 'String') returns contents o |
| နေ         | Str2double(get(h0bject,'String')) return            |

*Figura 2.43 Programación de la componente SC* 

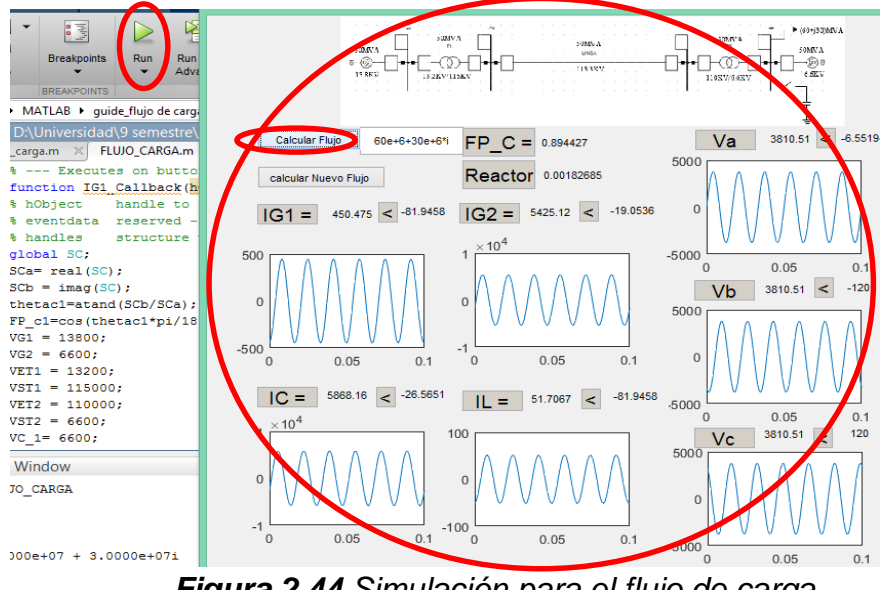

*Figura 2.44 Simulación para el flujo de carga*

4.- Al terminar de hacer todos los pasos anteriores, el interfaz está listo para ejecutarse correctamente, únicamente corriendo el programa en el botón ``Run'', de forma inmediata nos a parecerá el interfaz en una ventana, en donde en el espacio en blanco que se encuentra a lado del botón ``calcular flujo'' es donde ira el valor de la potencia de carga, posteriormente se le pulsa el botón de ``calcular flujo'' para que nos muestre los valores de la carga con su respectivas ondas.

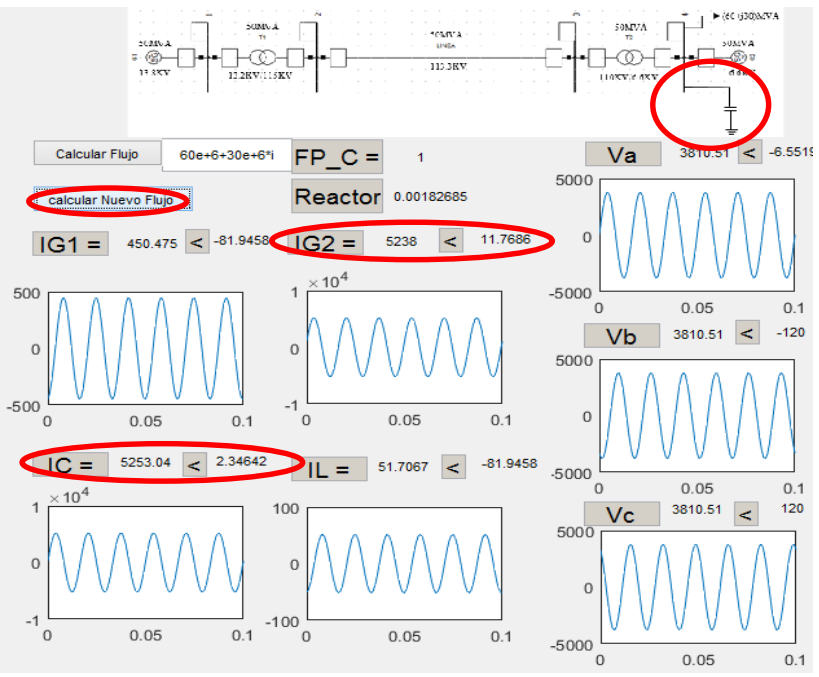

*Figura 2.45 Calcular flujo con el banco de cap.*

5.- En el siguiente botón ``calcular nuevo flujo'' nos permite recalcular el flujo pero corrigiendo el factor de potencia de la carga, calculado un banco de condensadores conectado en el nodo 4, en paralelo a la carga, esto nos proporciona una menor corriente y demanda en el generador 2 y en la carga.

### **3. DESARROLLO**

#### **3.1 Diagrama unifilar del CTO. MAA – 4030**

#### *FIGURA 3.1* **Diagrama Unifilar del CTO. MAA (mactumatza) - 4030**

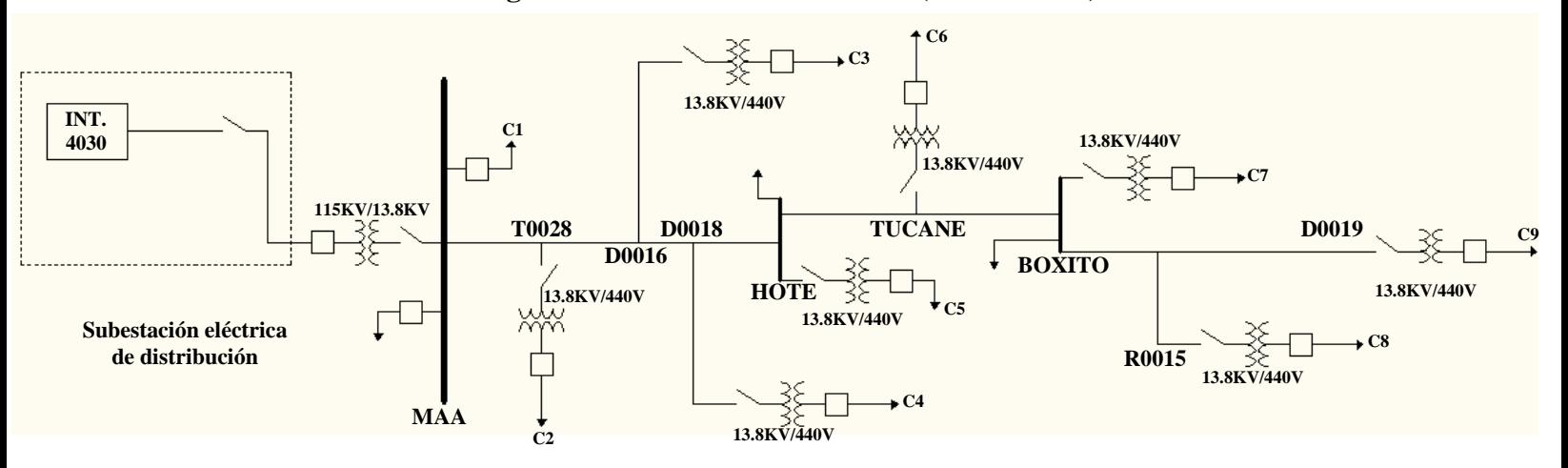

|                  | <b>MAA</b>           | T0028               | D0016                | D0018                | <b>HOTEL</b>         |
|------------------|----------------------|---------------------|----------------------|----------------------|----------------------|
| Z1L              | $0.01134 + j1.0146$  | $0.02853 + j1.0463$ | $0.15967 + j1.25864$ | $0.14387 + j1.23309$ | $0.22045 + j1.35704$ |
| Z2L              | $0.01134 + j1.0146$  | $0.02853 + j1.0463$ | $0.15967 + j1.25864$ | 0.14387+j1.23309     | 0.22045+j1.35704     |
| Z0L              | $0.0 + j0.93217$     | $0.12998 + j1.1009$ | 0.35847+j2.13457     | $0.33095 + j 2.0101$ | $0.46439 + j2.61368$ |
|                  | <b>TUCANES</b>       | <b>BOXITO</b>       | <b>R0015</b>         | D0019                |                      |
| Z1L              | $0.29583 + j1.47906$ | $0.3176 + j1.51431$ | $0.42815 + j1.69327$ | $0.49945 + j1.80869$ |                      |
| Z2L              | $0.29583 + j1.47906$ | $0.3176 + j1.51431$ | $0.42815 + j1.69327$ | 0.49945+j1.80869     |                      |
| Z <sub>0</sub> L | $0.59573 + j3.20783$ | 0.63367+j3.37948    | $0.82629 + j4.25088$ | 0.95054+j4.81295     |                      |

*TABLA 3.1 Tabla de impedancias de secuencias de las líneas*

La siguiente red eléctrica es de tipo radial, la longitud que se analizara el flujo de carga es de 8km, el tramo cuenta con 9 cargas, transformadores convencionales, la troncal se encuentra interconectada en el buz MAA, lo que se encarga de distribuir a las cargas, la línea total está dividida por secciones entre las cargas, presentando una caída de tensión desde el bus principal hasta la última carga.

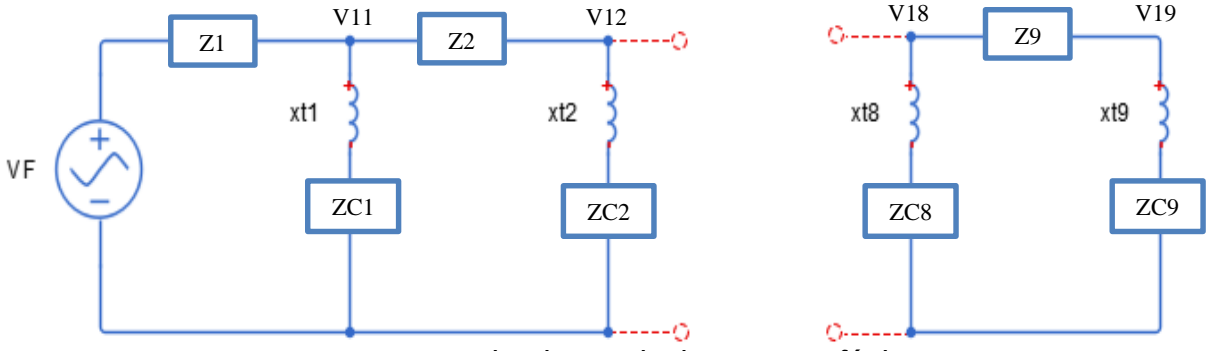

*FIGURA 3.2 circuito equivalente monofásico*

El siguiente análisis se lleva a cabo para formar las ecuaciones lineales y encontrar los voltajes de cada carga en valores p.u

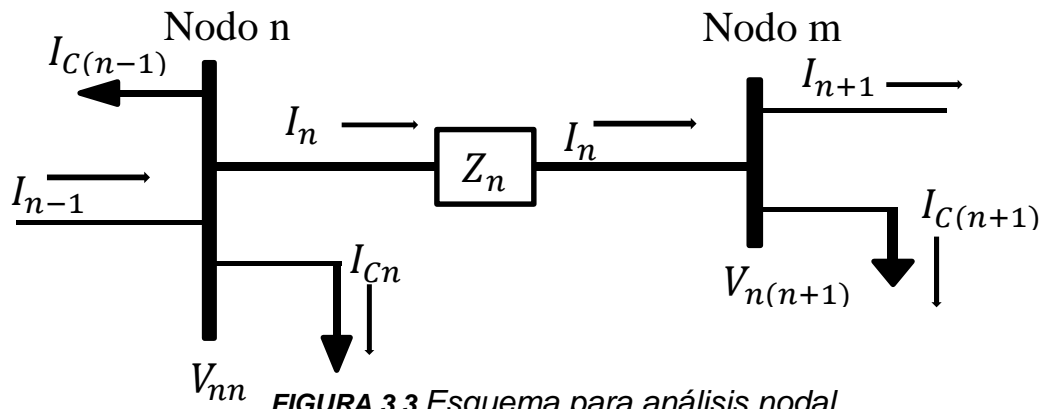

*FIGURA 3.3 Esquema para análisis nodal*

Para obtener los valores de las admitancias de la diagonal principal (Y11-Y99) el proceso es el siguiente.

Cuando n = 1; Ynn =  $Y_n c_{n(n+1)} = \sum_{n=1}^{n} (z_n)^{-1} + \sum_{n=1}^{1} (z_{cn})^{-1} \rightarrow$  ecu. 3.1 Cuando n = 2; Ynn =  $Y_n c_{n(n+1)} = \sum_{n=1}^{2} (z_n)^{-1} + \sum_{n=1}^{1} (z_{cn})^{-1} \rightarrow$  ecu. 3.2  **.**

Cuando n = 8; Ynn =  $Y_n c_{n(n+1)} = \sum_{n=1}^{n} (z_n)^{-1} + \sum_{n=1}^{1} (z_{cn})^{-1} \rightarrow$  ecu. 3.3 Cuando n = 9; Ynn =  $Y_n c_n = \sum_{n=1}^2 (z_n)^{-1} + \sum_{n=1}^1 (z_{cn})^{-1} \to$  ecu. 3.4

Modelo para las siguientes admitancias

**.**

Cuando n = 1;  $Y_{n(n+1)} = Y_{(n+1)n} = -Y_{(n+1)} = -(Z_{(n+1)})^{-1} \rightarrow$  ecu. 3.5 Cuando n = 2;  $Y_{n(n+1)} = Y_{(n+1)n} = -Y_{(n+1)} = -(Z_{(n+1)})^{-1} \rightarrow$  ecu. 3.6 **. .** Cuando n = 8;  $Y_{n(n+1)} = Y_{(n+1)n} = -Y_{(n+1)} = -(Z_{(n+1)})^{-1} \rightarrow$  ecu. 3.7

A continuación se muestra el modelo de la red eléctrica mediante una matriz de 9x9 en donde se expresa con los valores en p.u de las admitancias del sistema, donde tenemos que encontrar los valores de los voltajes p.u en cada carga, para formar nuestras ecuaciones y hallar las tensiones aplicamos el método forward.

 **=** [ 1 2 . . . . . . 9 ] [ 11 12 13 21 22 23 31 32 33 14 15 16 24 25 26 34 35 36 17 18 19 27 28 29 37 38 39 41 42 43 51 52 53 61 62 63 44 45 46 54 55 56 64 65 66 47 48 49 57 58 59 67 68 69 71 72 73 81 82 83 91 92 93 74 75 76 84 85 86 94 95 96 77 78 79 87 88 89 97 98 99] = [ 1 2 . . . . . . ] ecu. 3.8

#### **Condición de programación para el flujo de carga**

**a)** Admitancias de cargas

$$
y_{Cn1} = \frac{1}{Z_{Cn}} = \frac{S_{Cn}}{(VT_S)^2}
$$
  $\Rightarrow$  ecu. 3.9

**b)** Admitancias de cargas en p.u

$$
Y_{Cn1} = \frac{ZBC}{Z_{Cn1}}
$$
 = (ZBC) (Y<sub>Cn1</sub>)  $\rightarrow$  ecu. 3.10

Se hace el cambio de impedancias para admitancias ya que en el caso de que el valor de  $S_{cn}$ =0 la admitancia  $y_{cn1}$ = 0 entonces el valor de  $Y_{cn1}$  = 0, esto se debe a que si utilizamos la relación siguiente:

$$
Z_{cn1} = \frac{(VT_S)^2}{S_{cn}} \rightarrow \text{ecu. } 3.11
$$

En la programación existiría un error ya que al momento de que el valor de la carga sea  $S_{cn}$ =0, matemáticamente esto ocurriera.

$$
Z_{Cn1} = \frac{(VT_S)^2}{0} = \text{No existe} \rightarrow \text{ecu. } 3.12
$$

Se tiene conocimiento que no existe una operación dividida entre cero, por tanto quedaría restringido el modelado para hacer análisis de flujo de carga en vacío, en este caso se hace utilidad de la condición de programación para omitir este error en el modelado, a continuación se utiliza la siguiente condición en la programación:

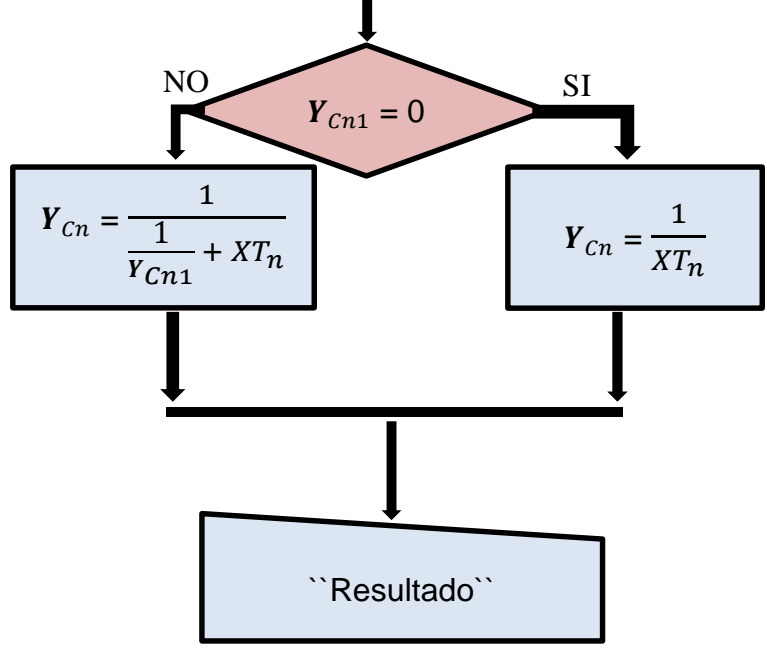

*FIGURA 3.4 Diagrama de flujo para la condición de la admitancia de las cargas.*

### **Fallas de fase a tierra en la red de distribución**

El siguiente diagrama nos muestra los puntos de las fallas de la red eléctrica, lo cual nos proporcionara la corriente máxima cuando ocurra un evento, nos señala las ubicaciones de las impedancias de las líneas, cargas y transformadores que se encuentran interconectadas a rama principal, la falla calculada será provocada en la media tensión de la red eléctrica.

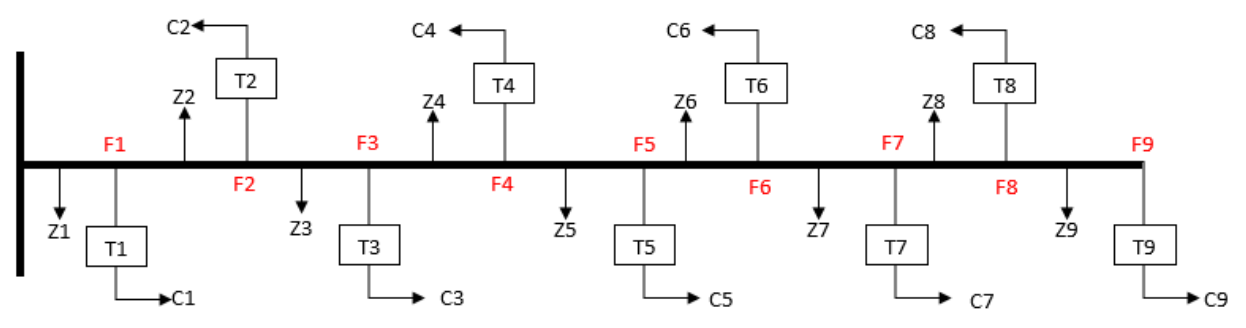

*FIGURA 3.5 Diagrama del circuito MAA para representar los puntos de fallas*

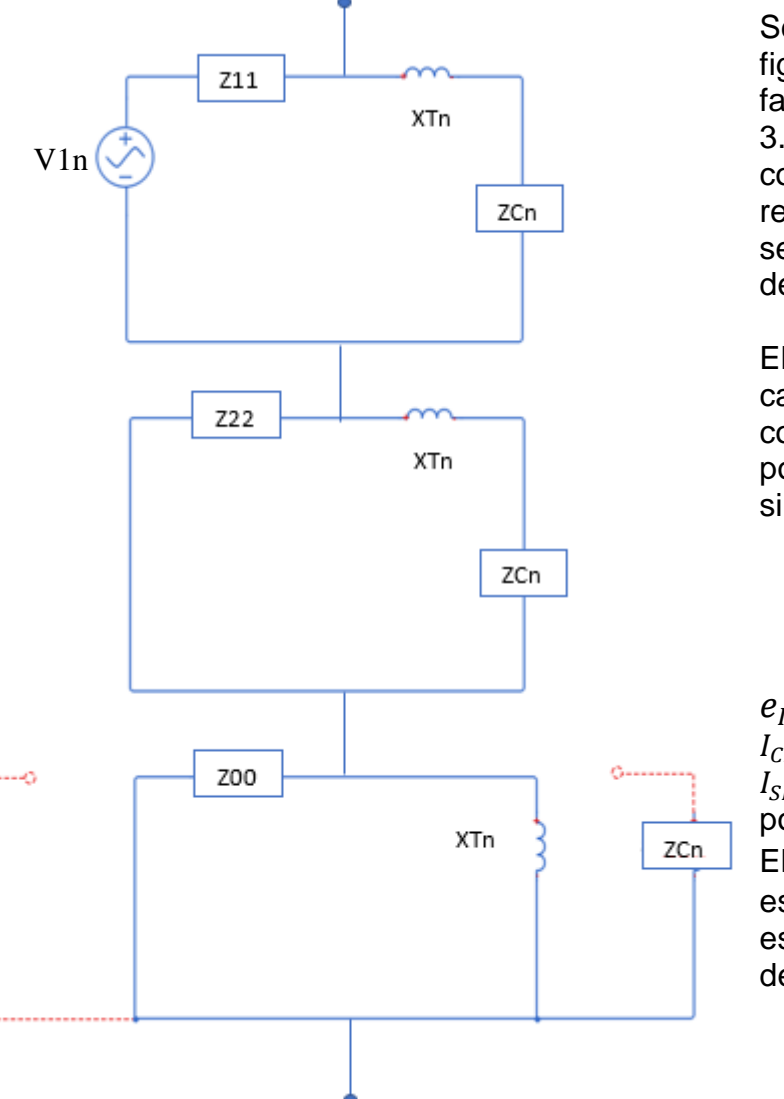

Se observa un circuito equivalente en la figura 3.6 para encontrar la corriente de falla, en cada punto mostrado en la figura 3.5, para el cálculo de corto circuito, se considera los valores de las fuentes en la red de secuencia positiva, los cuales serán tomados de los voltajes obtenidos del flujo de carga en valores p.u.

El circuito de la figura 3.6 se hace para cada punto de falla para poder calcular la corriente máxima en ese punto, el porcentaje de error que existe del simulador es:

$$
e_{ICC} = \frac{I_{CFE- I_{SIM}}}{I_{CFE}} \rightarrow \text{ecu. } 3.13
$$

 $e_{\text{ICC}}$  = error de corriente de corto circuito.  $I_{CFE}$  = corriente de corto circuito de CFE.  $I_{\text{SIM}}$  = corriente de corto circuito simulada por Matlab

El valor de  $e_{\text{ICC}}$  no supera un cierto error establecido, por lo general e=  $10^{-4}$ , si no es mayor de 10−4 , por tanto, el error está dentro de margen siendo considerable.

*FIGURA 3.6 Circuito equivalente para la falla 1F-T* 

## **3.2 Simulaciones**

En la figura 3.7, se muestra el simulador en Matlab, el cual, nos proporciona el flujo de carga en cada punto, mostrando el voltaje de línea de lado secundario del transformador y su respectiva corriente, en donde las cargas pueden estar aumentando o disminuyendo con forme a sus necesidades del usuario, el simulador nos mostrara los resultados que se tiene para cualquier carga que este demandando en cada punto.

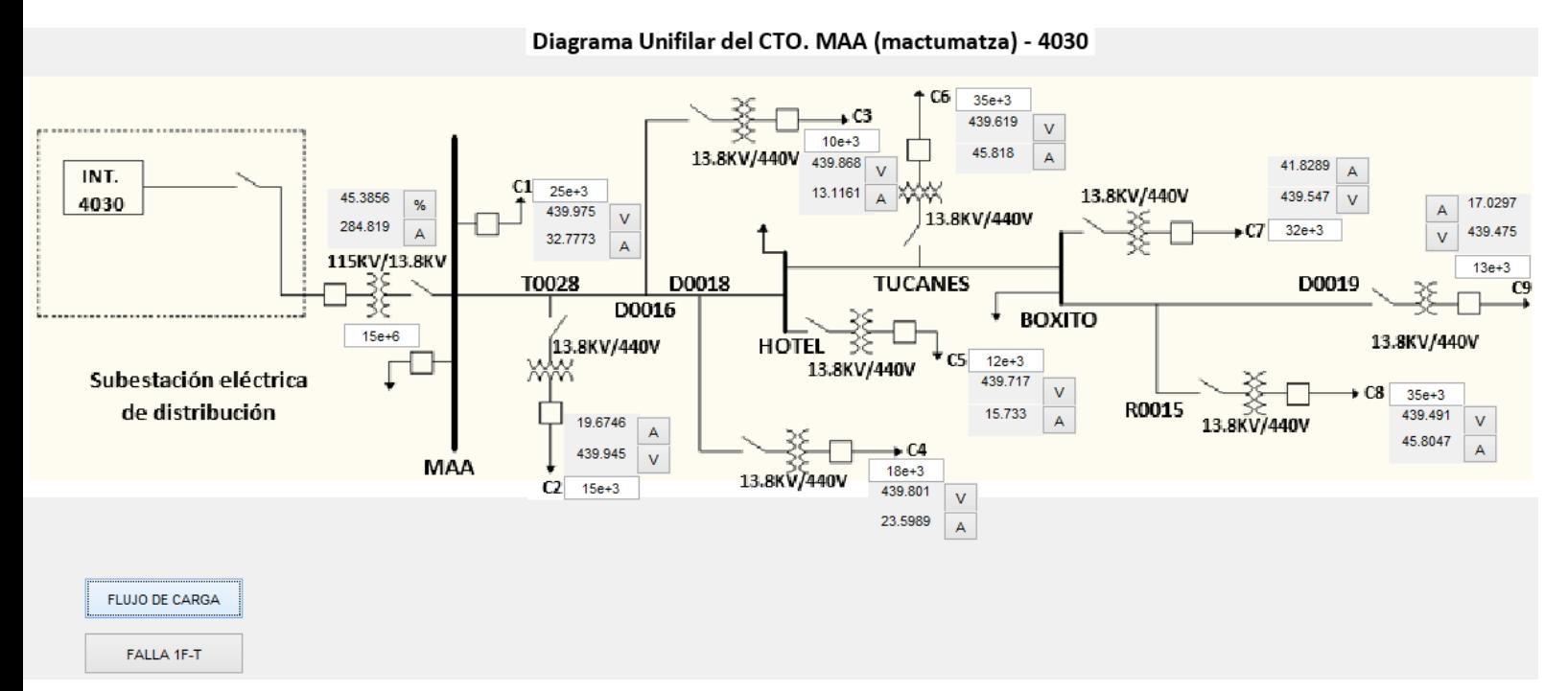

*FIGURA 3.7 Simulador Matlab – cálculo del flujo de carga*

Los valores de las cargas pueden ser recalculadas para cualquier valor sin ninguna restricción, en el caso de la figura 3.7, los valores fueron propuestos para hacer un cálculo para un caso arbitrario. En las siguientes figuras se mostrara las gráficas de voltajes y de corrientes en cada punto de la red del sistema eléctrico.

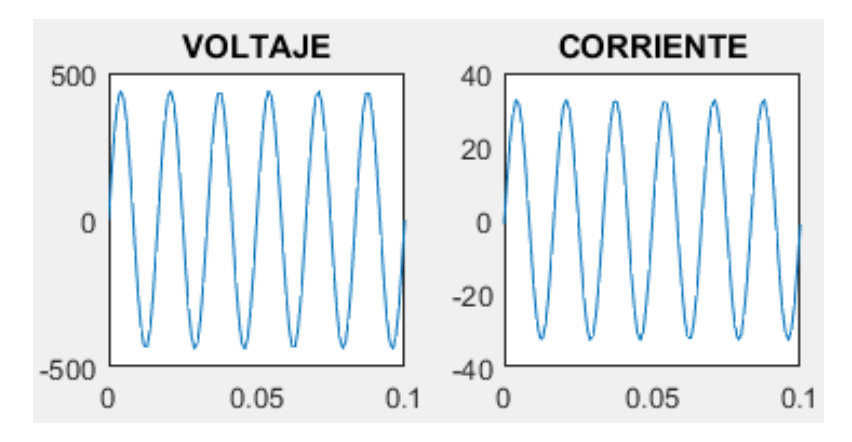

*FIGURA 3.8 Carga 1 – voltaje y corriente*

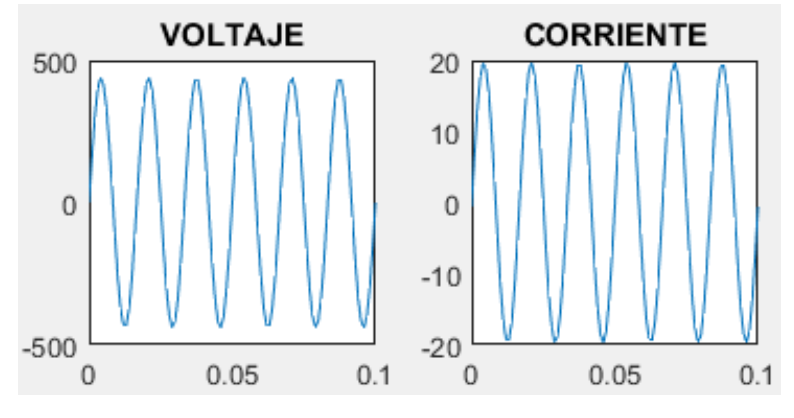

*FIGURA 3.9 Carga 2 – voltaje y corriente*

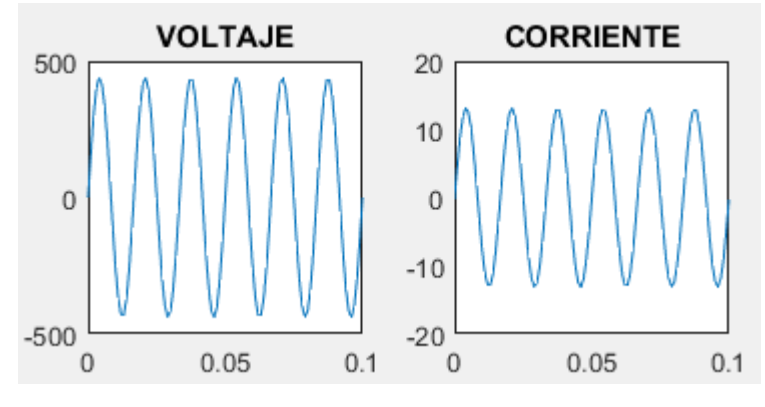

*FIGURA 3.10 Carga 3 – voltaje y corriente*

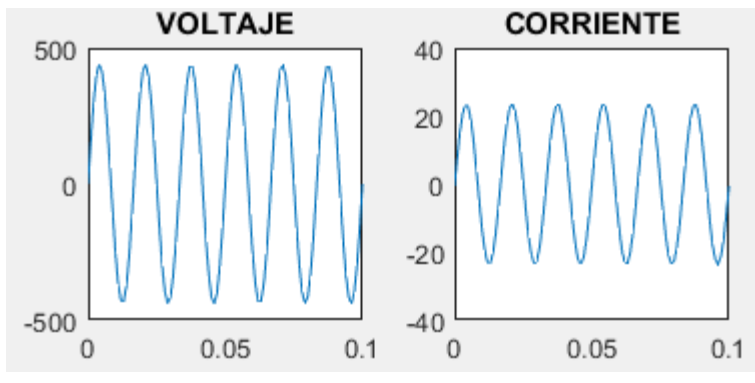

*FIGURA 3.11 Carga 4 – voltaje y corriente*

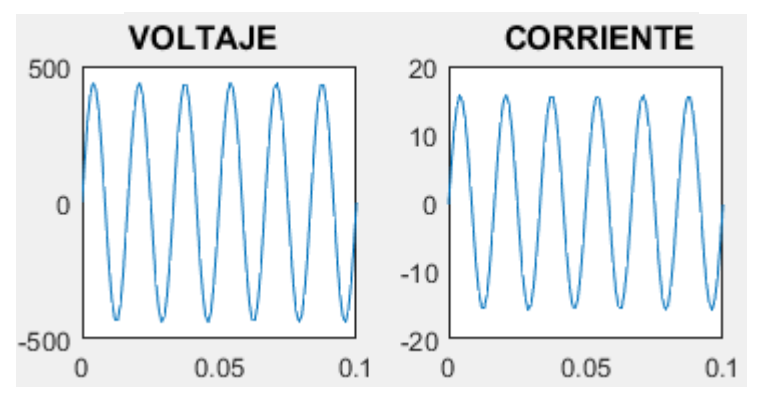

*FIGURA 3.12 Carga 5 – voltaje y corriente*

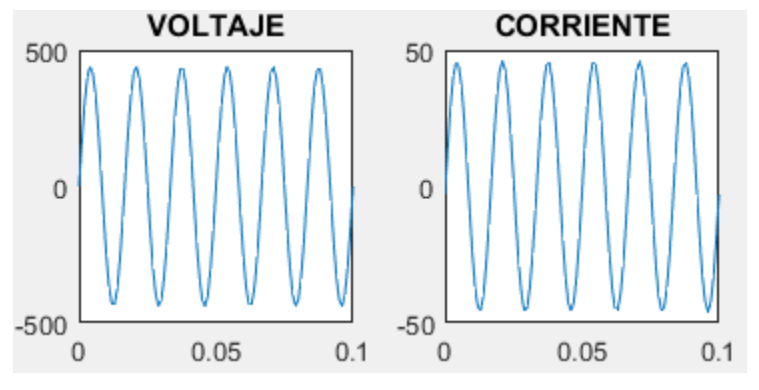

*FIGURA 3.13 Carga 6 – voltaje y corriente*

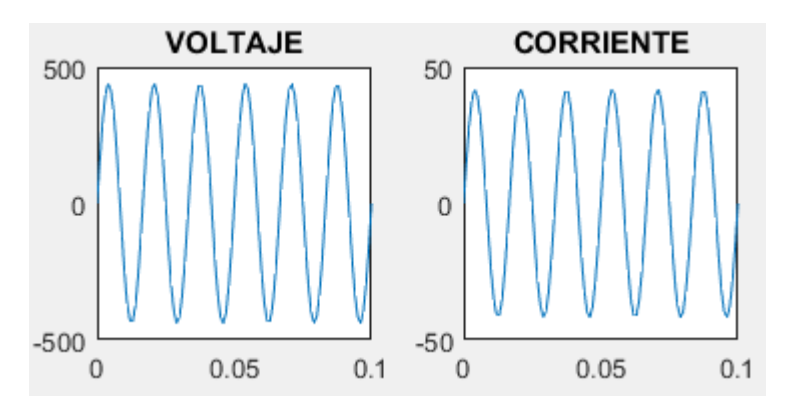

*FIGURA 3.14 Carga 7 – voltaje y corriente*

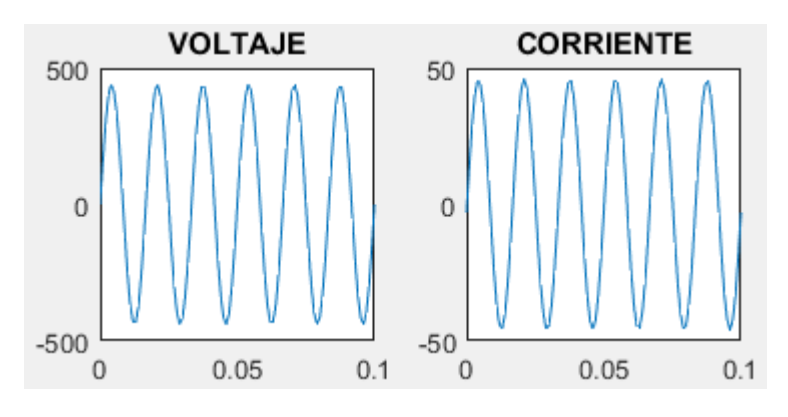

*FIGURA 3.15 Carga 8 – voltaje y corriente*

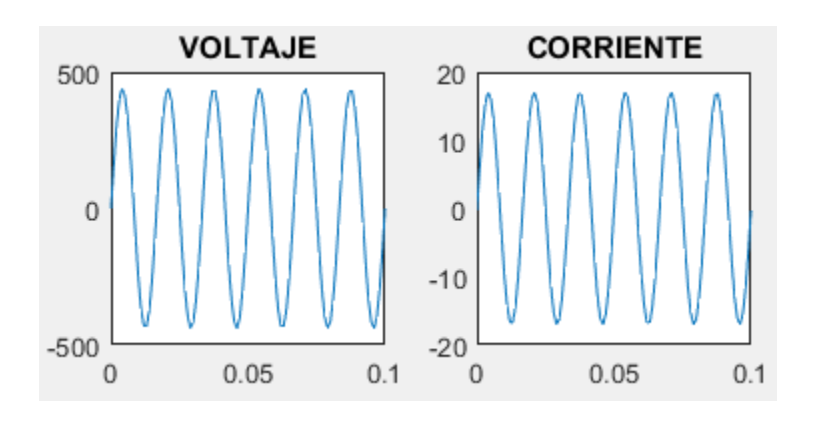

*FIGURA 3.16 Carga 9 – voltaje y corriente*

Se hace nuevamente una simulación cuando una de las cargas sobre pasa los valores nominales del transformador convencional, a continuación en la figura 3.17 se mostrara las cargas, C2, C6 Y C8 cómo se comportan en el simulador, identificando las cargas que se encuentran arriba de los valores nominales.

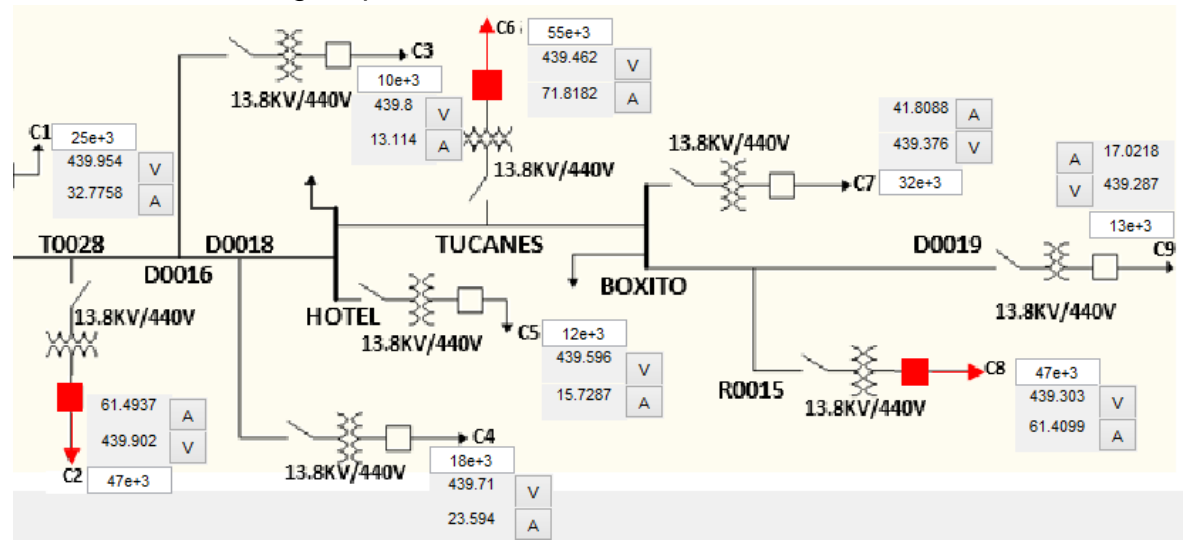

*FIGURA 3.17 Simulador Matlab – transformadores sobredimensionados*

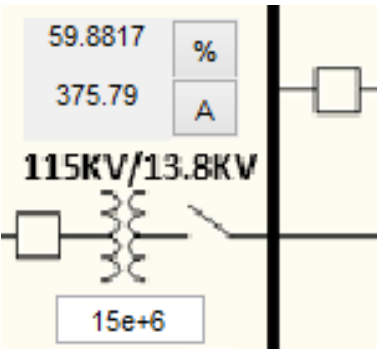

En la simulación que se realizó se mostraron las cargas que están excediendo los valores nominales de los transformadores y a su vez eleva el porcentaje de trabajo del transformador de potencia.

*FIGURA 3.18 Porcentaje del transformador de potencia*

El porcentaje está a 59.8817%, a mayor carga el porcentaje va creciendo, cuando es mayor del 80% de su porcentaje, la barra colectora marca en rojo, indicando que el transformador está cerca de su capacidad nominal, como se muestra en la figura 3.19.

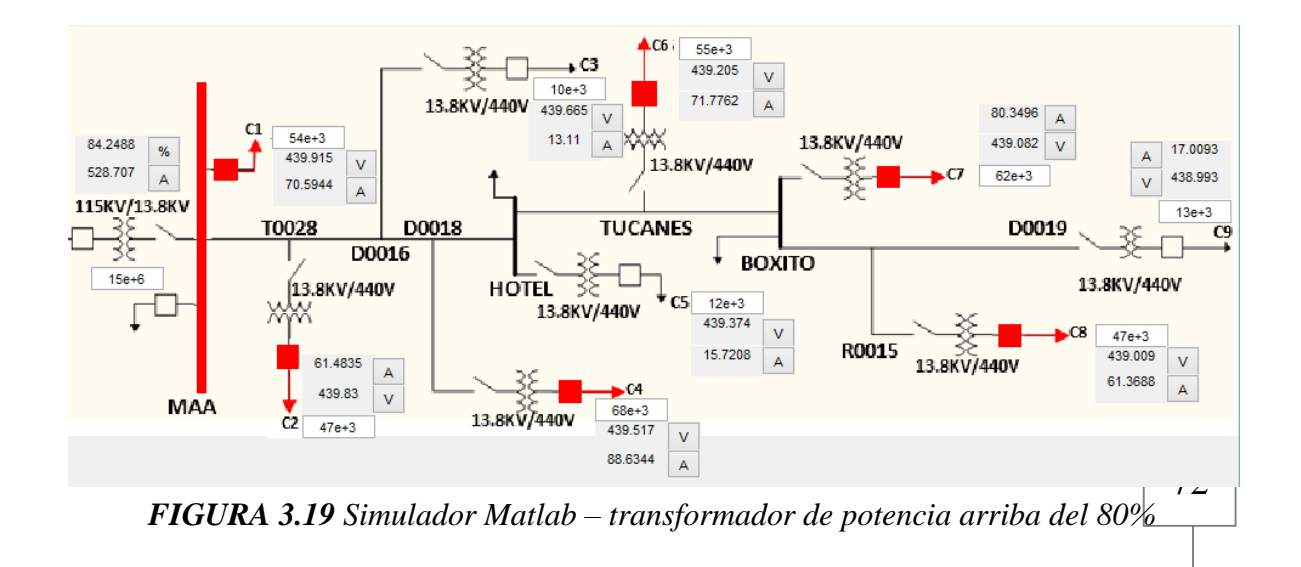
La figura 3.20 muestra un diagrama, en donde interpreta el siguiente modelo para calcular la corriente máxima de cada punto de falla que se mostró en la figura 3.5.

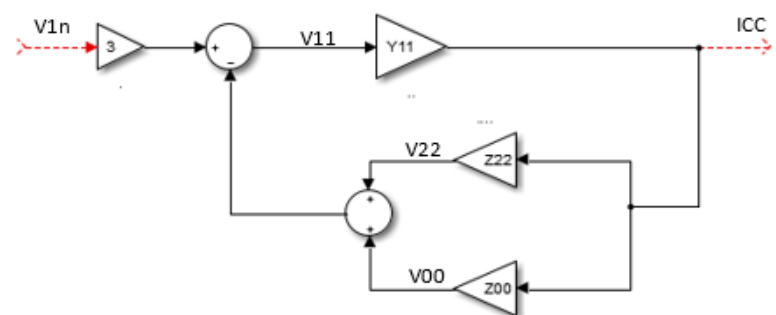

*FIGURA 3.20 Diagrama de bloques para cálculo de la corrientes máximas*

 $E_{an} = 3V_{1n}$ ;  $V_{11n} = E_{an} - (V_{22n} + V_{oon});$   $I_{ccn} = (V_{11n})(Y_{11n})$  $V_{11_n} = (I_{cc_n}) (Z_{11_n})$ ;  $V_{22_n} = (I_{cc_n}) (Z_{22_n})$ ;  $V_{00_n} = (I_{cc_n}) (Z_{00_n})$ 

$$
\frac{I_{cc,n}}{E_{an}} = \frac{1}{Z_{11_n} + Z_{22_n} + Z_{00_n} + Z_{11_n}} = \frac{I_{cc,n}}{V_{1n}} = \frac{3}{Z_{11_n} + Z_{22_n} + Z_{00_n}}
$$
  $\rightarrow$  ecu. 3.14

La simulación para cálculo de corto circuito se muestra en la figura 3.21, utilizando los mismos valores de carga que se usaron para el flujo de carga. La corriente máxima variara muy poco cambiando los valores de carga, pero entre mayor sea la demanda de la carga, la corriente máxima en cada punto disminuirá, si la carga es poca, la corriente máxima será más grande.

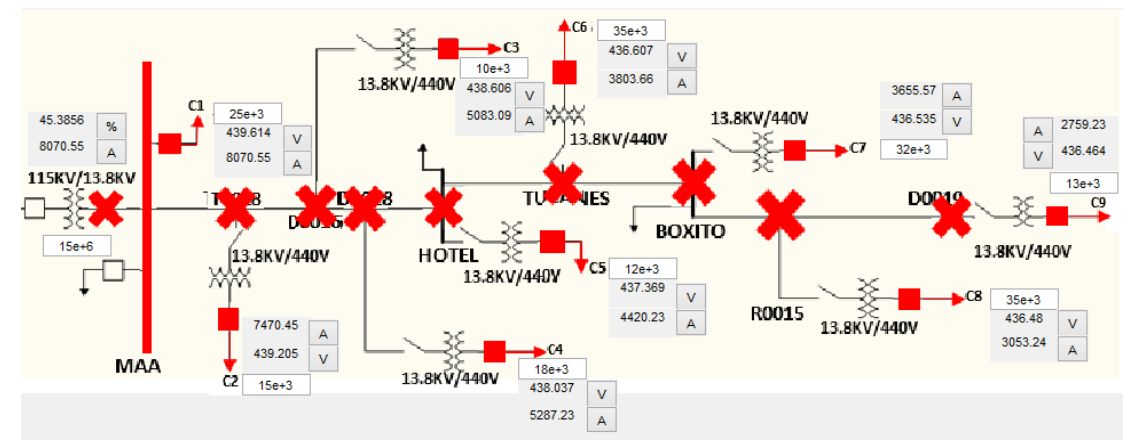

*FIGURA 3.21 Simulador Matlab – corto circuito*

Se observa en la figura 3.21 que la corriente más alta es en la barra colectora MAA, lo que viene siendo igual a la corriente máxima de la carga 1, por inspección, por ser una red de distribución tipo radial, la corriente de la barra colectora es casi aproximada a la suma de todas la corrientes de las cargas que se encuentran interconectadas en la troncal. El simulador nos permite visualizar el comportamiento de dicho sistema el cual podemos tomar decisiones para dichos eventos que se presenten.

## **4. RESULTADOS Y CONCLUSIONES**

## **4.1 Resultados**

Utilizando la fórmula para determinar el margen de error entre el voltaje en vacío con respecto al voltaje con carga, se puede saber que tan preciso es la simulación para el cálculo de flujo de carga, en la siguiente tabla se muestran los valores de los voltajes en vacío y los voltajes cuando existe una carga en cada punto.

| Nº. Carga | V. en vacío | V. con carga | $e_{vol$           |
|-----------|-------------|--------------|--------------------|
| 1         | 440V        | 439.975V     | $5,68185x10^{-5}$  |
| 2         | 440V        | 439.945V     | $1.255x10^{-4}$    |
| 3         | 440V        | 439.868V     | $3.5x10^{-4}$      |
| 4         | 440V        | 439.801V     | $4.52275x10^{-4}$  |
| 5         | 440V        | 439.717V     | $6.43185x10^{-4}$  |
| 6         | 440V        | 439.619V     | $8.65915x10^{-4}$  |
| 7         | 440V        | 439.547V     | $10.29555x10^{-4}$ |
| 8         | 440V        | 439.491V     | $11.56825x10^{-4}$ |
| 9         | 440V        | 439.475V     | $11.93185x10^{-4}$ |

*TABLA 4.1 Valores del flujo de carga en vacío y con carga.*

A continuación se mostrara en la tabla 4.2 la corriente de corto circuito calculado por CFE y la corriente de corto circuito simulado en Matlab, para obtener el error de la corriente utilizamos la ecuación 3.13.

| Nº. Falla      | $I_{CFE}$ | $I_{SIM}$ | $e_{ICC}$         |
|----------------|-----------|-----------|-------------------|
| F1             | 8071A     | 8070.55A  | $5.5755x10^{-5}$  |
| F <sub>2</sub> | 7471A     | 7470.45A  | $7.3618x10^{-5}$  |
| F <sub>3</sub> | 5085A     | 5083.09A  | $3.7561x10^{-4}$  |
| F <sub>4</sub> | 5289A     | 5287.23A  | $3.3466x10^{-4}$  |
| F <sub>5</sub> | 4423A     | 4420.23A  | $6.2627x10^{-4}$  |
| F <sub>6</sub> | 3807A     | 3803.66A  | $8.7733x10^{-4}$  |
| F7             | 3659A     | 3655.57A  | $9.3741x10^{-4}$  |
| F8             | 3056A     | 3053.54A  | $8.0497x10^{-4}$  |
| F9             | 2752A     | 2759.23A  | $26.2718x10^{-4}$ |

*TABLA 4.2 Valores de corto circuito de CFE y simulado en Matlab.*

## **4.2 Conclusiones**

Se llegaron a muy buenos resultados en el flujo de carga, el modelo matemático que se implemento fue mediante una matriz de 9x9 utilizando el método de barrido hacia adelante y hacia atrás, el cual, se llega tener un margen de error de  $10^{-4}$ , por otra parte, los resultados de cortocircuito por CFE al simulador de Matlab se mantiene con el factor de 10−4 , por tanto, los resultados de corto circuito fueron satisfactorios para la simulación en Matlab.

## **Bibliografías**

- [1] Catalina Gómez-Quiles. Computation of Maximum Loading Points via the Factored Load Flow. pág. IEEE, 5 de septiembre de 2016.
- [2] CHENGXI LIU1, B. W. A Multi-Dimensional Holomorphic Embedding Method to Solve AC Power Flows. pág. IEEE, 5 de diciembre de 2017.
- [3] JIAN HU1, J. W. JIAN HU1, (Student Member, IEEE), JIAN WANG (Mem A Post-Contingency Power Flow Control Strategy for AC/DC Hybrid Power Grid Considering. pág. IEEE, 7 de Mayo de 2019.
- [4] Li1, H. W. Guoging Li1, Haoxiang Wang1. Study of multi-objective optimal power flow of AC–DC hybrid system with DCpower flow controller. pág. IEEE, 10 de diciembre de 2018.
- [5] Ingwen Gan and Steven H. Low, F. Optimal Power Flow in Direct Current Networks. pág. IEEE, 6 de noviembre de 2014.
- [6] Shouxiang Wang, Uncertainty Tracing of Distributed Generations via Complex Affine Arithmetic Based Unbalanced Three-Phase Power Flow, pág. IEEE, 6 NOVEMBER 2015.
- [7] Waqquas Ahmed Bukhsh, Optimization-Based Islanding of Power NetworksUsing Piecewise Linear AC Power Flow, pág. IEEE, 3, MAYO 2014.